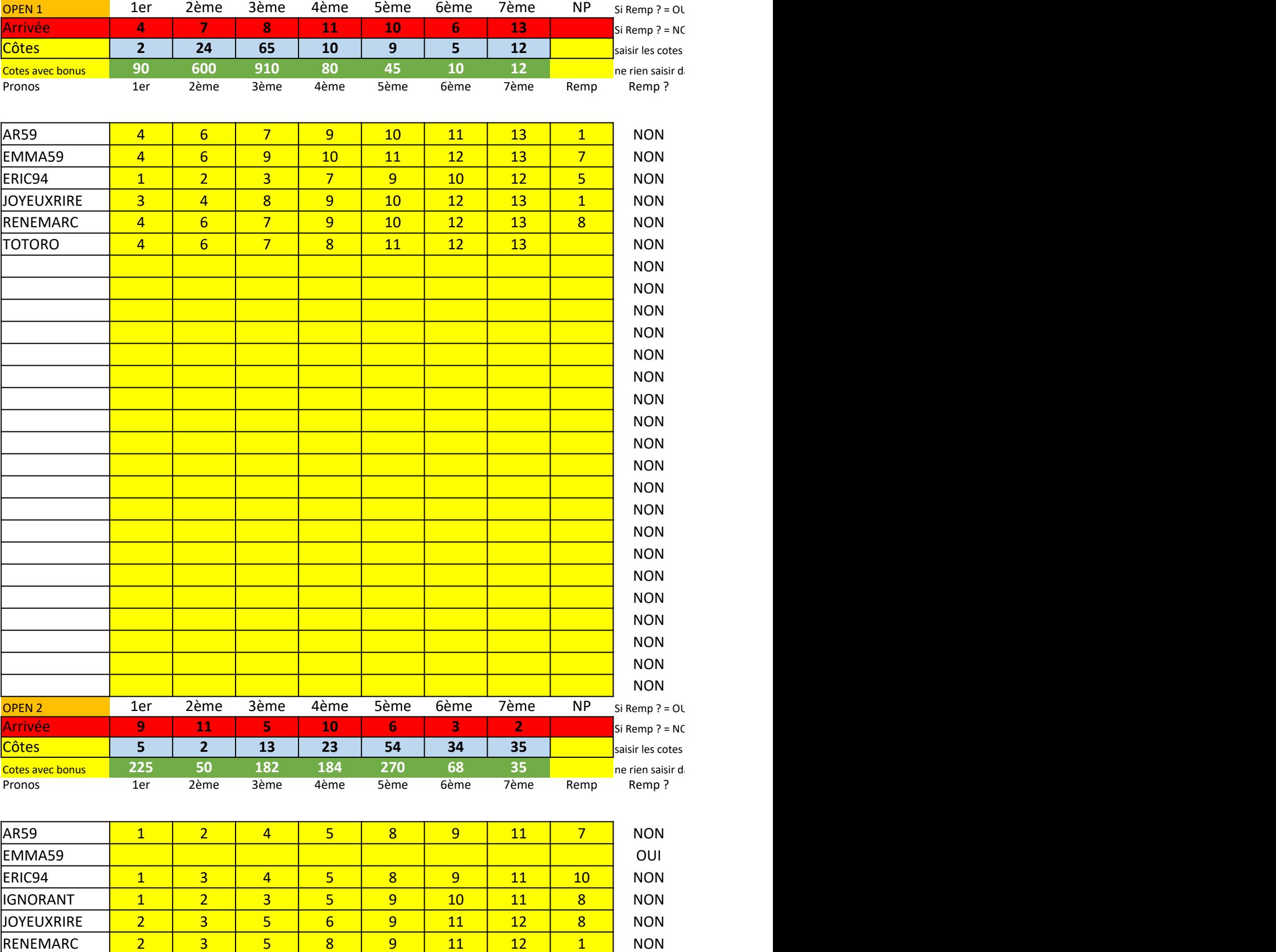

THREIZH <mark>| 4 | 5 | 6 | 8 | 9 | 10 | 11 | 1 |</mark> NON TORONTOPAT 1 2 3 5 9 10 11 8 NON

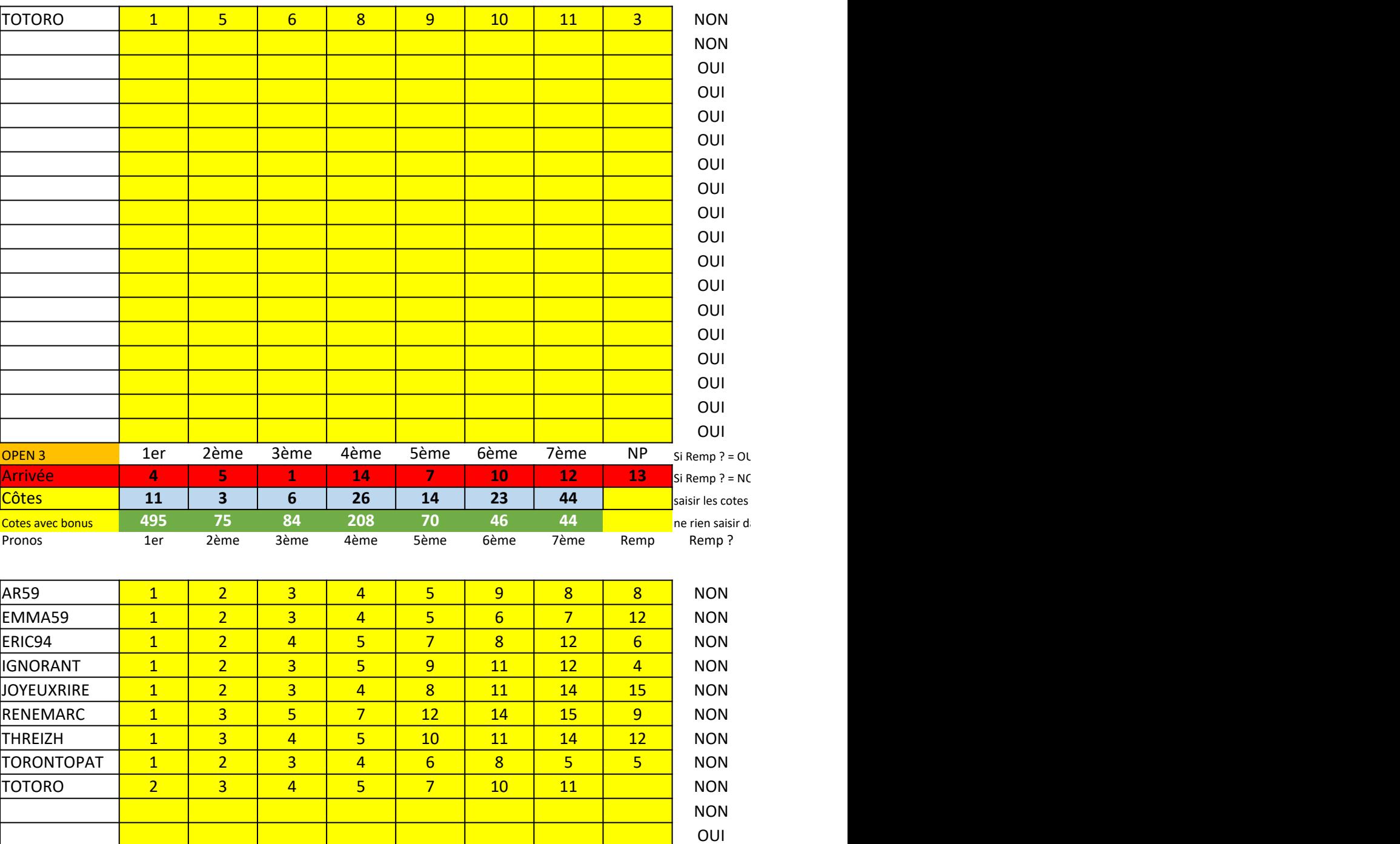

OUI OUI OUI OUI OUI OUI OUI OUI OUI OUI OUI

Concours Marolles en brie monté

| OPEN <sub>4</sub> | 1er            | 2ème                    | 3ème                    | 4ème                    | 5ème           | 6ème           | 7ème      | <b>NP</b>      |
|-------------------|----------------|-------------------------|-------------------------|-------------------------|----------------|----------------|-----------|----------------|
| Arrivée           | $\bf{8}$       | $\mathbf{2}$            | $\mathbf{1}$            | $\overline{\mathbf{3}}$ | $\overline{9}$ | 14             | <b>13</b> | $\overline{7}$ |
| Côtes             | <b>19</b>      | $\overline{\mathbf{3}}$ | $\overline{\mathbf{3}}$ | 67                      | <b>16</b>      | 41             | 50        |                |
| Cotes avec bonus  | 855            | 75                      | 42                      | 536                     | 80             | 82             | 50        |                |
| Pronos            |                |                         |                         |                         |                |                |           |                |
|                   |                |                         |                         |                         |                |                |           |                |
| AR59              | $\mathbf{1}$   | 2 <sup>1</sup>          | $6 \overline{6}$        | 9                       | 8              | 10             | 12        | 9 <sup>°</sup> |
| EMMA59            |                |                         |                         |                         |                |                |           |                |
| ERIC94            | $\mathbf{1}$   | 2 <sup>7</sup>          | 5 <sub>1</sub>          | 6                       | 9              | 12             | 13        | 8 <sup>2</sup> |
| <b>IGNORANT</b>   | $\mathbf{1}$   | 2 <sup>1</sup>          | $\overline{4}$          | 8                       | 9              | 10             | 14        | 6 <sup>1</sup> |
| <b>JOYEUXRIRE</b> | $\mathbf{1}$   | 2 <sup>7</sup>          | $\overline{4}$          | $5\overline{)}$         | 6 <sup>1</sup> | 8              | 11        | 7 <sup>7</sup> |
| <b>RENEMARC</b>   | $\mathbf{1}$   | 2 <sup>1</sup>          | $\overline{4}$          | 6                       | 8              | 9              | 13        | <b>11</b>      |
| THREIZH           | $\mathbf{1}$   | 2 <sup>7</sup>          | $6 \overline{6}$        | 9                       | 10             | 13             | 14        | 6 <sup>1</sup> |
| <b>TORONTOPAT</b> | $\mathbf{1}$   | 2 <sup>1</sup>          | $\overline{4}$          | $5\phantom{1}$          | 6 <sup>1</sup> | 10             | 8         | 10             |
| <b>TOTORO</b>     | $\mathbf{1}$   | 2 <sup>1</sup>          | 5 <sub>o</sub>          | 6                       | 4 <sup>1</sup> | 8              | 14        |                |
|                   |                |                         |                         |                         |                |                |           |                |
|                   |                |                         |                         |                         |                |                |           |                |
|                   |                |                         |                         |                         |                |                |           |                |
|                   |                |                         |                         |                         |                |                |           |                |
|                   |                |                         |                         |                         |                |                |           |                |
|                   |                |                         |                         |                         |                |                |           |                |
|                   |                |                         |                         |                         |                |                |           |                |
|                   |                |                         |                         |                         |                |                |           |                |
|                   |                |                         |                         |                         |                |                |           |                |
|                   |                |                         |                         |                         |                |                |           |                |
|                   |                |                         |                         |                         |                |                |           |                |
|                   |                |                         |                         |                         |                |                |           |                |
|                   |                |                         |                         |                         |                |                |           |                |
|                   |                |                         |                         |                         |                |                |           |                |
|                   |                |                         |                         |                         |                |                |           |                |
|                   |                |                         |                         |                         |                |                |           |                |
|                   |                |                         |                         |                         |                |                |           |                |
| OPEN <sub>5</sub> | 1er            | 2ème                    | 3ème                    | 4ème                    | 5ème           | 6ème           | 7ème      | NP             |
| Arrivée           | 15             | <b>10</b>               | $\mathbf{2}$            | <b>16</b>               | 14             | $\mathbf{5}$   | $12$      |                |
| Côtes             | 5 <sub>1</sub> | $\overline{7}$          | 24                      | 24                      | 43             | $\overline{7}$ | 44        |                |
| Cotes avec bonus  | 225            | 175                     | 336                     | 192                     | 215            | 14             | 44        |                |
| Pronos            | 1er            | 2ème                    | 3ème                    | 4ème                    | 5ème           | 6ème           | 7ème      | Remp           |
|                   |                |                         |                         |                         |                |                |           |                |
| AR59              | $\mathbf{1}$   | 2 <sup>1</sup>          | 5 <sub>5</sub>          | 8                       | 11             | 14             | 15        | 10             |
| EMMA59            | $\mathbf{1}$   | 5 <sub>1</sub>          | 8                       | 9                       | 10             | <b>15</b>      | 16        | 12             |
| ERIC94            | $\mathbf{1}$   | $\overline{4}$          | 10                      | 13                      | 14             | 15             | 16        | 12             |
| <b>IGNORANT</b>   | 3 <sup>1</sup> | 5 <sub>1</sub>          | 9                       | 10                      | 13             | 14             | <b>15</b> | 12             |
|                   |                |                         |                         |                         |                |                |           |                |

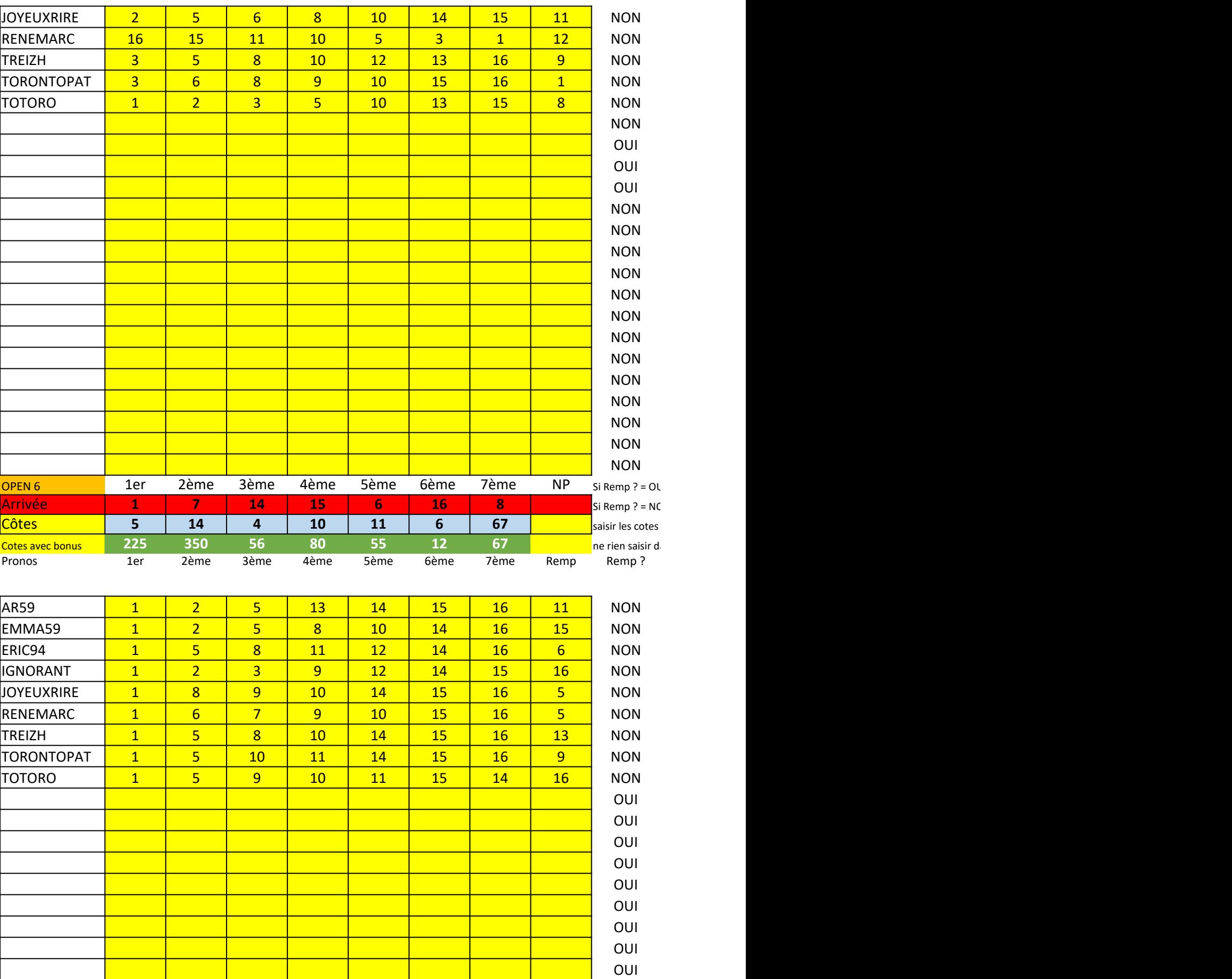

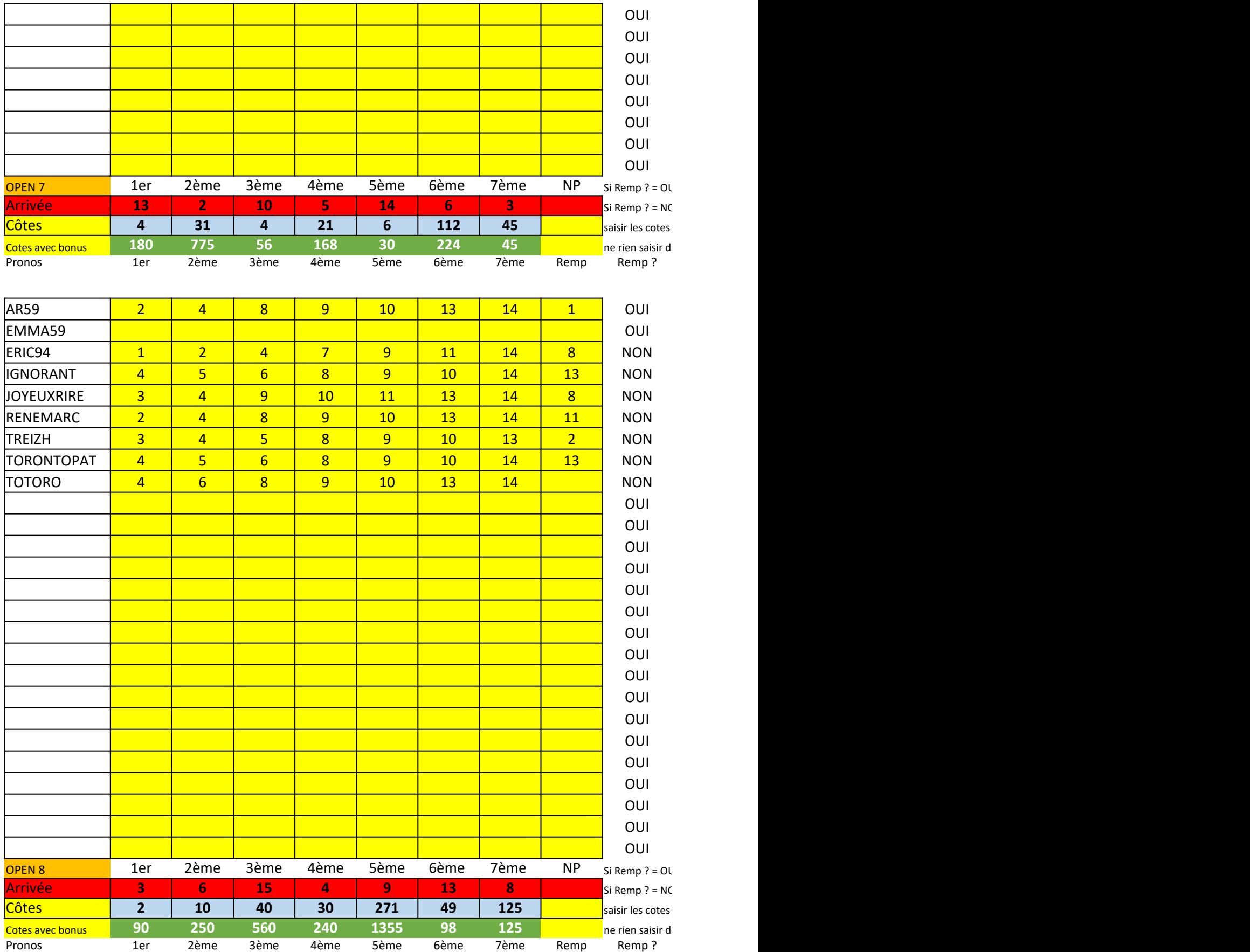

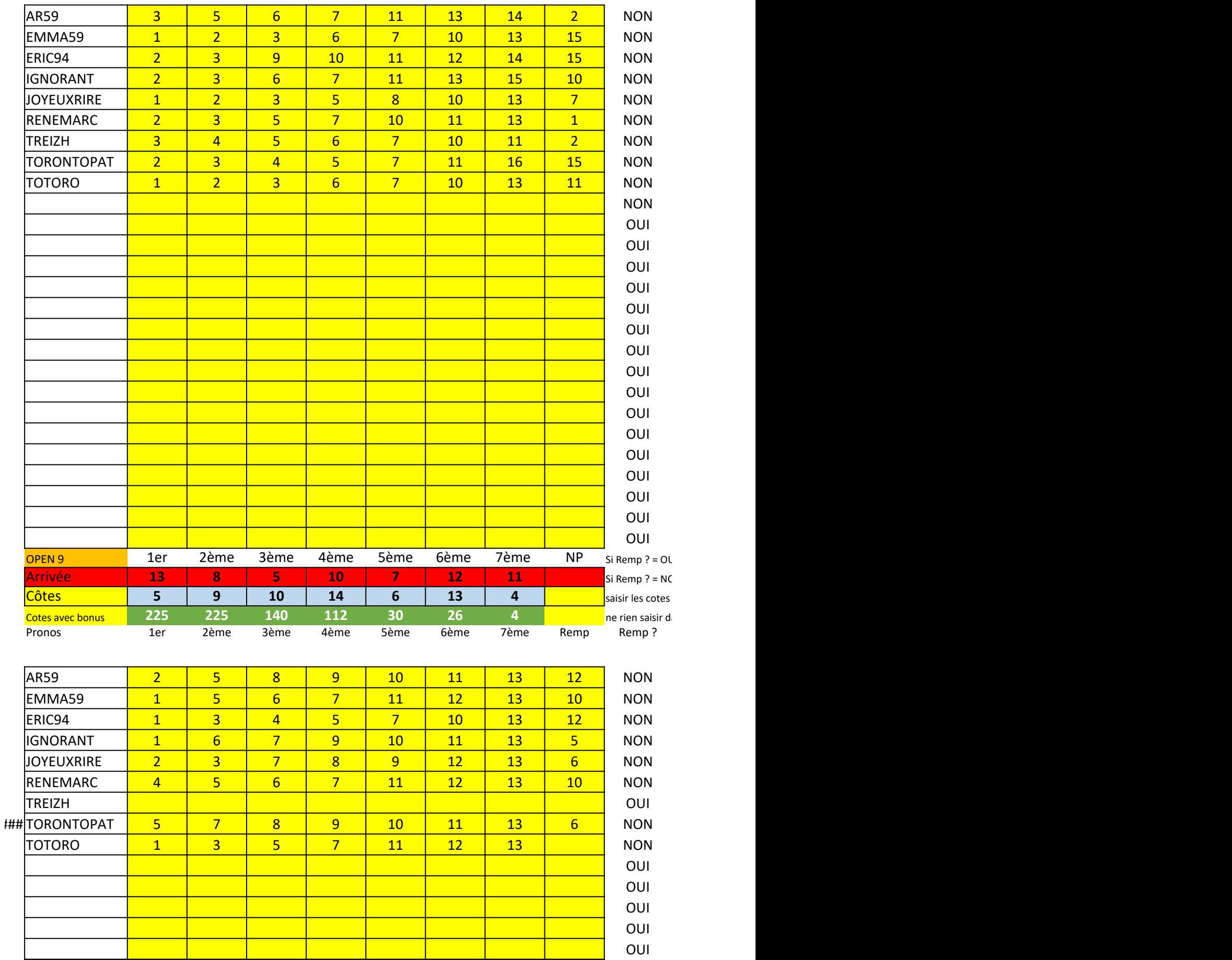

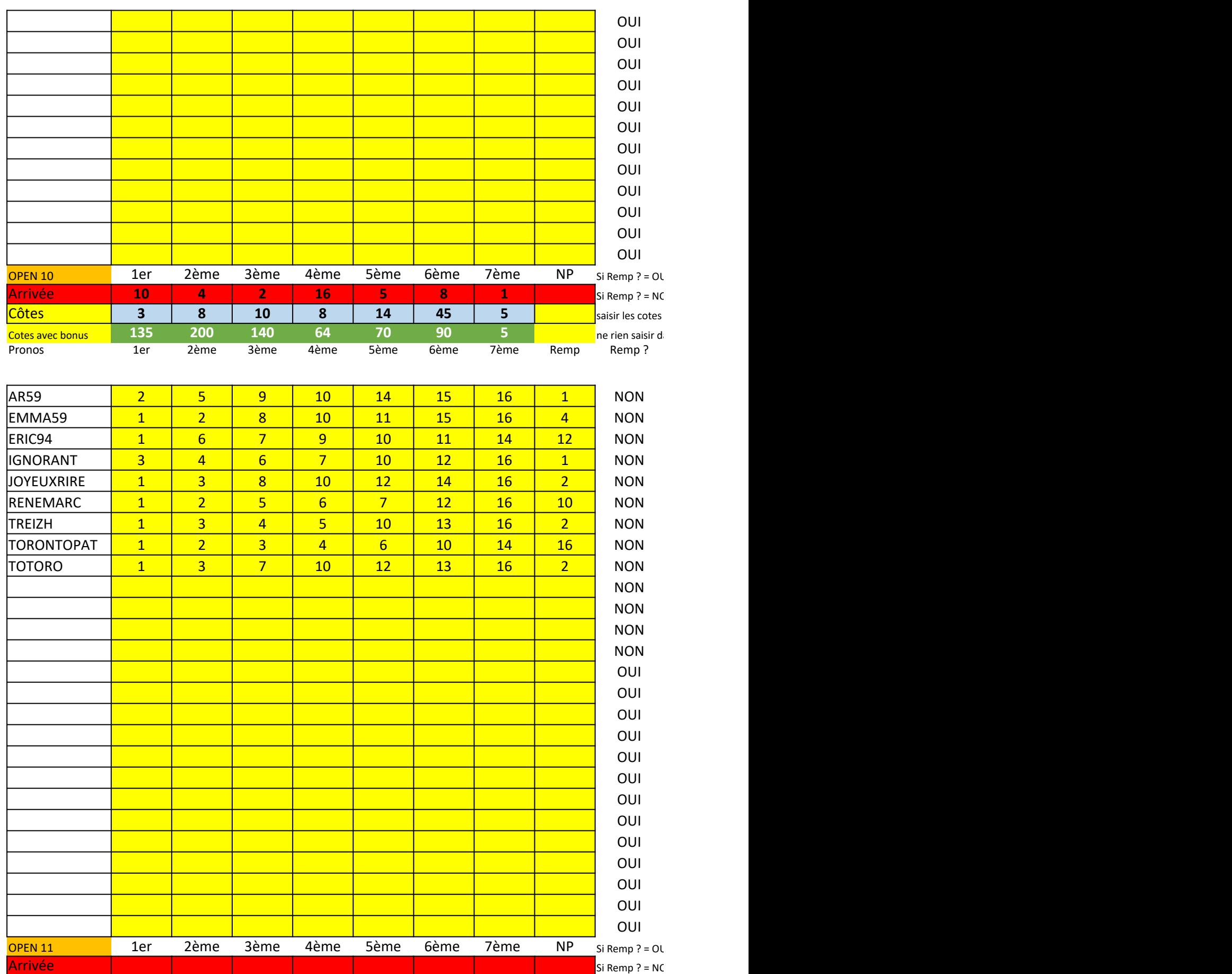

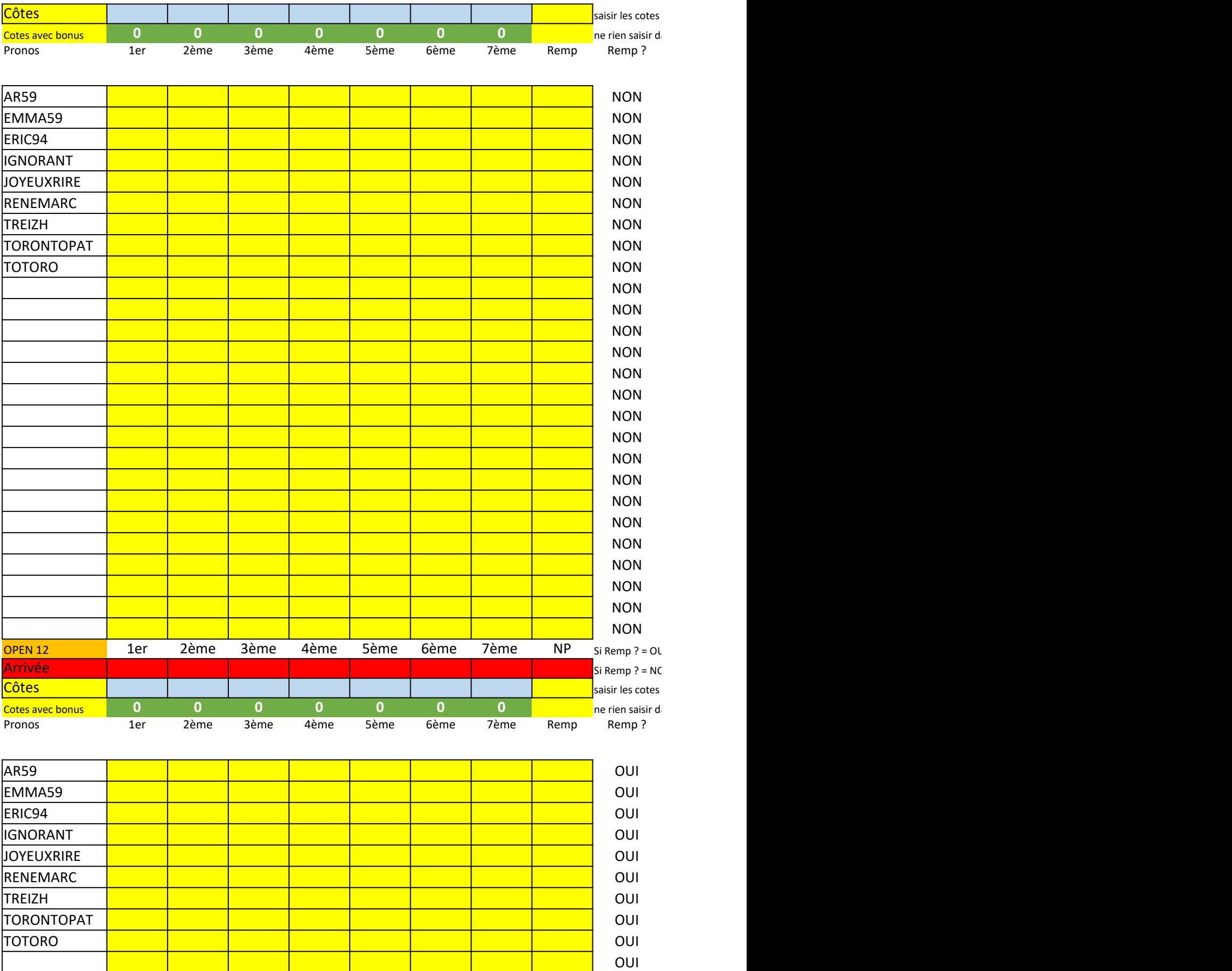

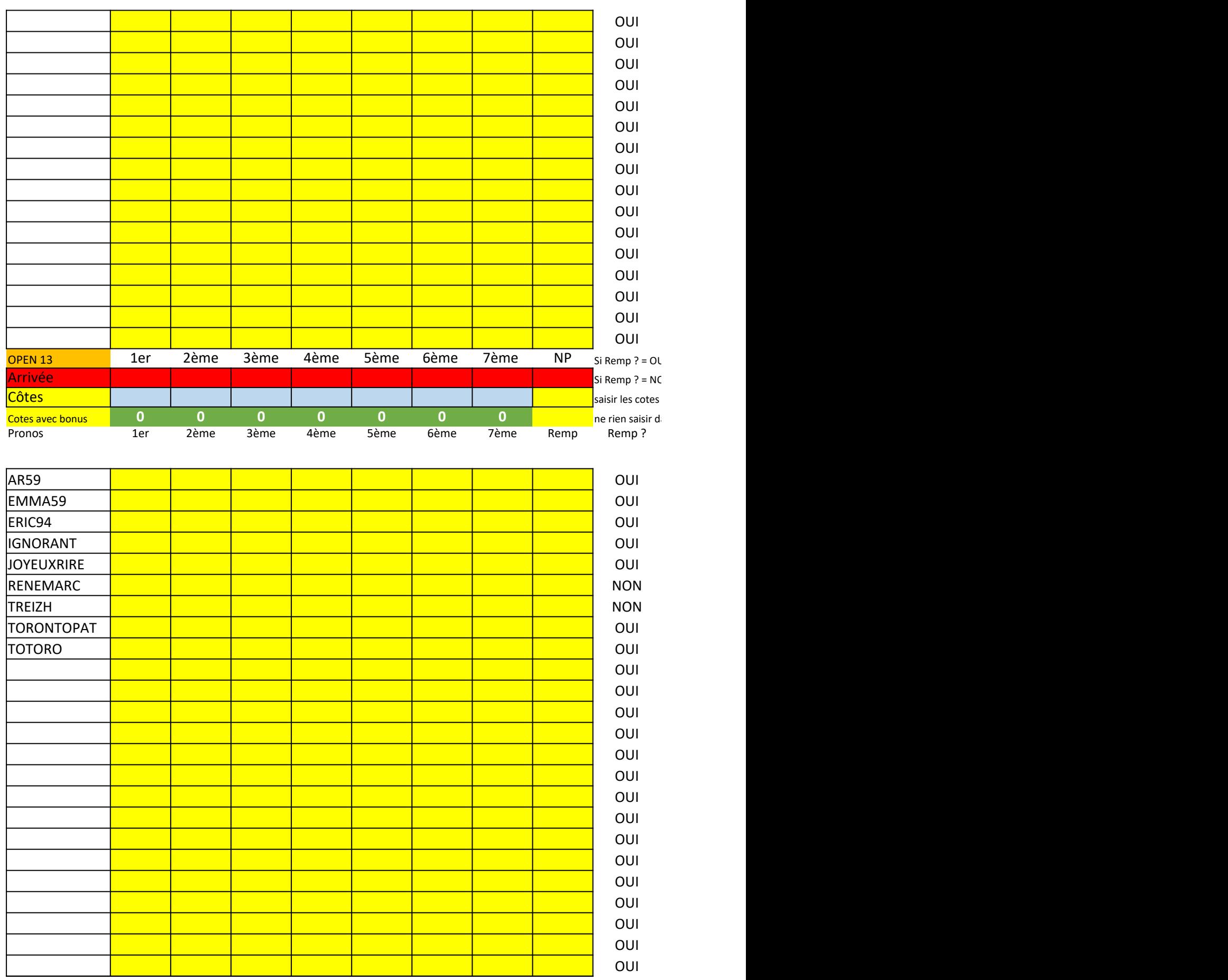

Concours Marolles en brie monté

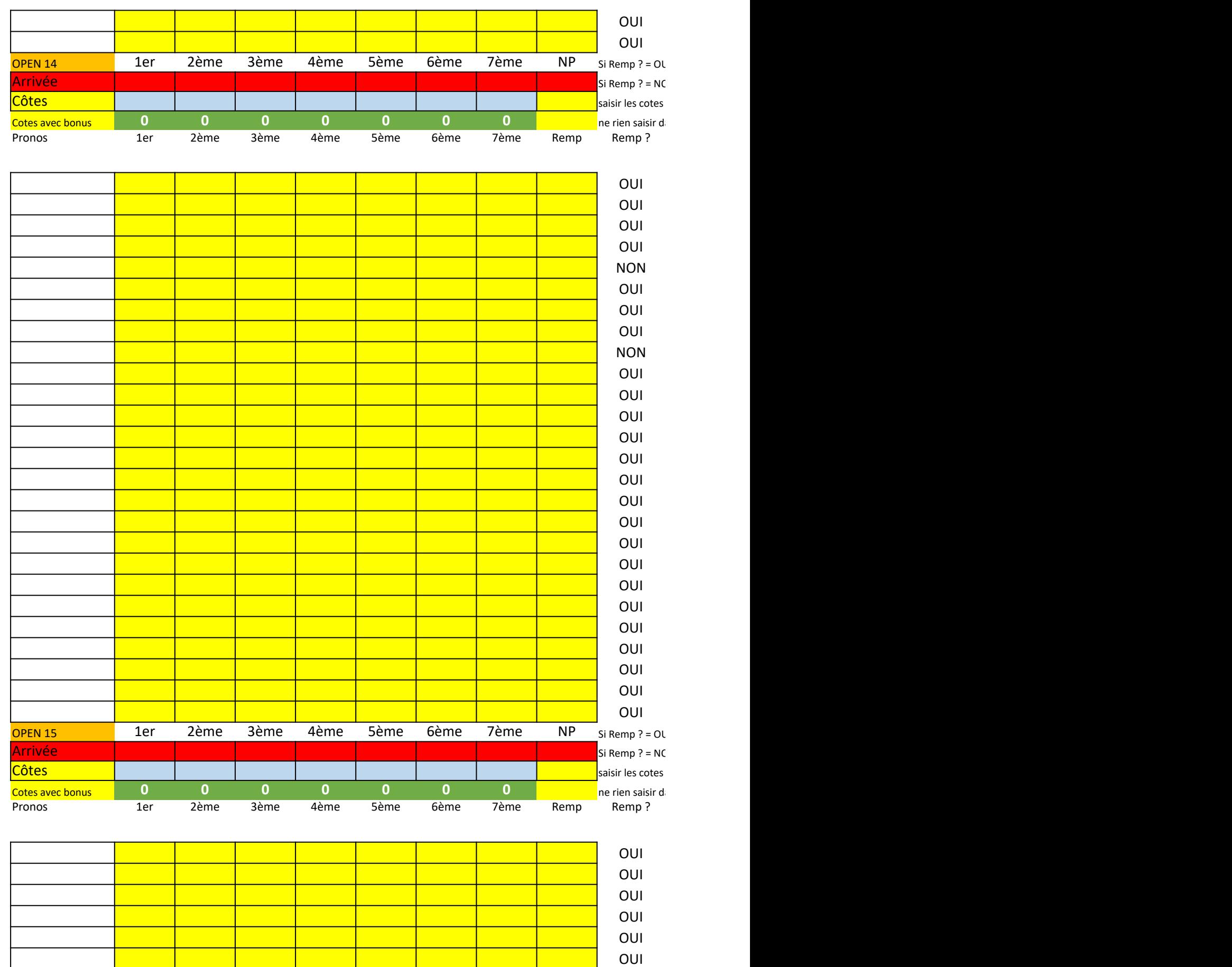

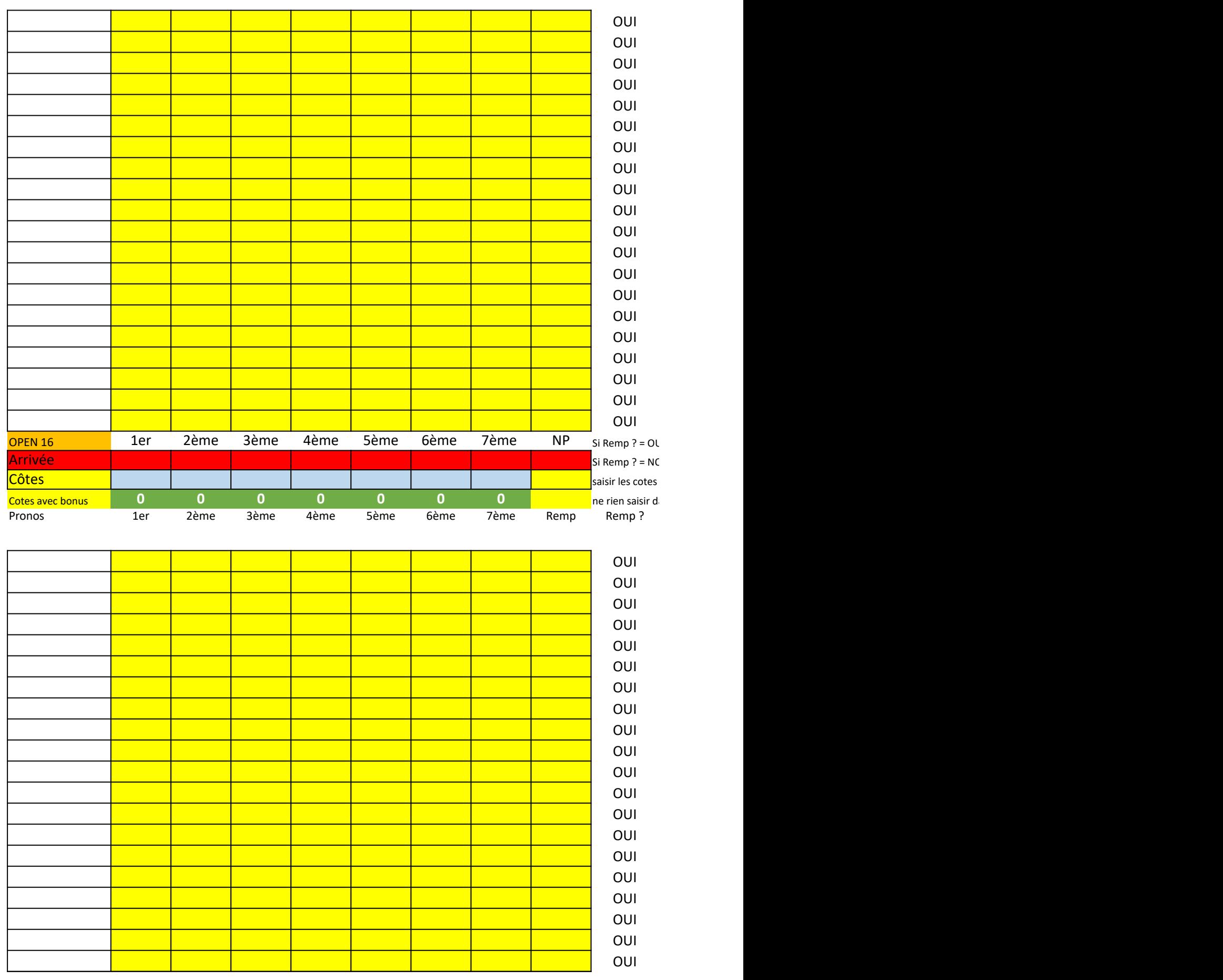

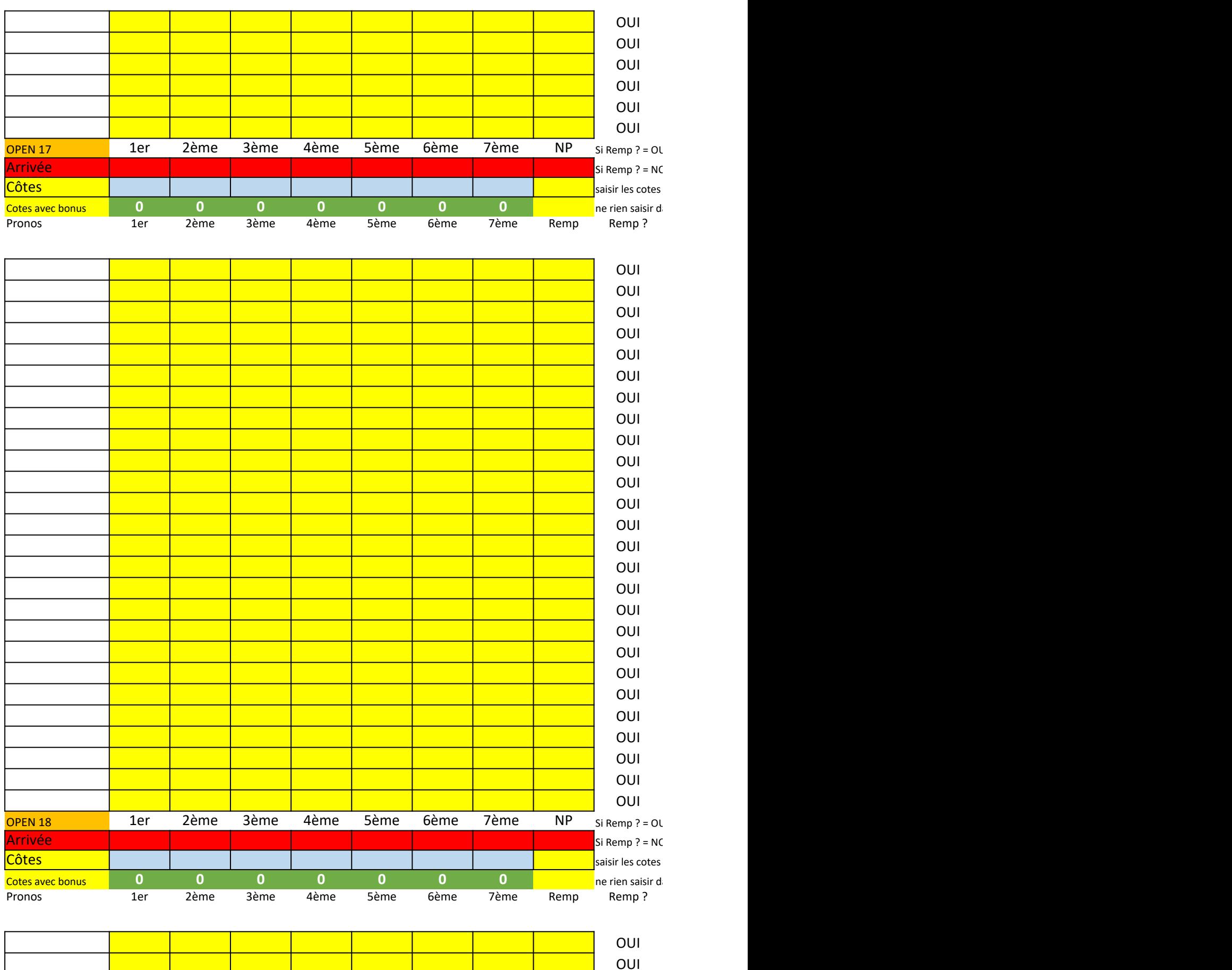

Concours Marolles en brie monté

# OUI NON OUI OUI s | since <mark>| | | | | | | | | | | |</mark> OUI OUI OUI OUI OUI OUI OUI OUI OUI OUI OUI OUI OUI OUI OUI OUI OUI OUI OUI OUI OPEN 18 1er 2ème 3ème 4ème 5ème 6ème 7ème NP Si Remp ? = OU

JI, remplacer, pour le prono de "colonne B", le non partant pronostiqué en colonnes C à G, par le remplacant de la colonne H

)N, ne rien faire

dans les cases bleues

ans les cases vertes

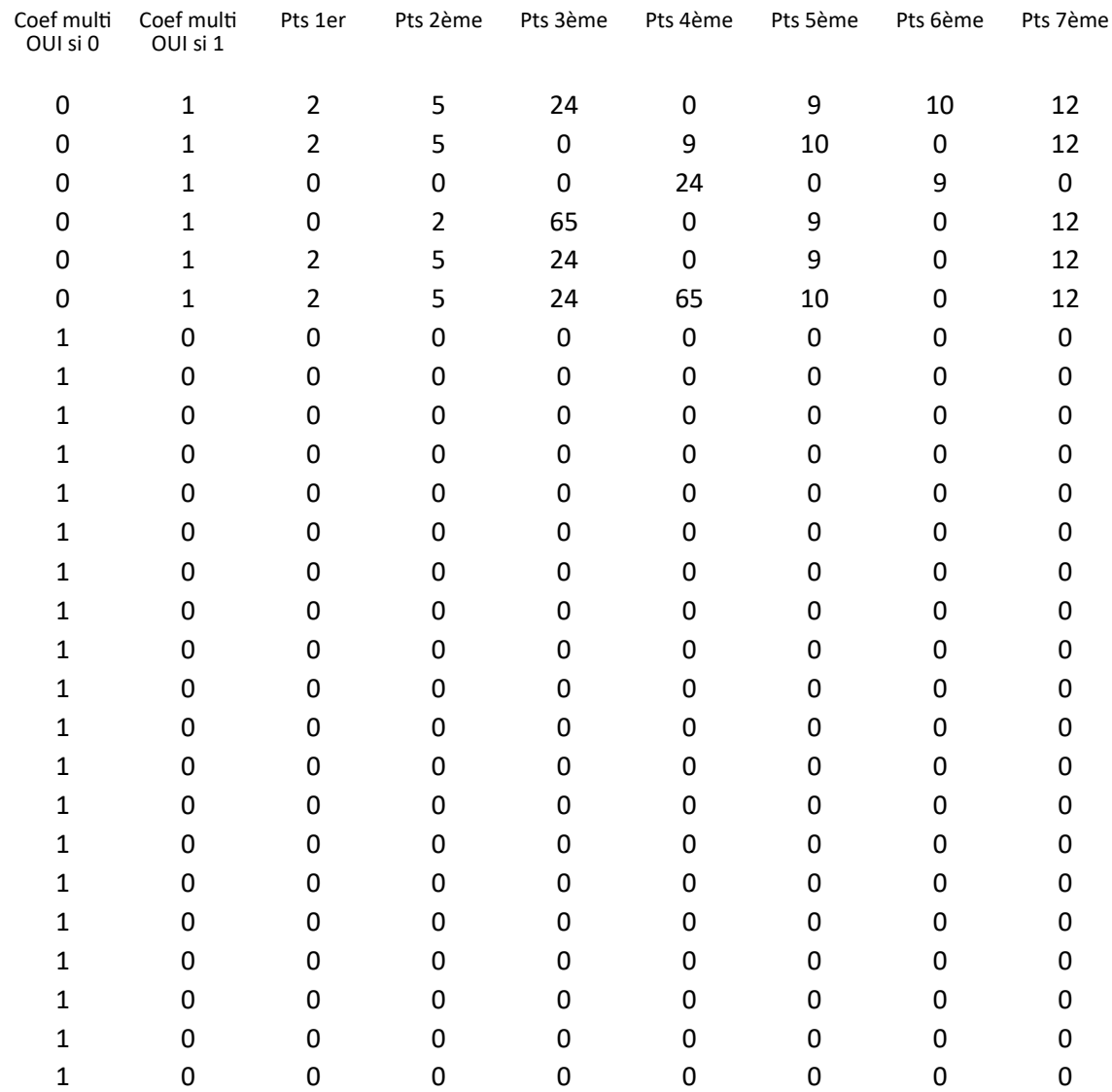

JI, remplacer, pour le prono de "colonne B", le non partant pronostiqué en colonnes C à G, par le remplacant de la colonne H

)N, ne rien faire

dans les cases bleues

ans les cases vertes

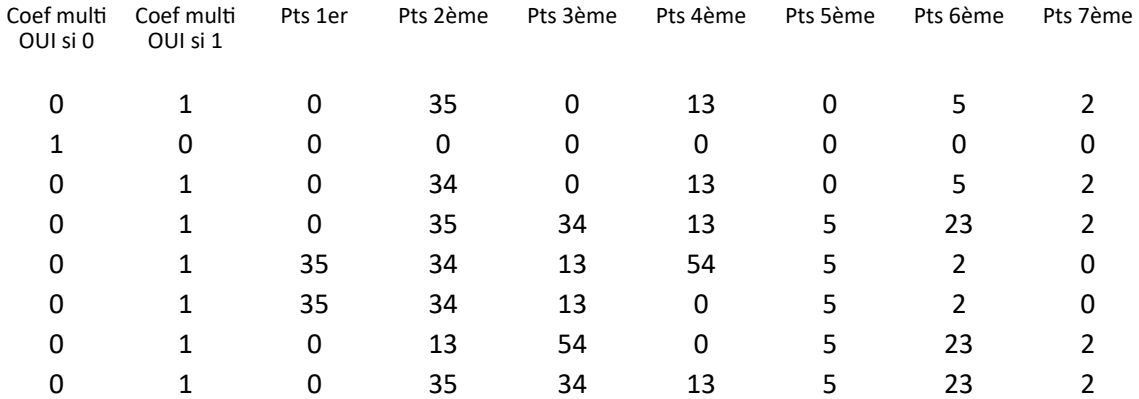

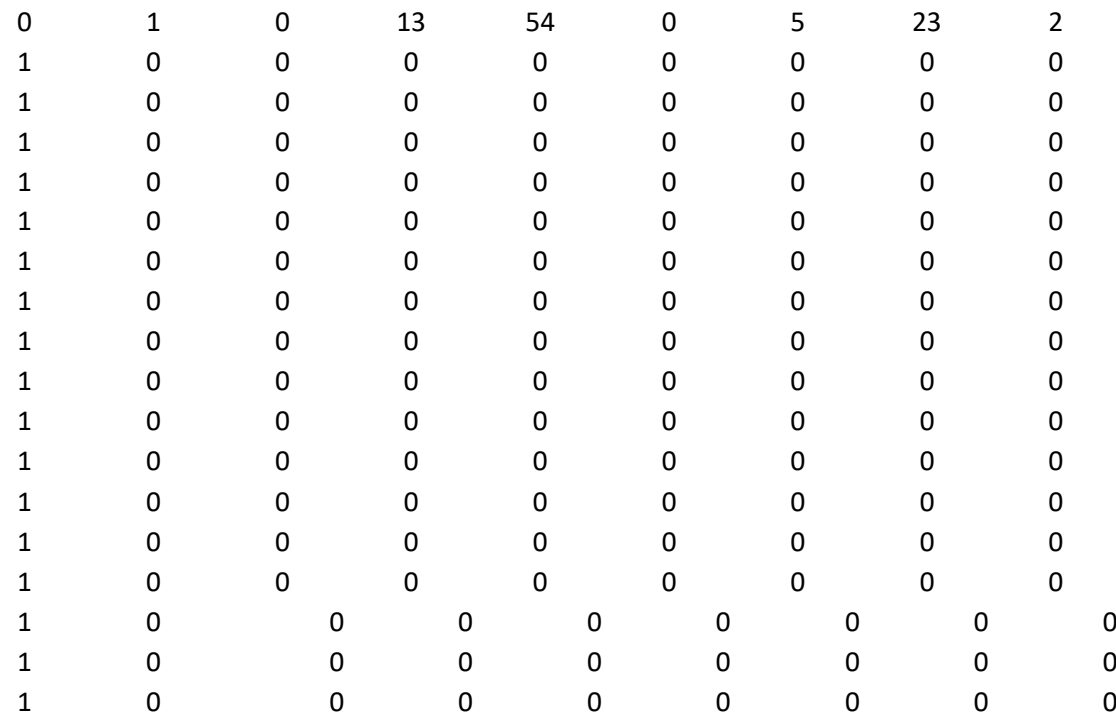

JI, remplacer, pour le prono de "colonne B", le non partant pronostiqué en colonnes C à G, par le remplacant de la colonne H

)N, ne rien faire

dans les cases bleues

ans les cases vertes

Coef multi Coef multi

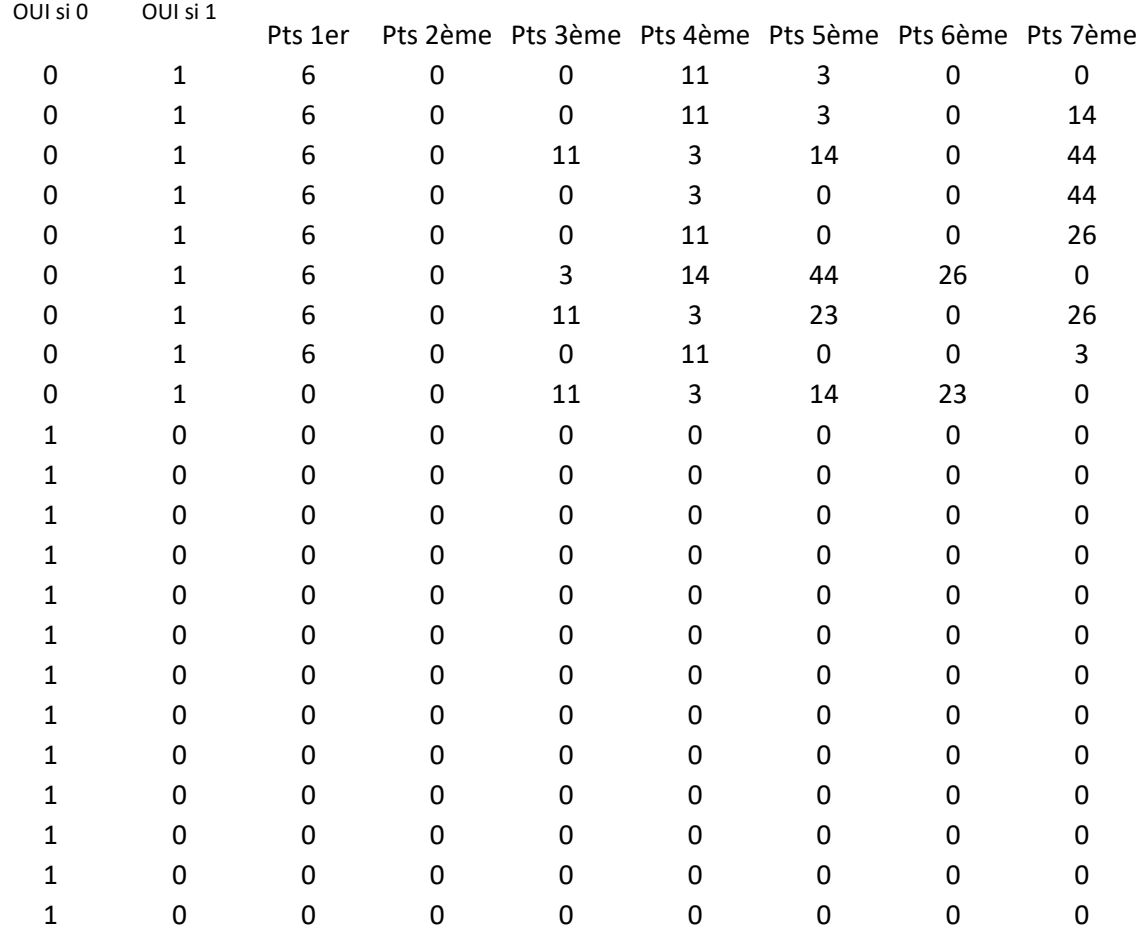

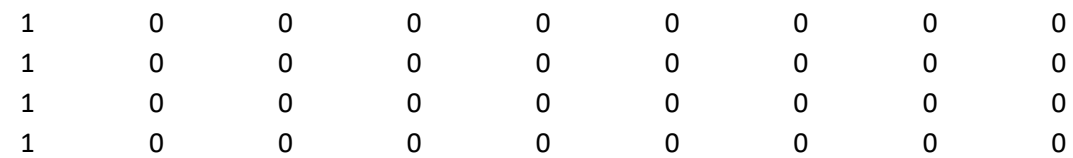

JI, remplacer, pour le prono de "colonne B", le non partant pronostiqué en colonnes C à G, par le remplacant de la colonne H

)N, ne rien faire

dans les cases bleues ans les cases vertes

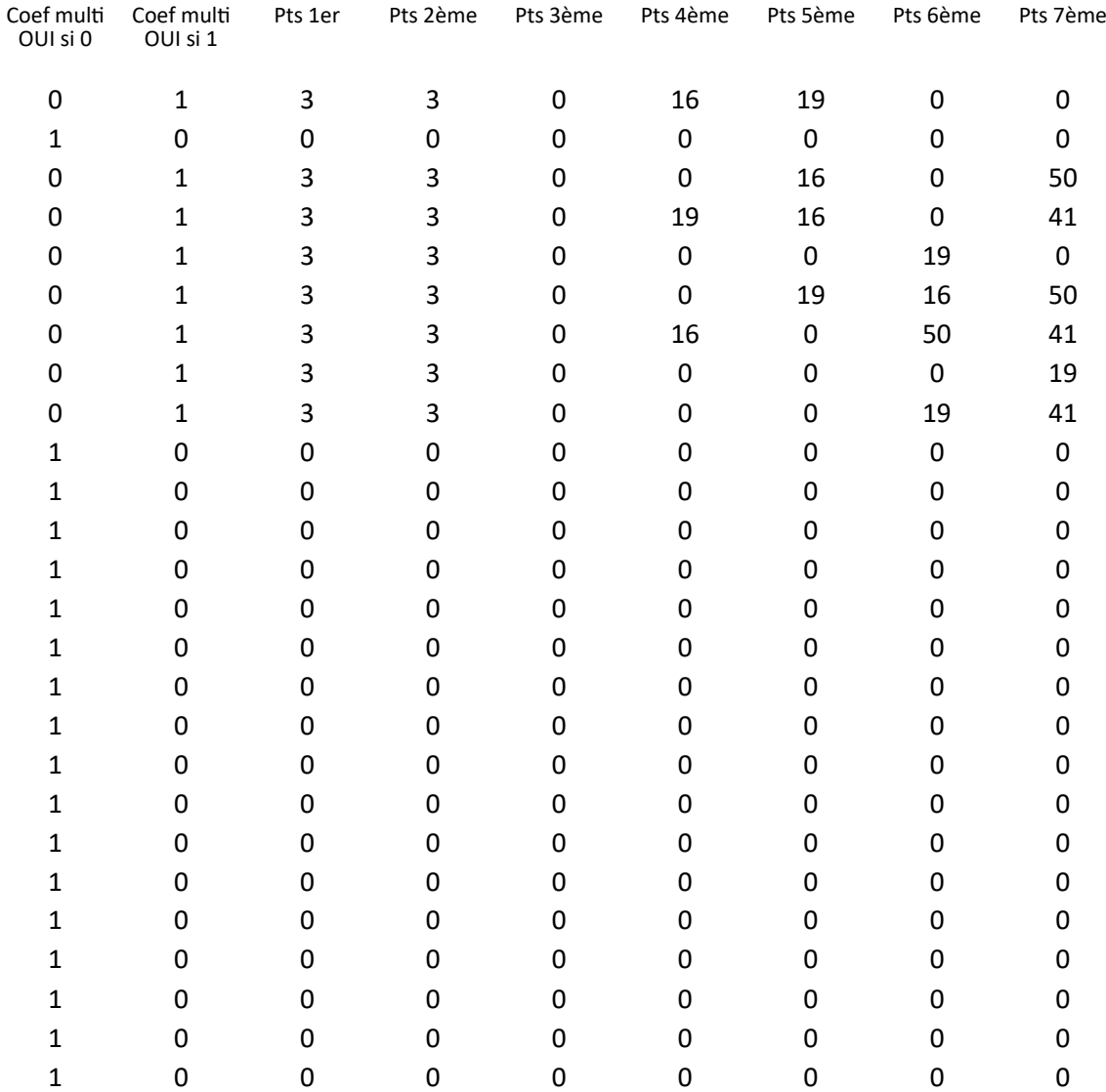

JI, remplacer, pour le prono de "colonne B", le non partant pronostiqué en colonnes C à G, par le remplacant de la colonne H

dans les cases bleues

ans les cases vertes Pts 1er Pts 2ème Pts 3ème Pts 4ème Pts 5ème Pts 6ème Pts 7ème 1 0 24 7 0 0 43 5 1 0 7 0 0 7 5 24 1 0 0 7 0 43 5 24 1 0 7 0 7 0 43 5 Coef multi Coef multi OUI si 0 OUI si 1

<sup>)</sup>N, ne rien faire

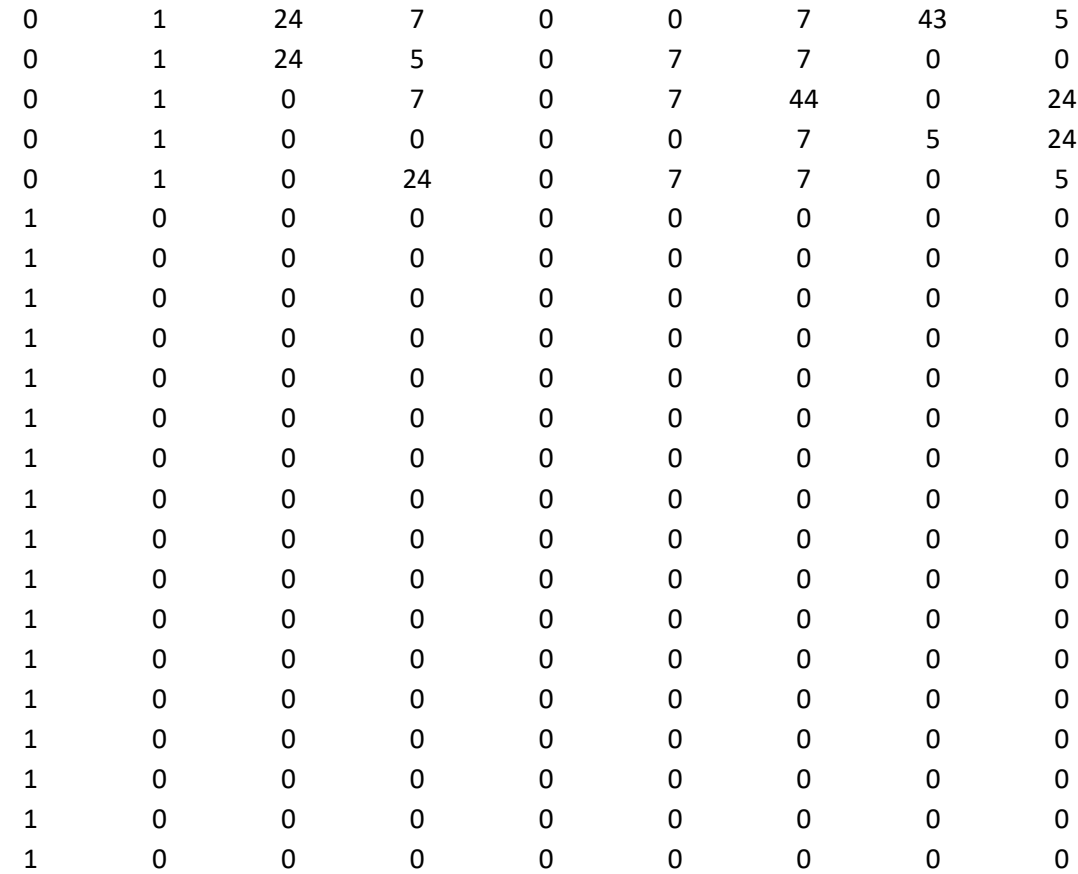

JI, remplacer, pour le prono de "colonne B", le non partant pronostiqué en colonnes C à G, par le remplacant de la colonne H

#### )N, ne rien faire

dans les cases bleues

ans les cases vertes

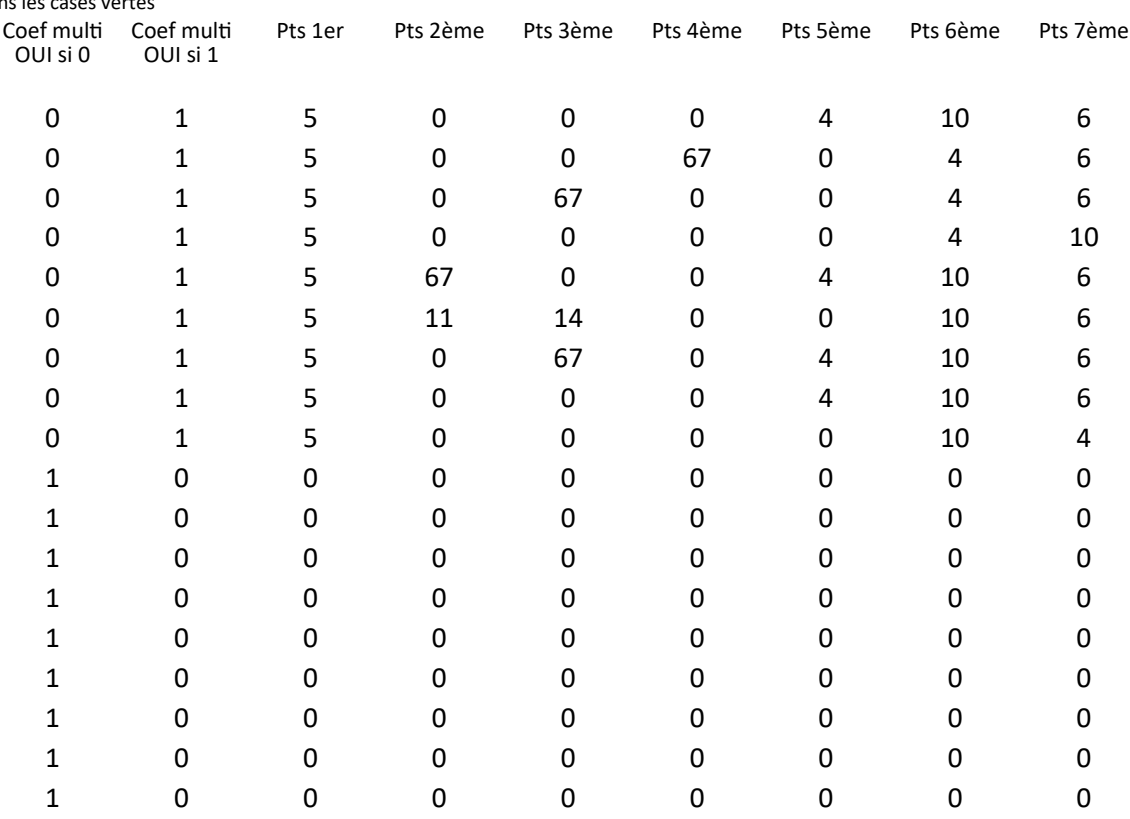

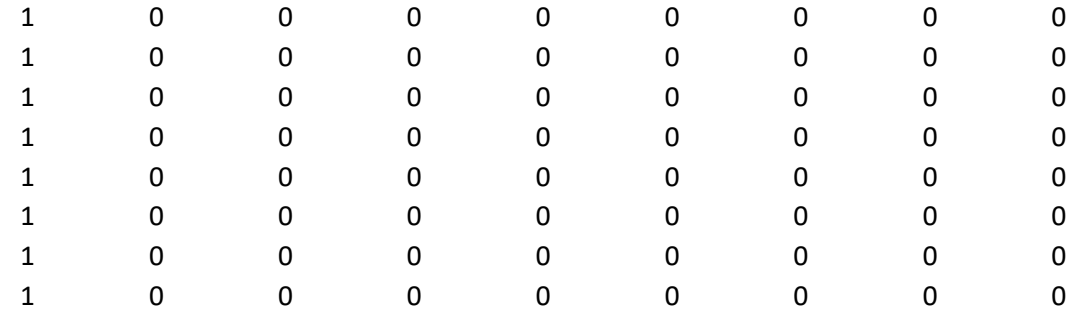

JI, remplacer, pour le prono de "colonne B", le non partant pronostiqué en colonnes C à G, par le remplacant de la colonne H

dans les cases bleues

ans les cases vertes

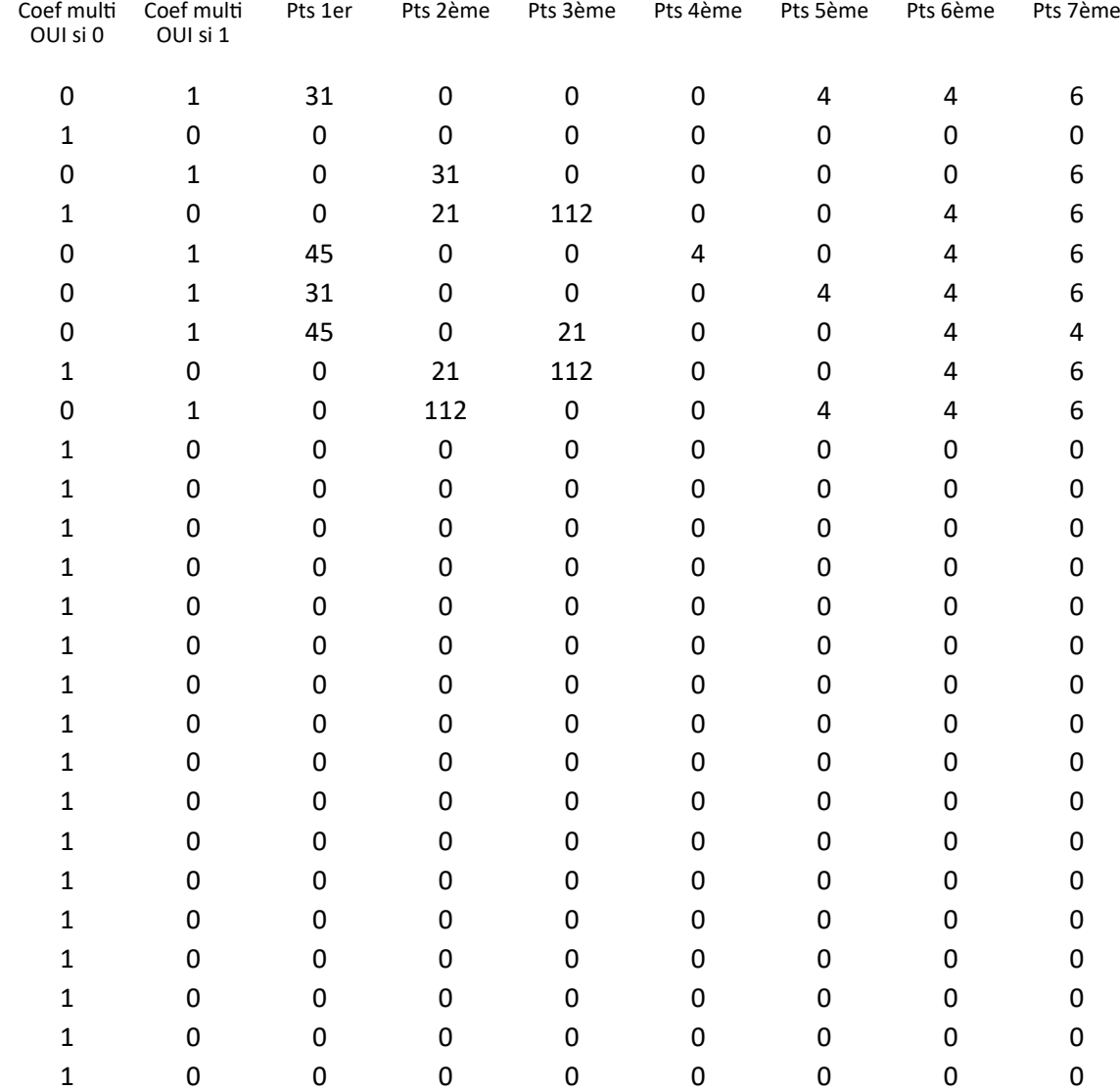

JI, remplacer, pour le prono de "colonne B", le non partant pronostiqué en colonnes C à G, par le remplacant de la colonne H

)N, ne rien faire

dans les cases bleues

ans les cases vertes

Coef multi Coef multi Pts 1er Pts 2ème Pts 3ème Pts 4ème Pts 5ème Pts 6ème Pts 7ème OUI si 0 Coef multi OUI si 1

<sup>)</sup>N, ne rien faire

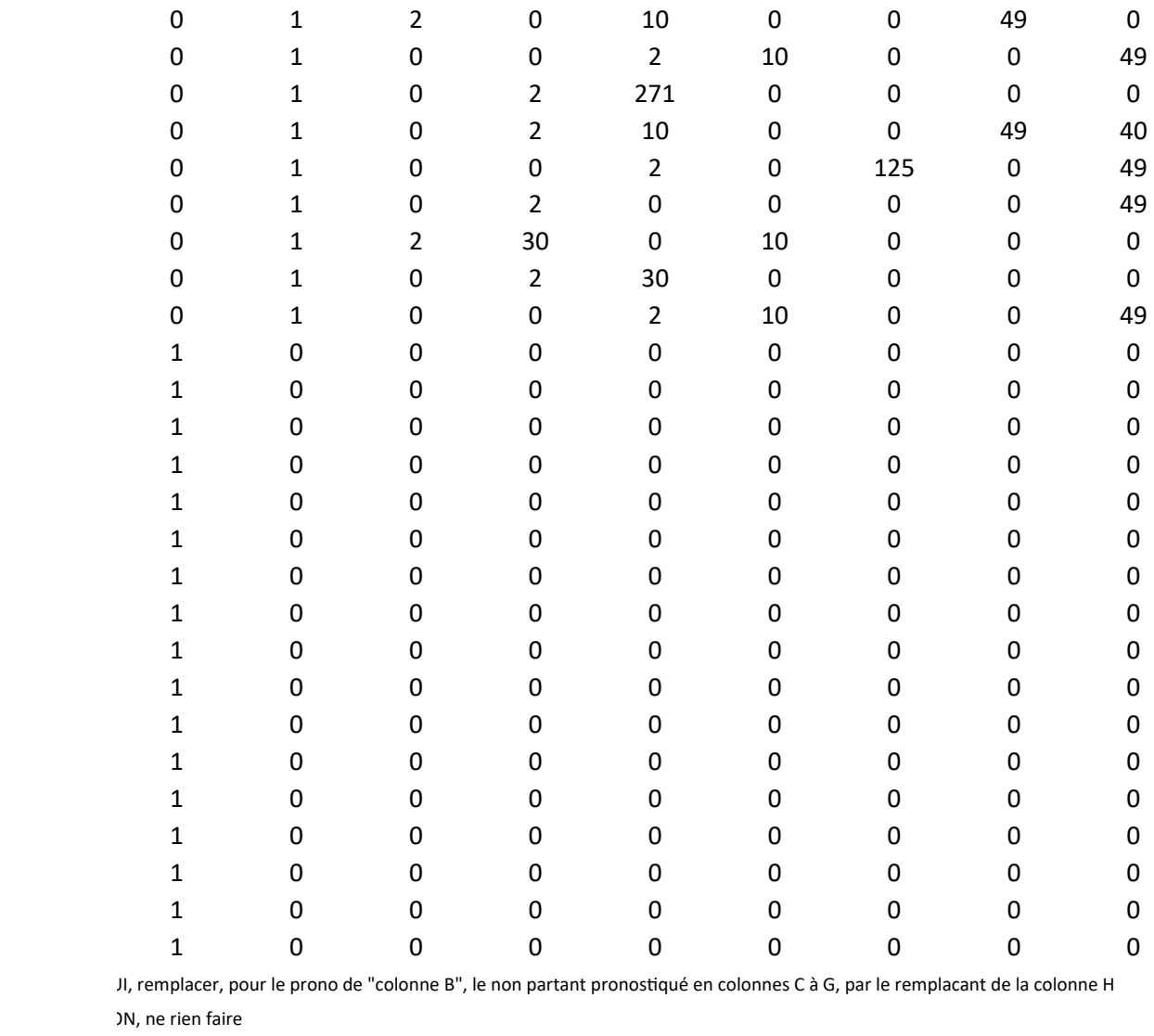

dans les cases bleues

)N,

ans les cases vertes

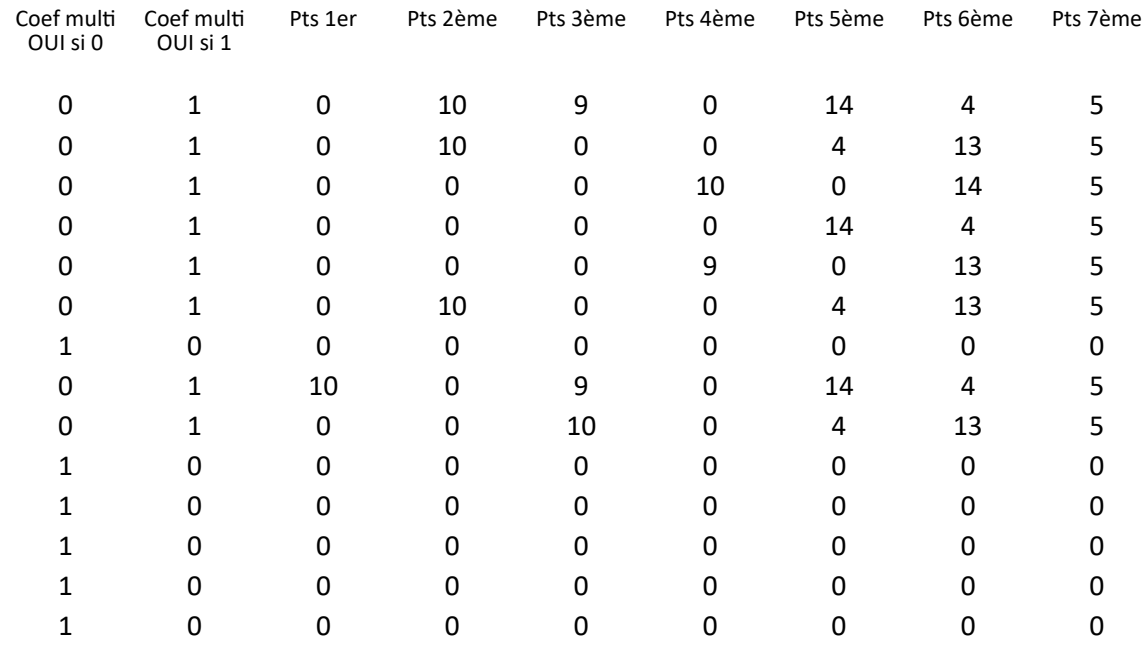

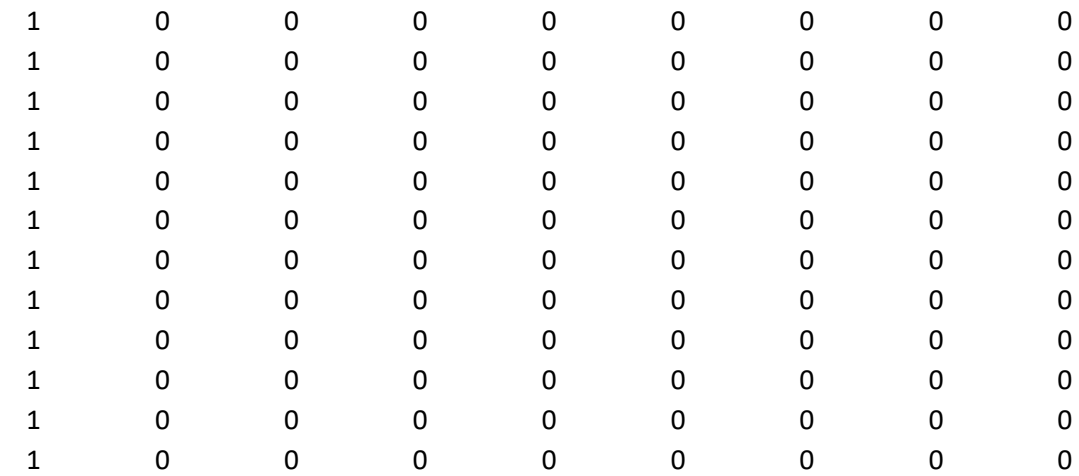

JI, remplacer, pour le prono de "colonne B", le non partant pronostiqué en colonnes C à G, par le remplacant de la colonne H

)N, ne rien faire

dans les cases bleues

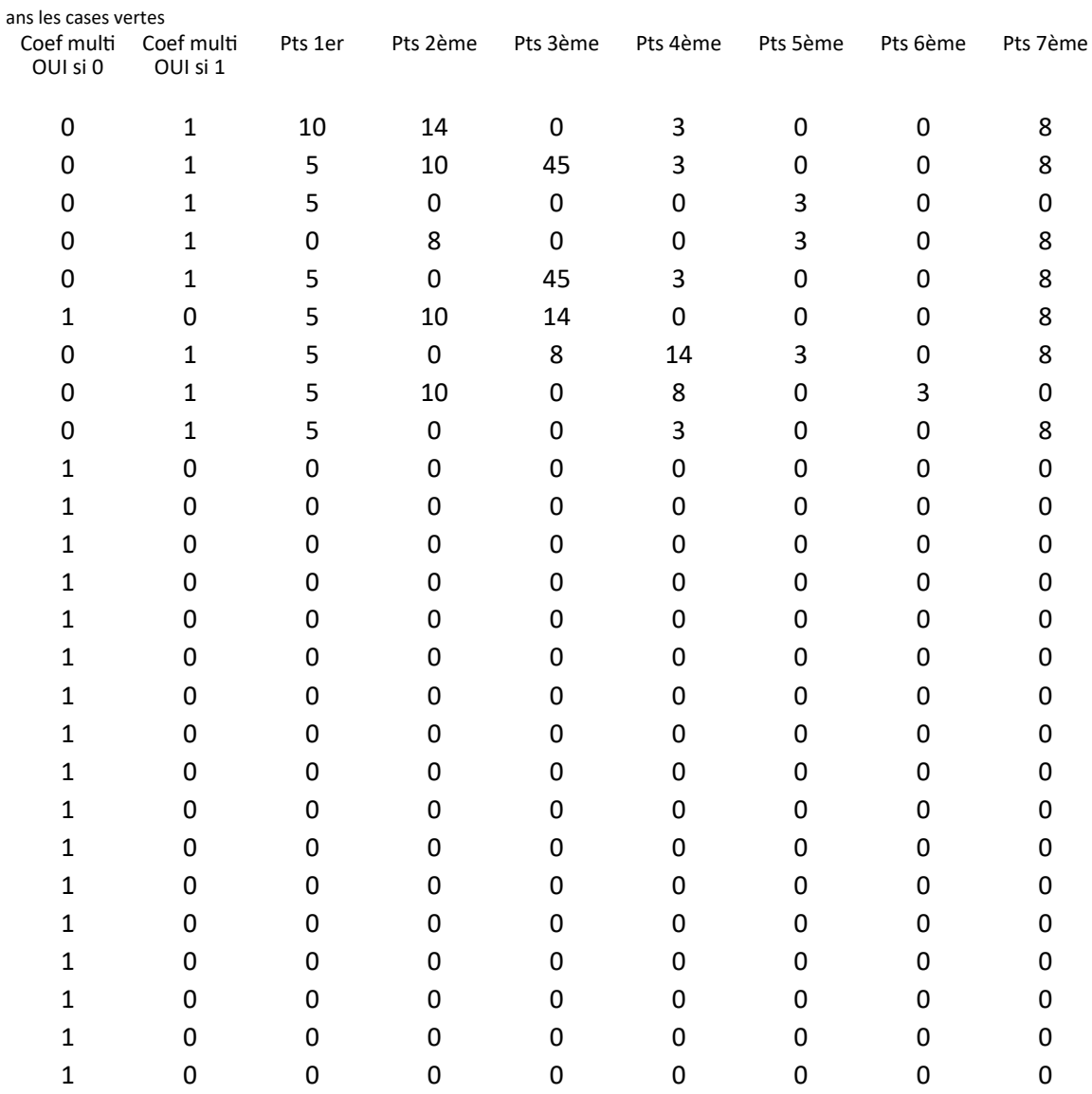

JI, remplacer, pour le prono de "colonne B", le non partant pronostiqué en colonnes C à G, par le remplacant de la colonne H )N, ne rien faire

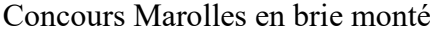

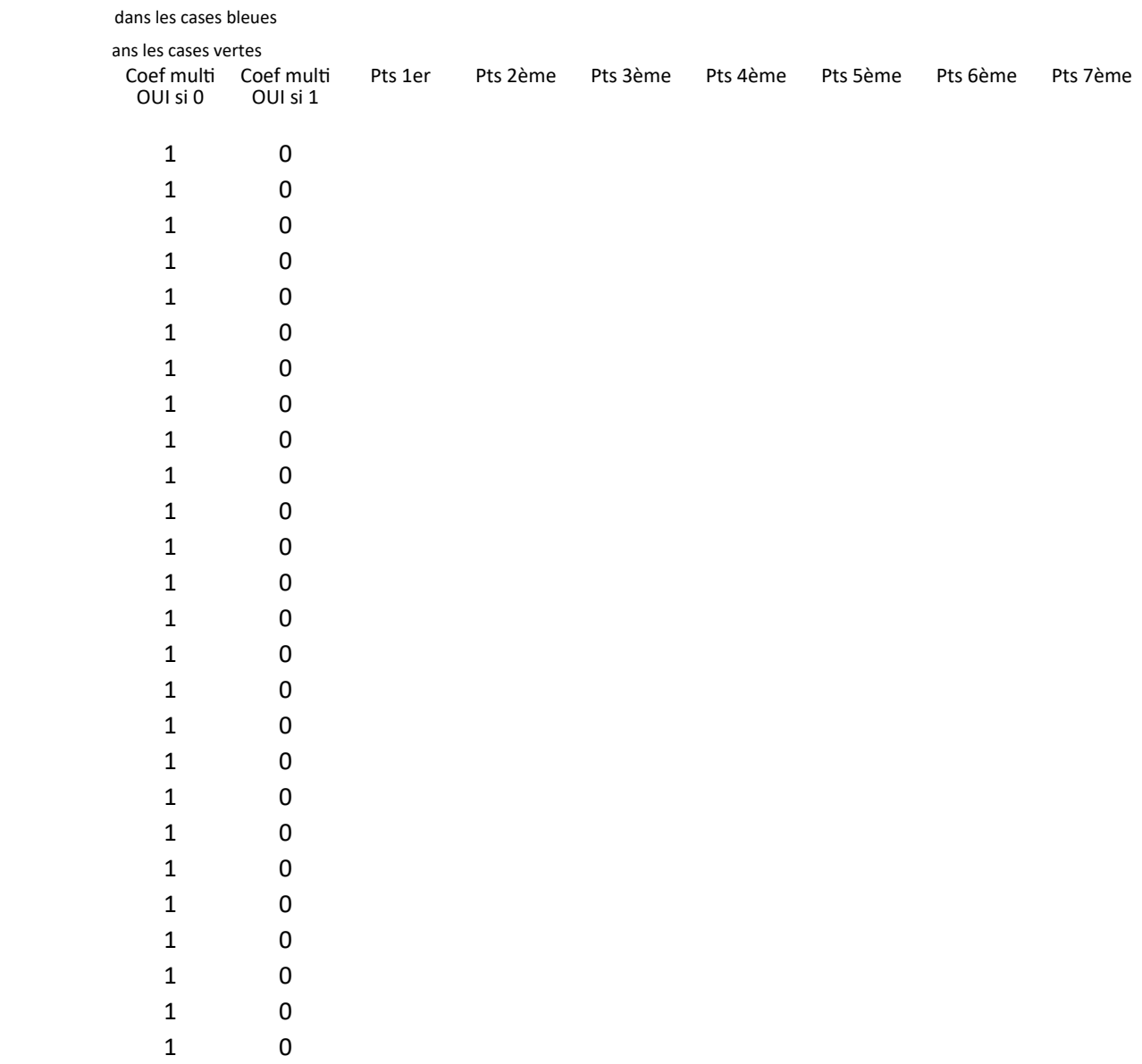

JI, remplacer, pour le prono de "colonne B", le non partant pronostiqué en colonnes C à G, par le remplacant de la colonne H

)N, ne rien faire

dans les cases bleues

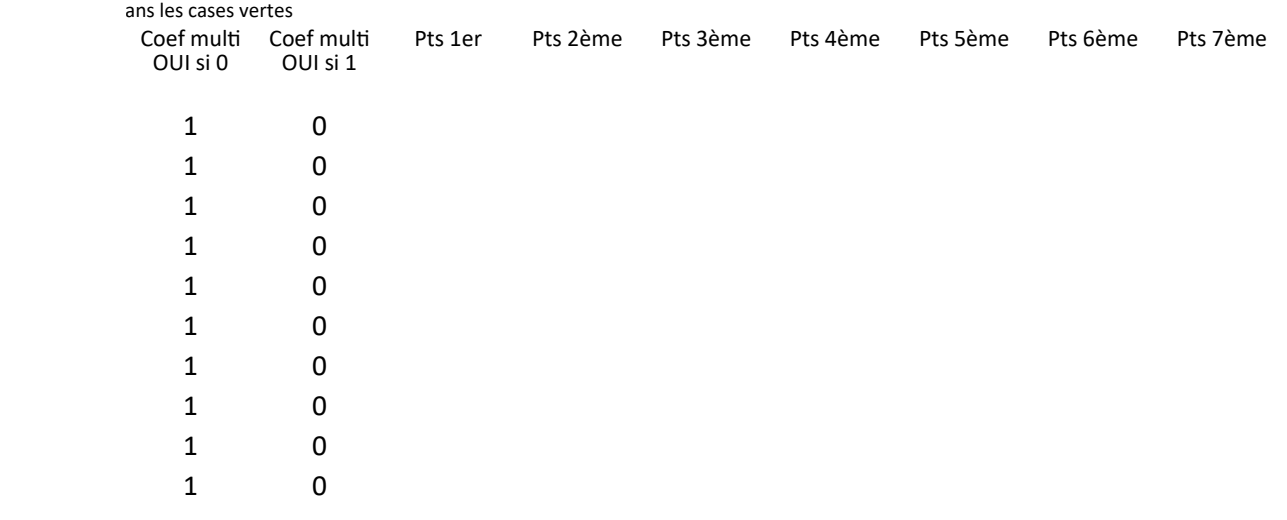

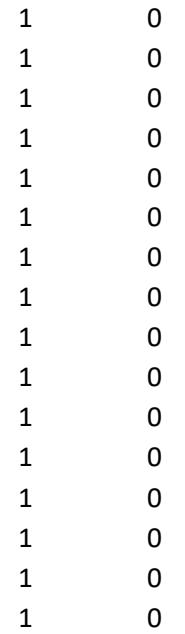

JI, remplacer, pour le prono de "colonne B", le non partant pronostiqué en colonnes C à G, par le remplacant de la colonne H

#### )N, ne rien faire

dans les cases bleues

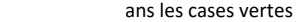

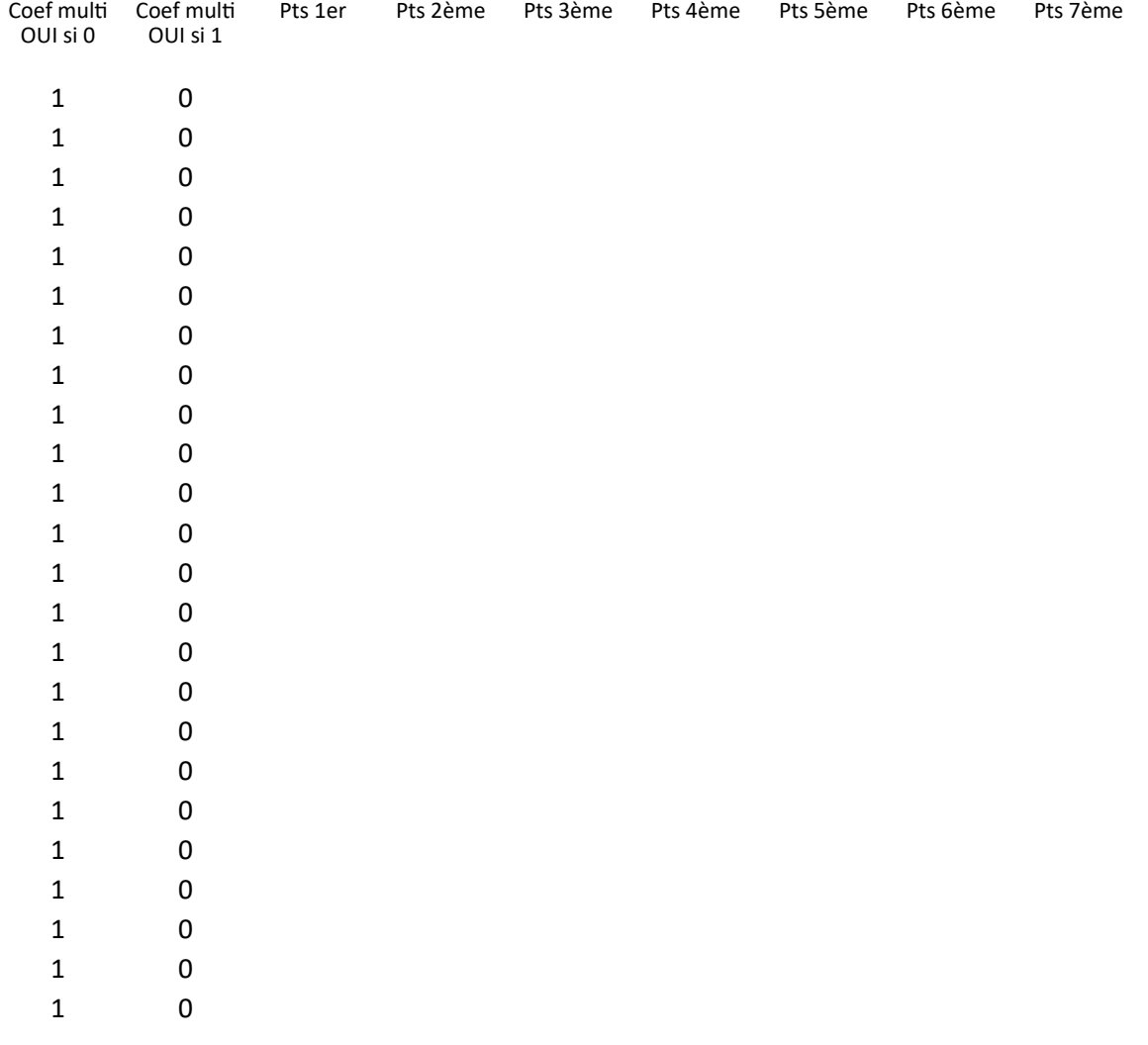

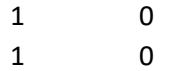

JI, remplacer, pour le prono de "colonne B", le non partant pronostiqué en colonnes C à G, par le remplacant de la colonne H

)N, ne rien faire

dans les cases bleues

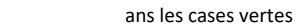

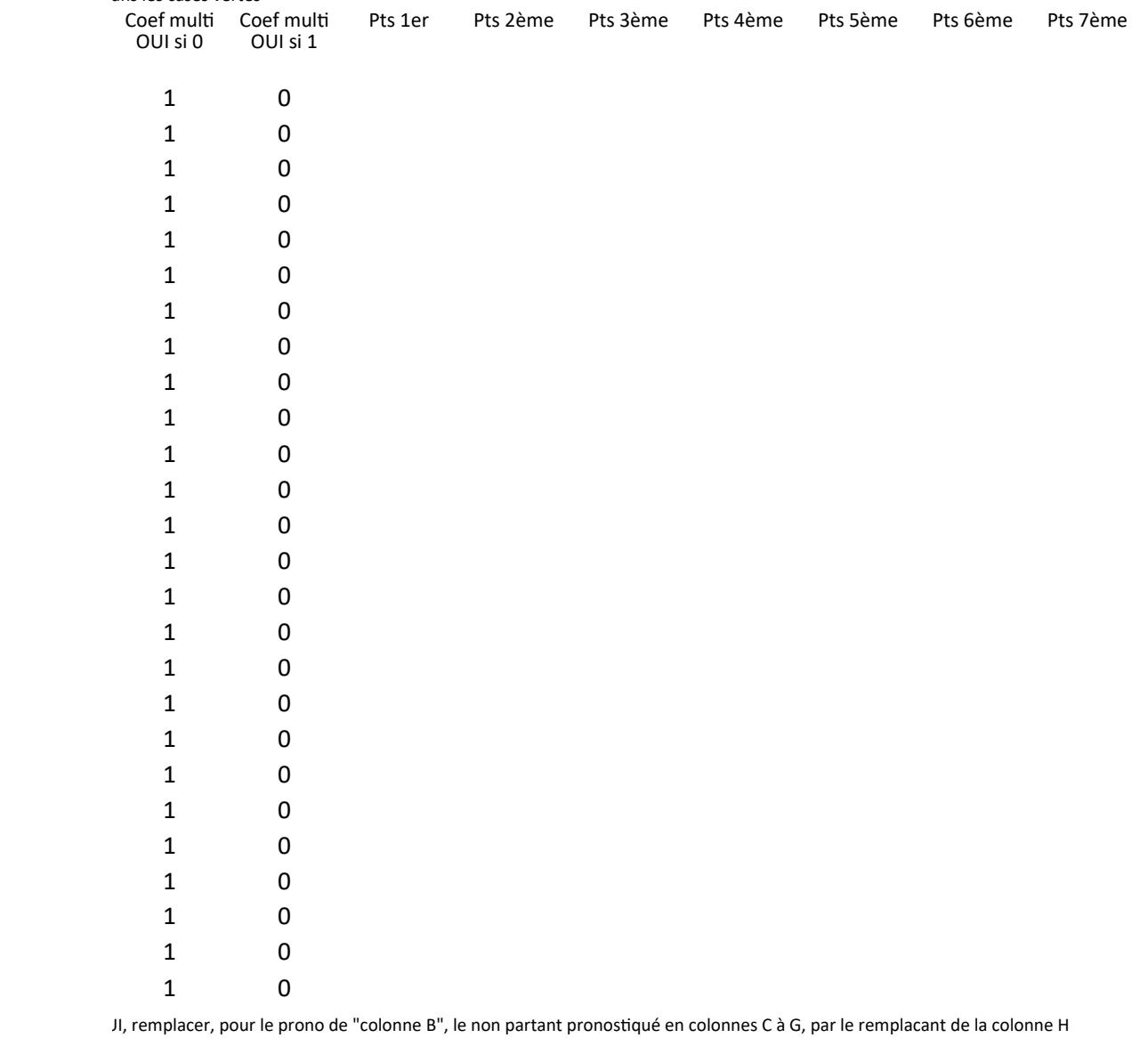

)N, ne rien faire

dans les cases bleues

ne rien saisir dans les cases vertes

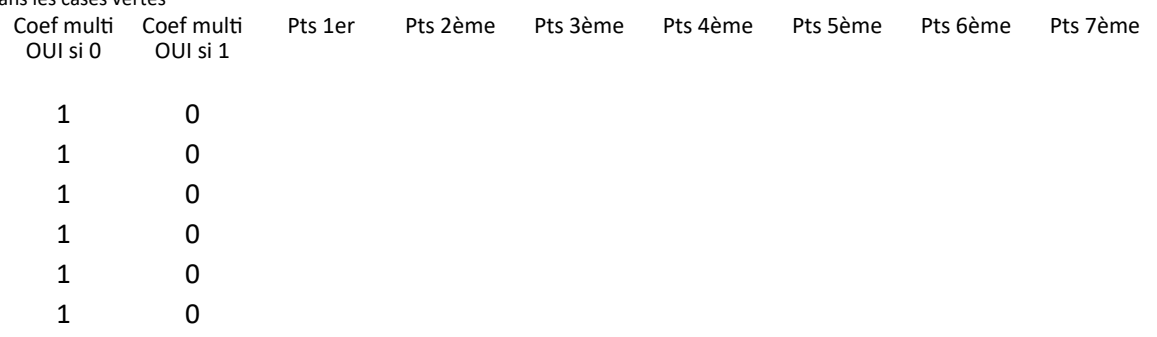

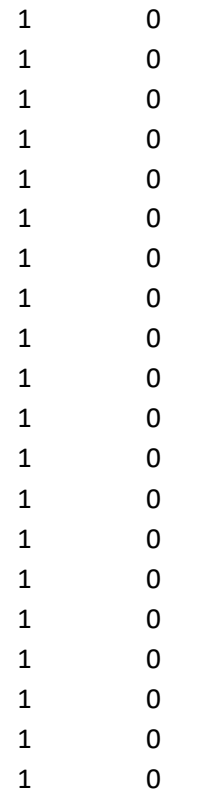

JI, remplacer, pour le prono de "colonne B", le non partant pronostiqué en colonnes C à G, par le remplacant de la colonne H

)N, ne rien faire

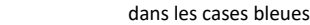

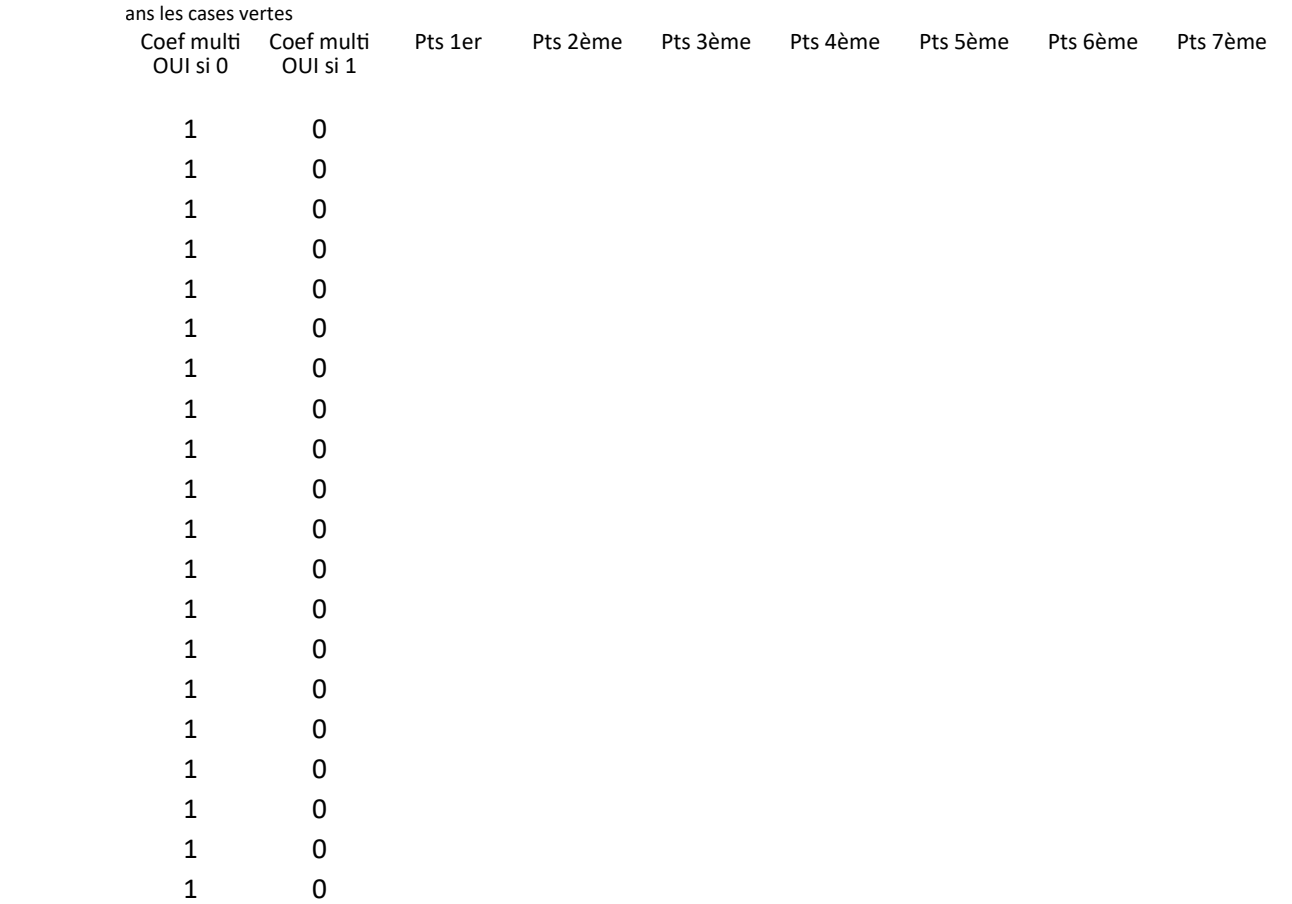

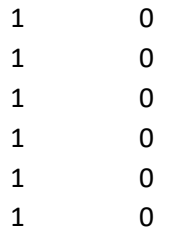

JI, remplacer, pour le prono de "colonne B", le non partant pronostiqué en colonnes C à G, par le remplacant de la colonne H

#### )N, ne rien faire

dans les cases bleues

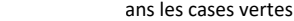

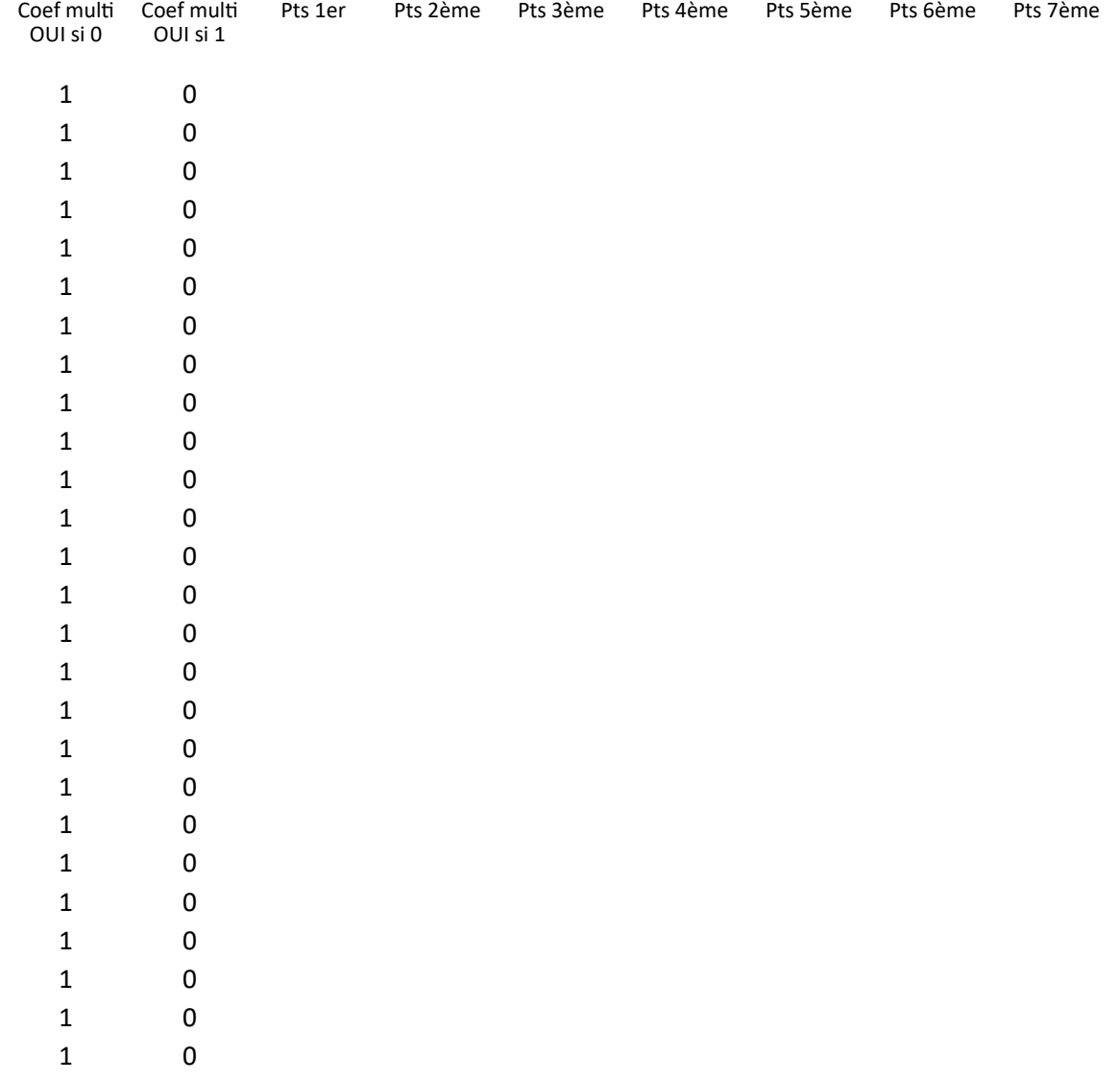

JI, remplacer, pour le prono de "colonne B", le non partant pronostiqué en colonnes C à G, par le remplacant de la colonne H

#### )N, ne rien faire

dans les cases bleues

ans les cases vertes Pts 1er Pts 2ème Pts 3ème Pts 4ème Pts 5ème Pts 6ème Pts 7ème 0 0 Coef multi Coef multi OUI si 0 OUI si 1

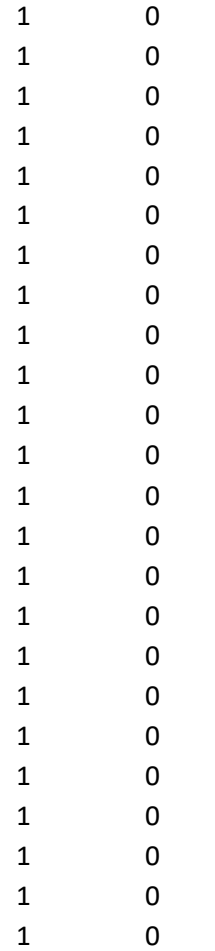

JI, remplacer, pour le prono de "colonne B", le non partant pronostiqué en colonnes C à G, par le remplacant de la colonne H

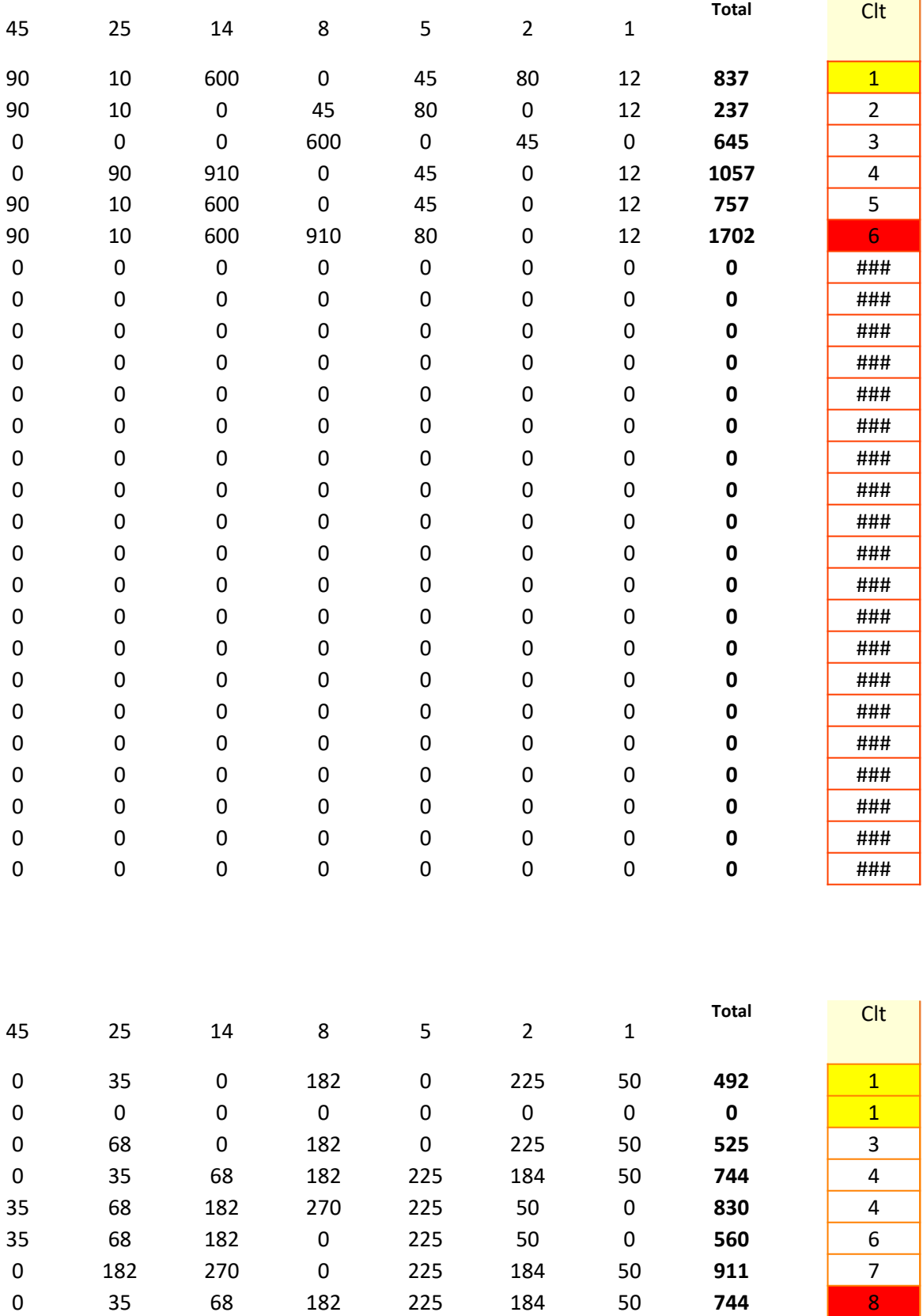

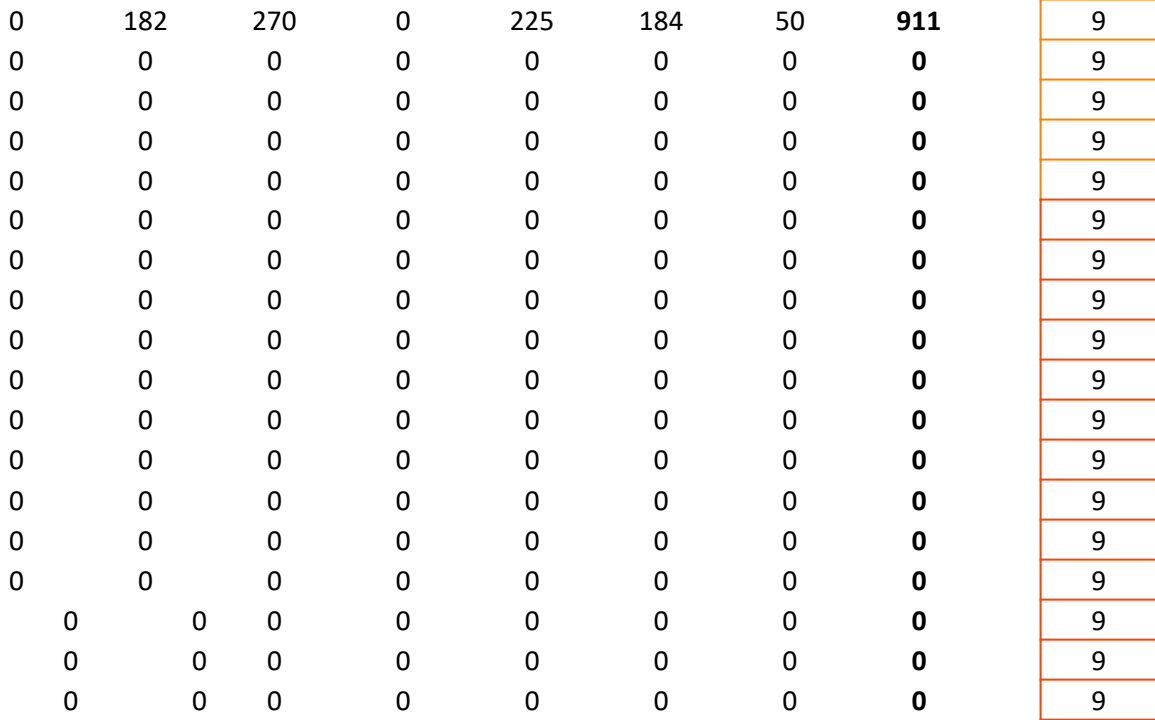

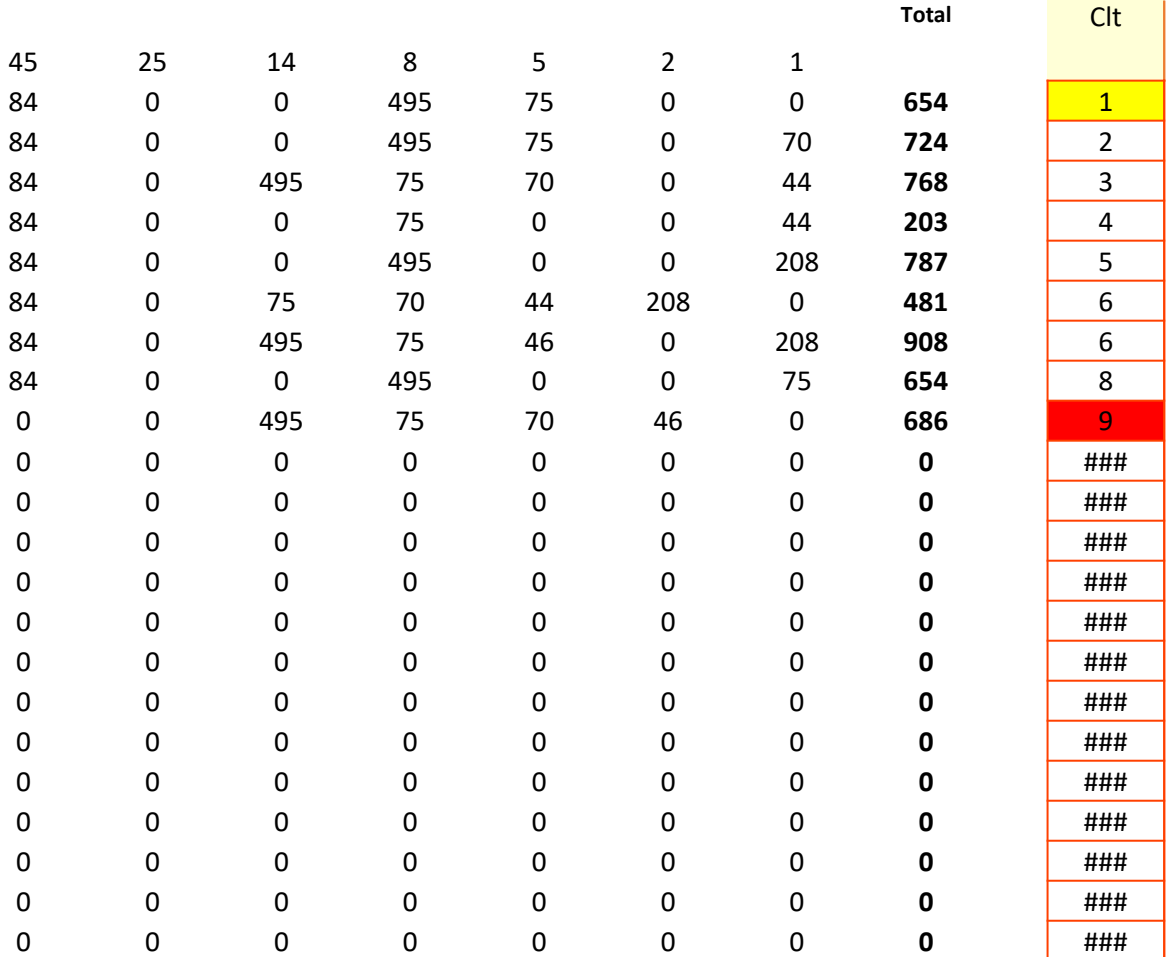

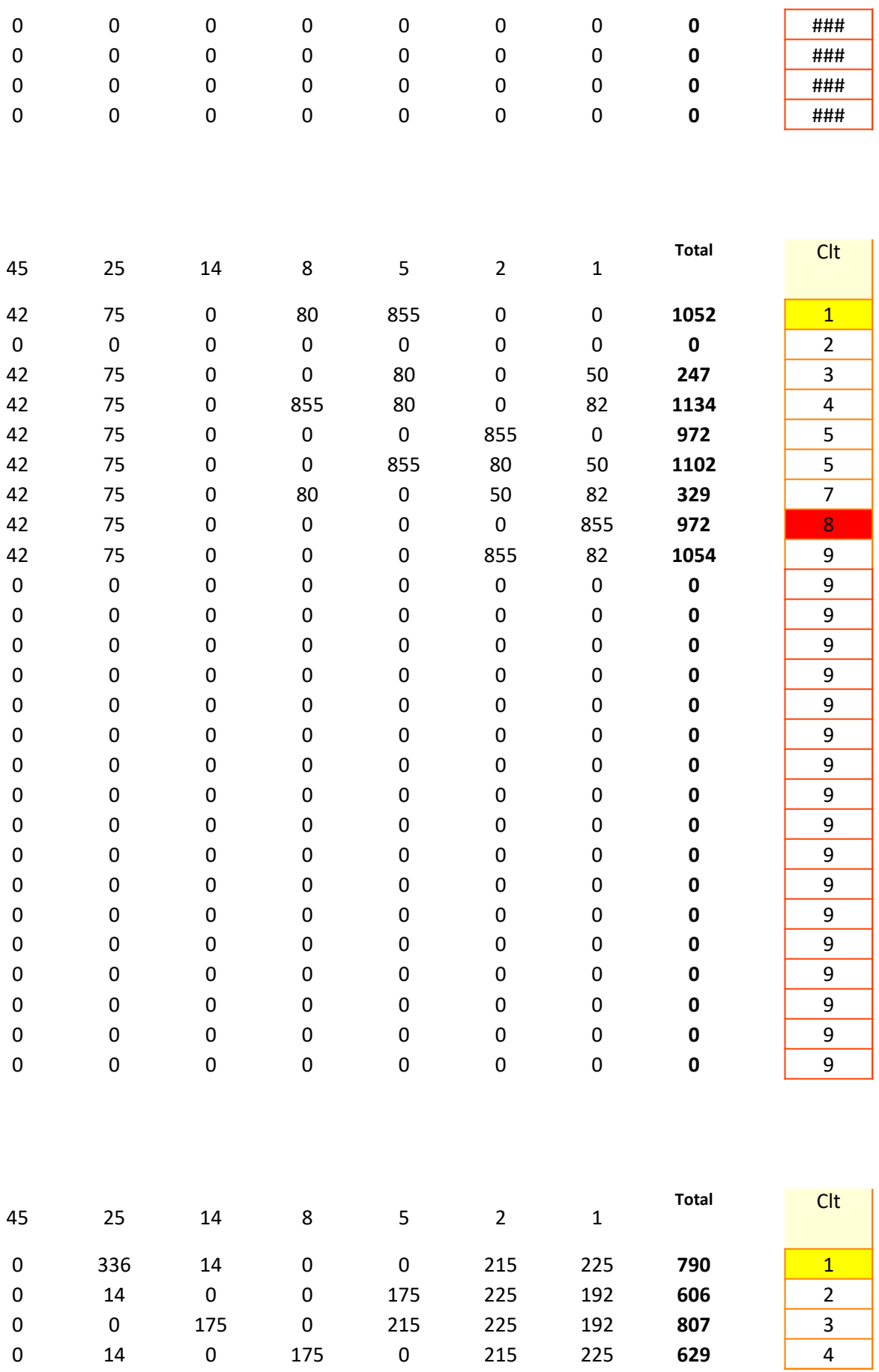

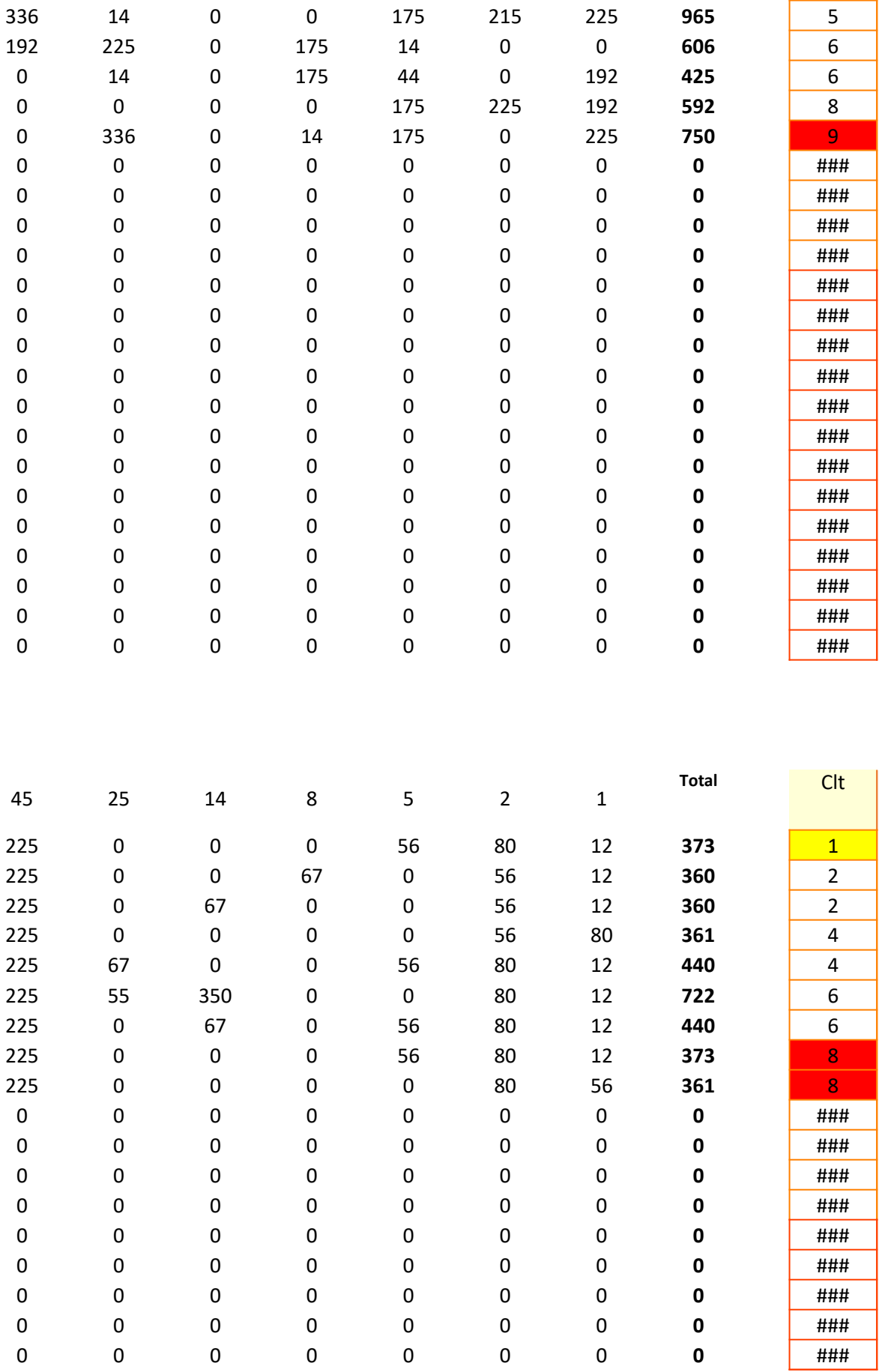

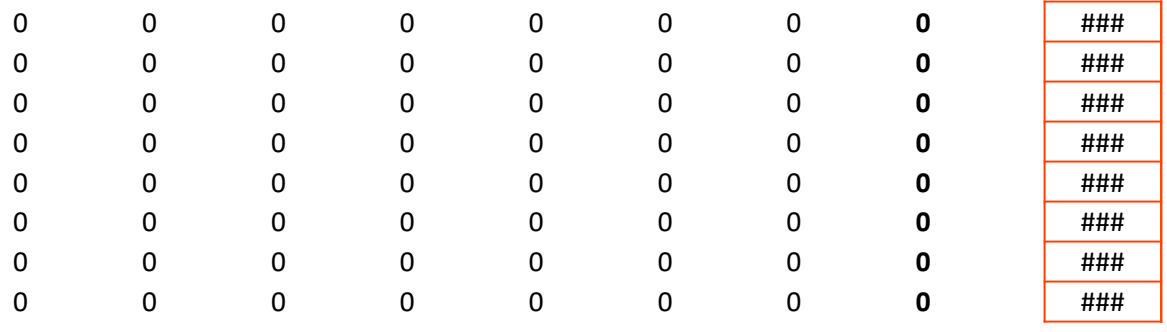

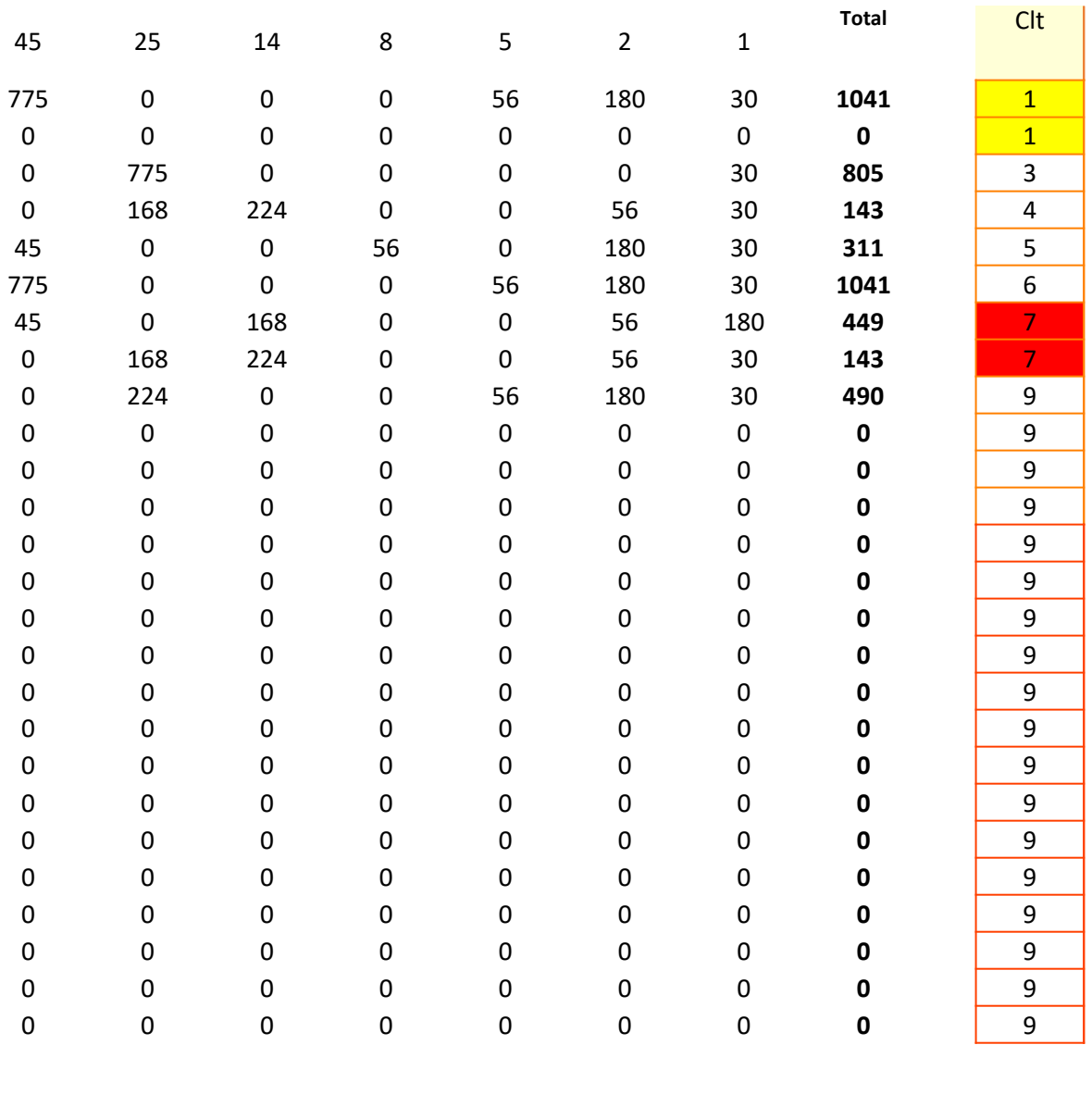

 25 14 8 5 2 1 Total Clt

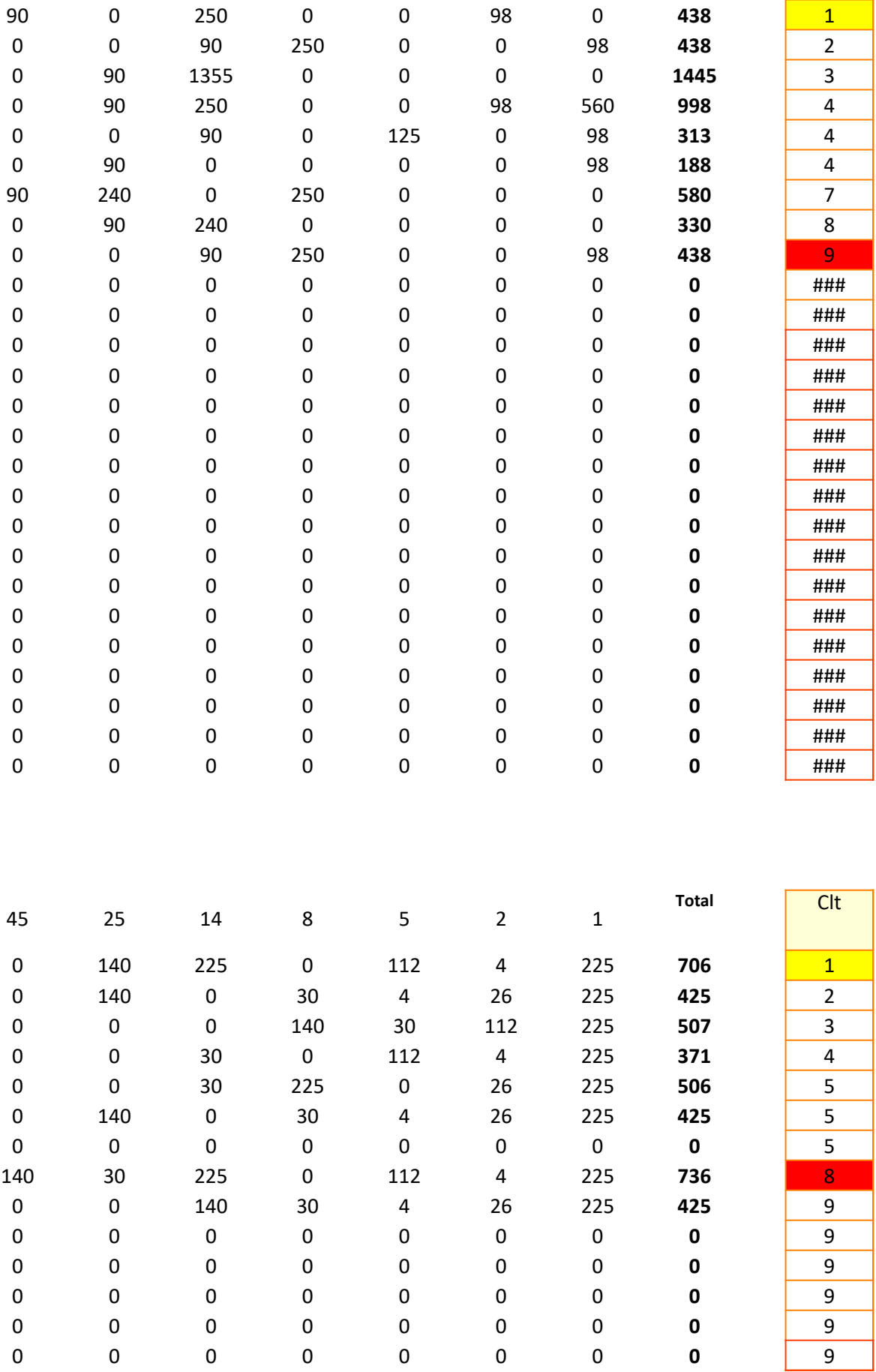

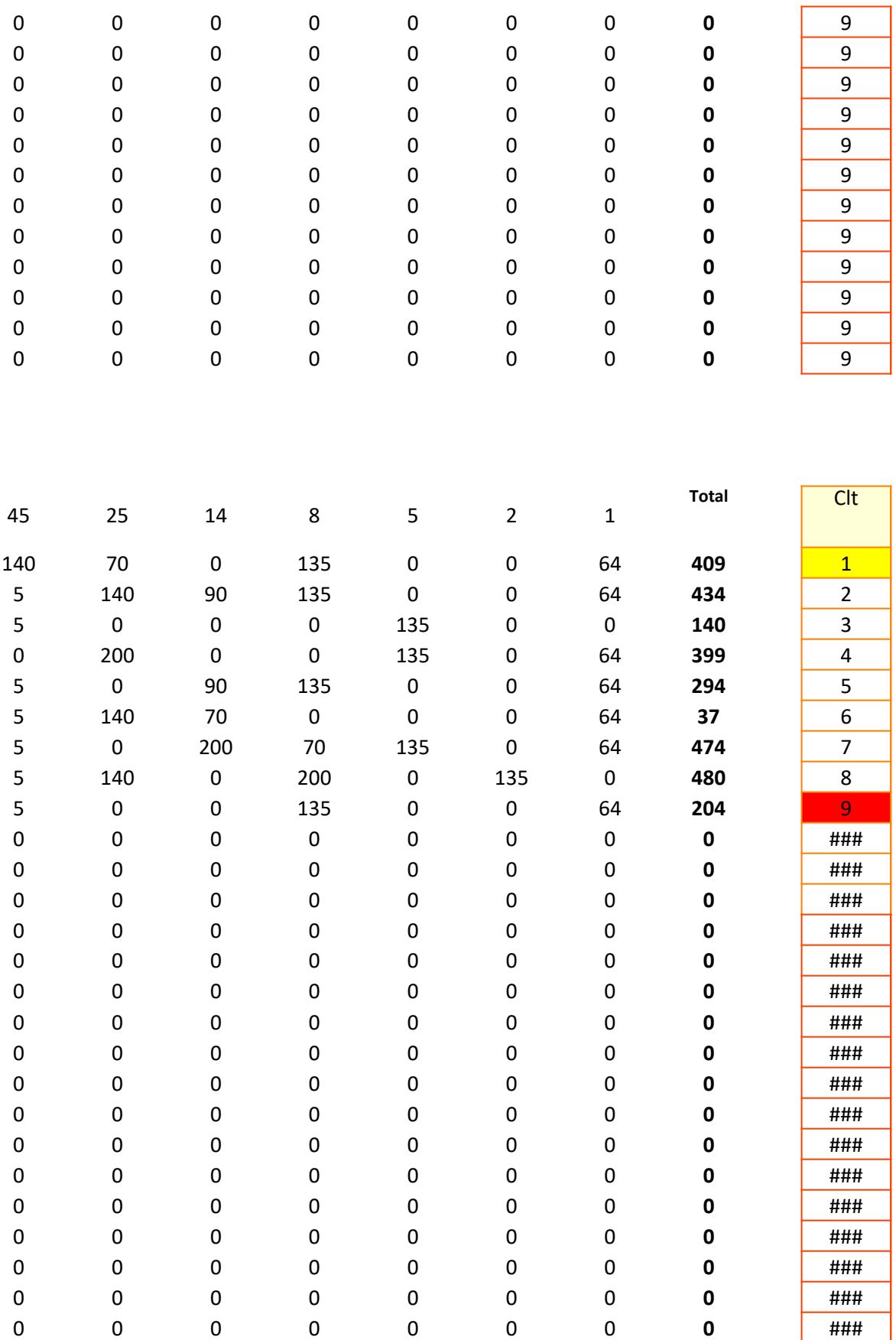

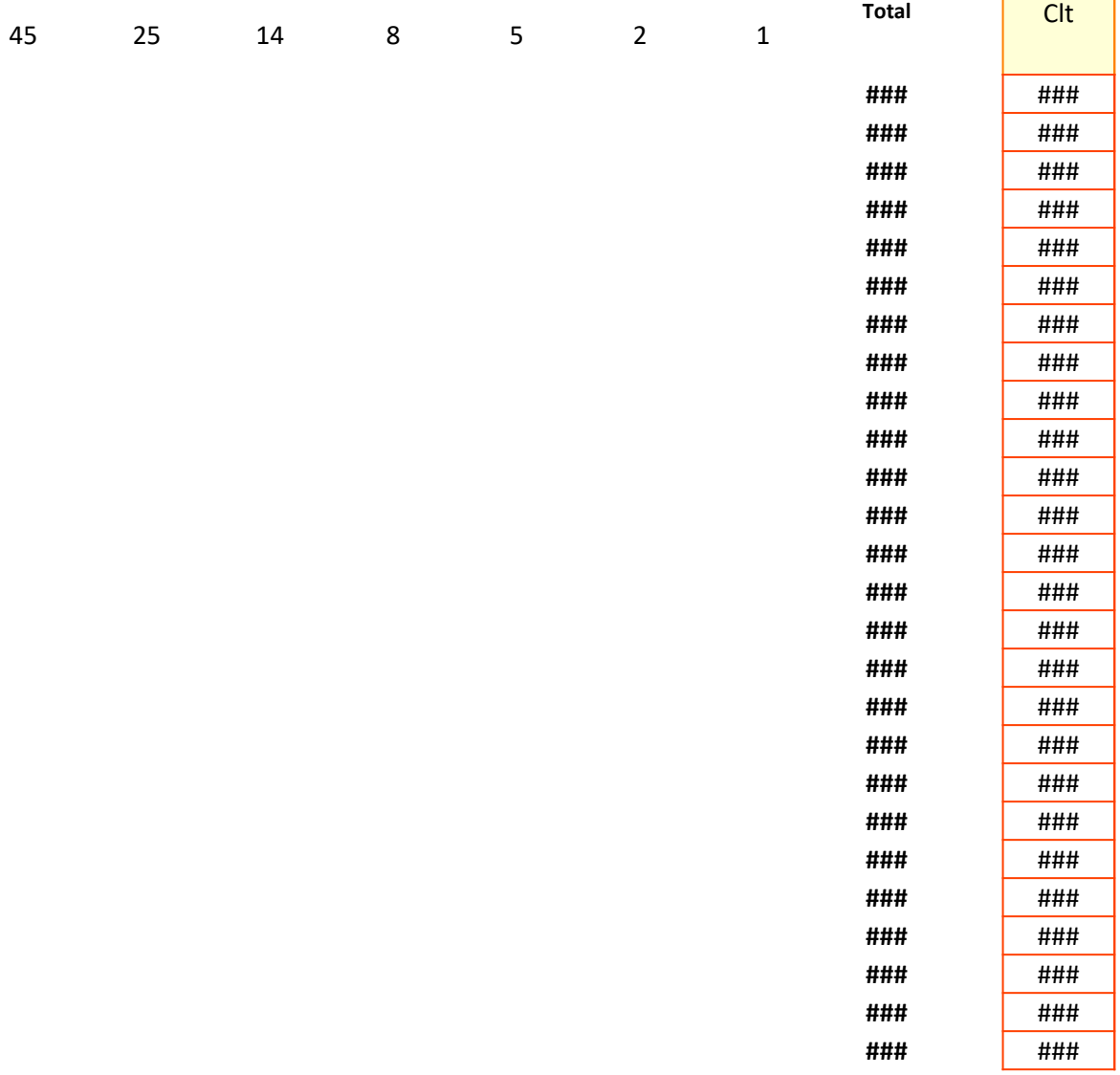

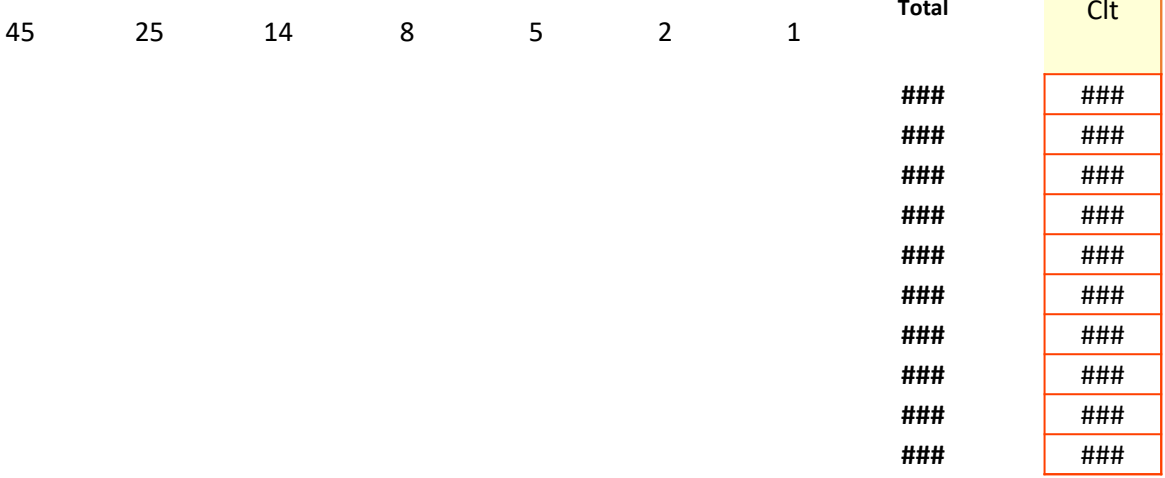

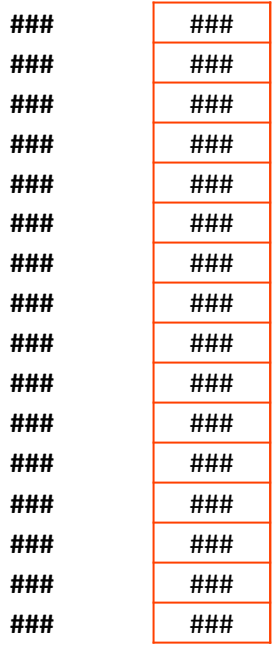

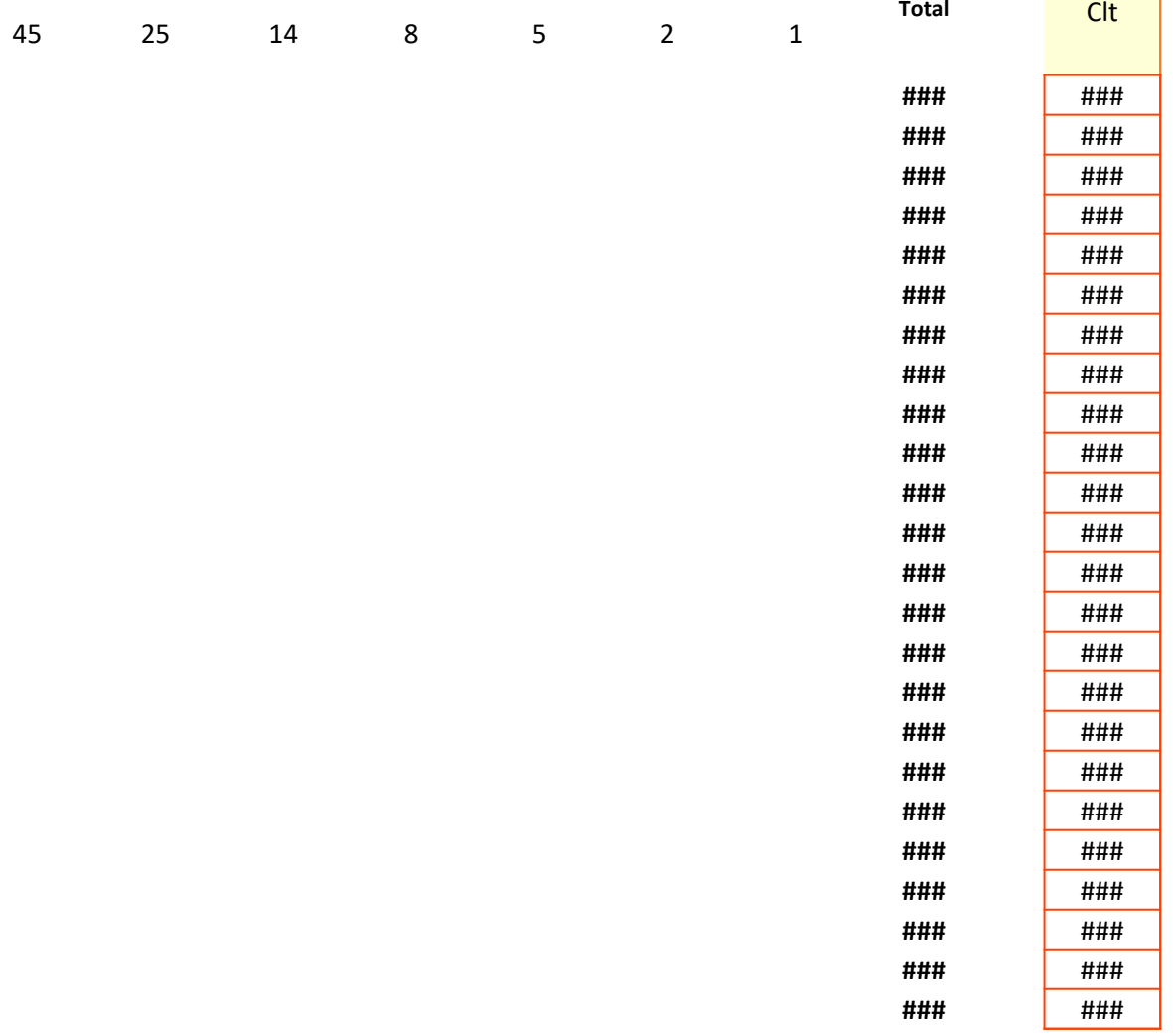

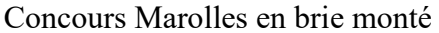

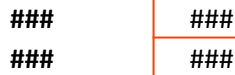

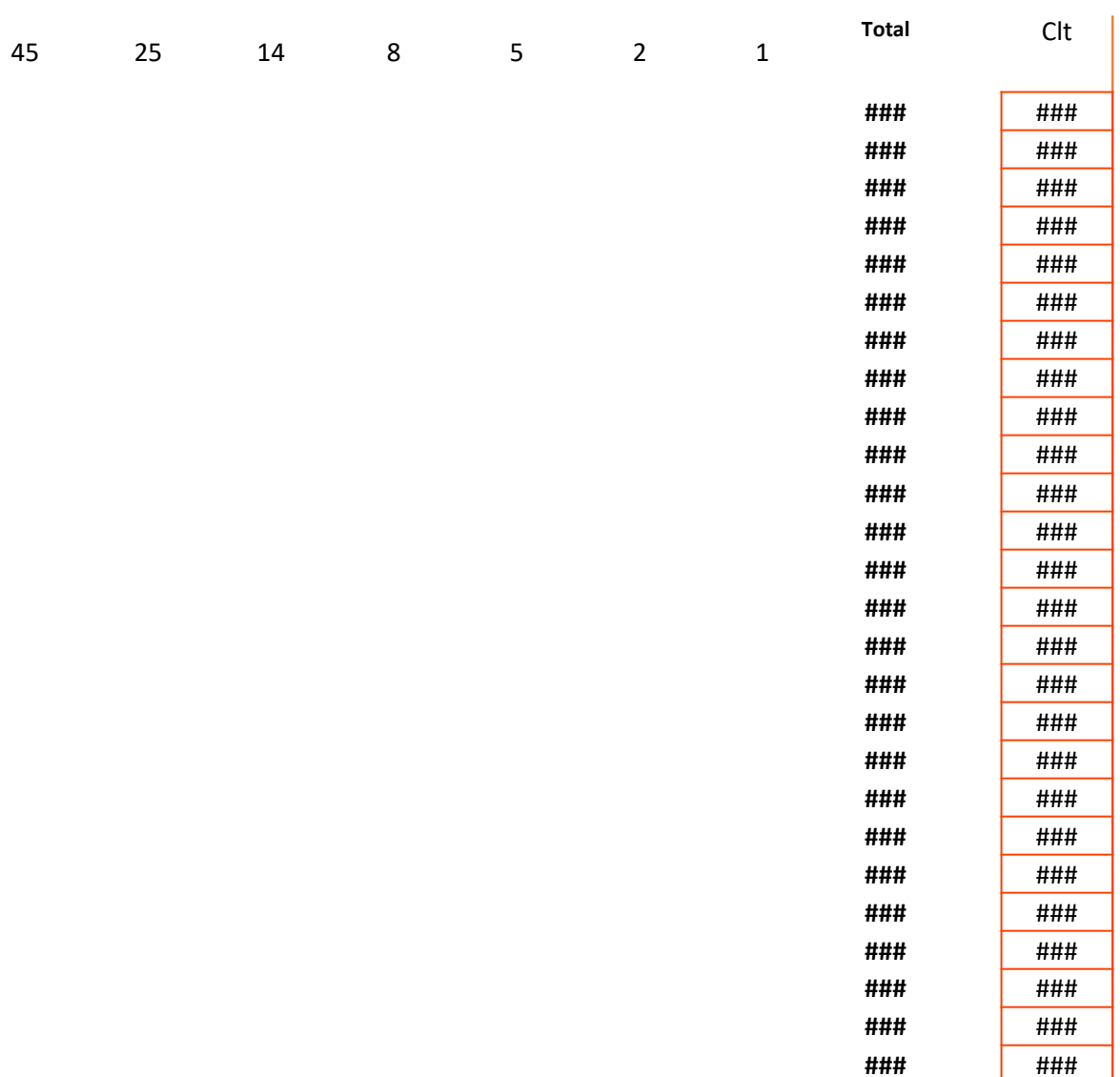

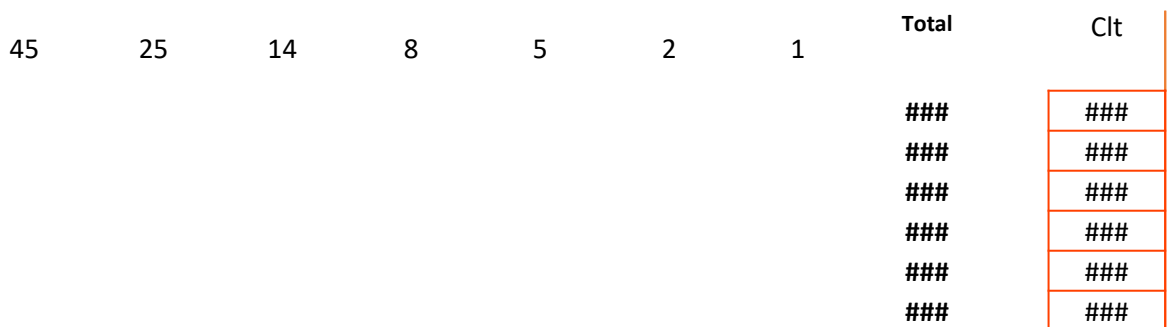
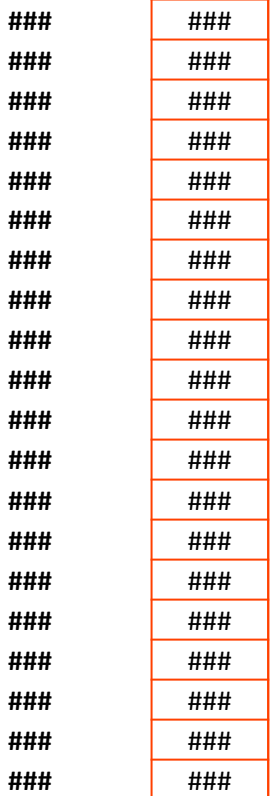

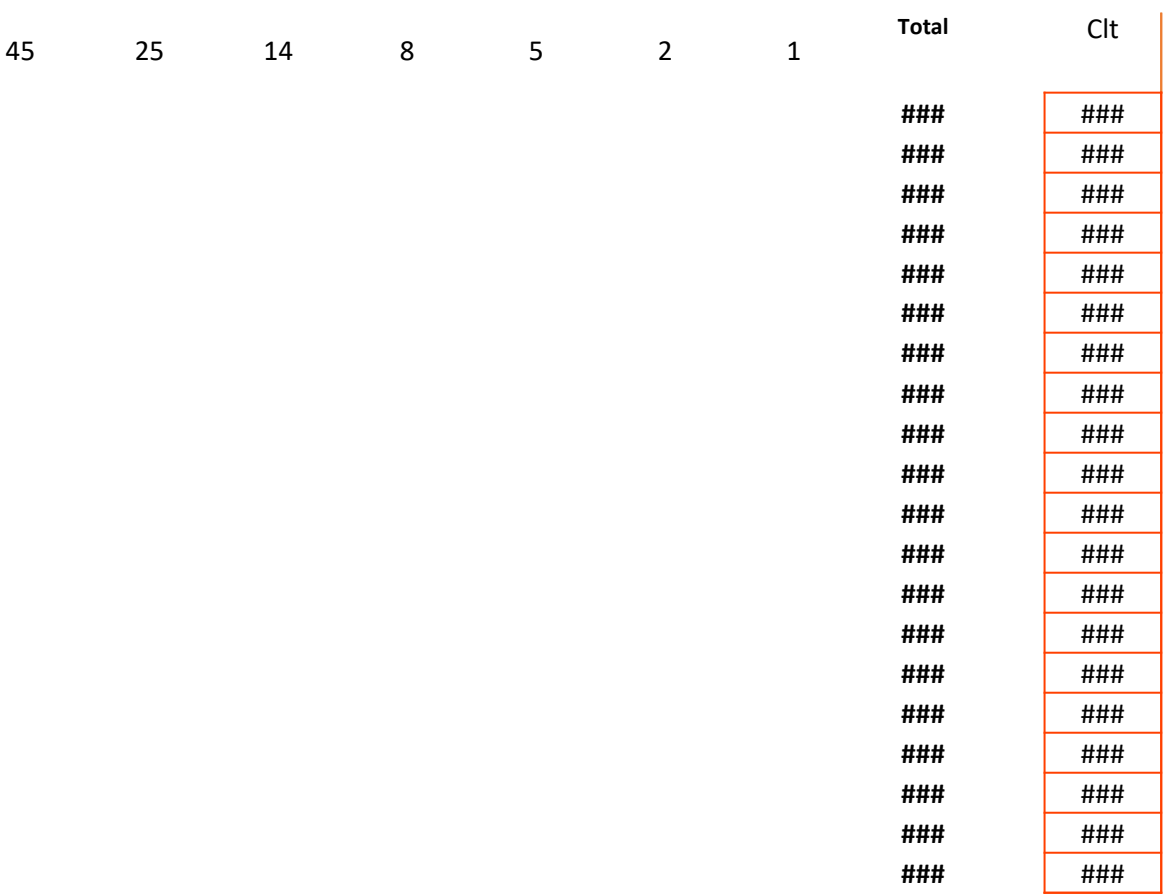

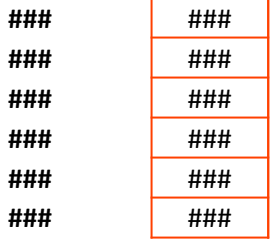

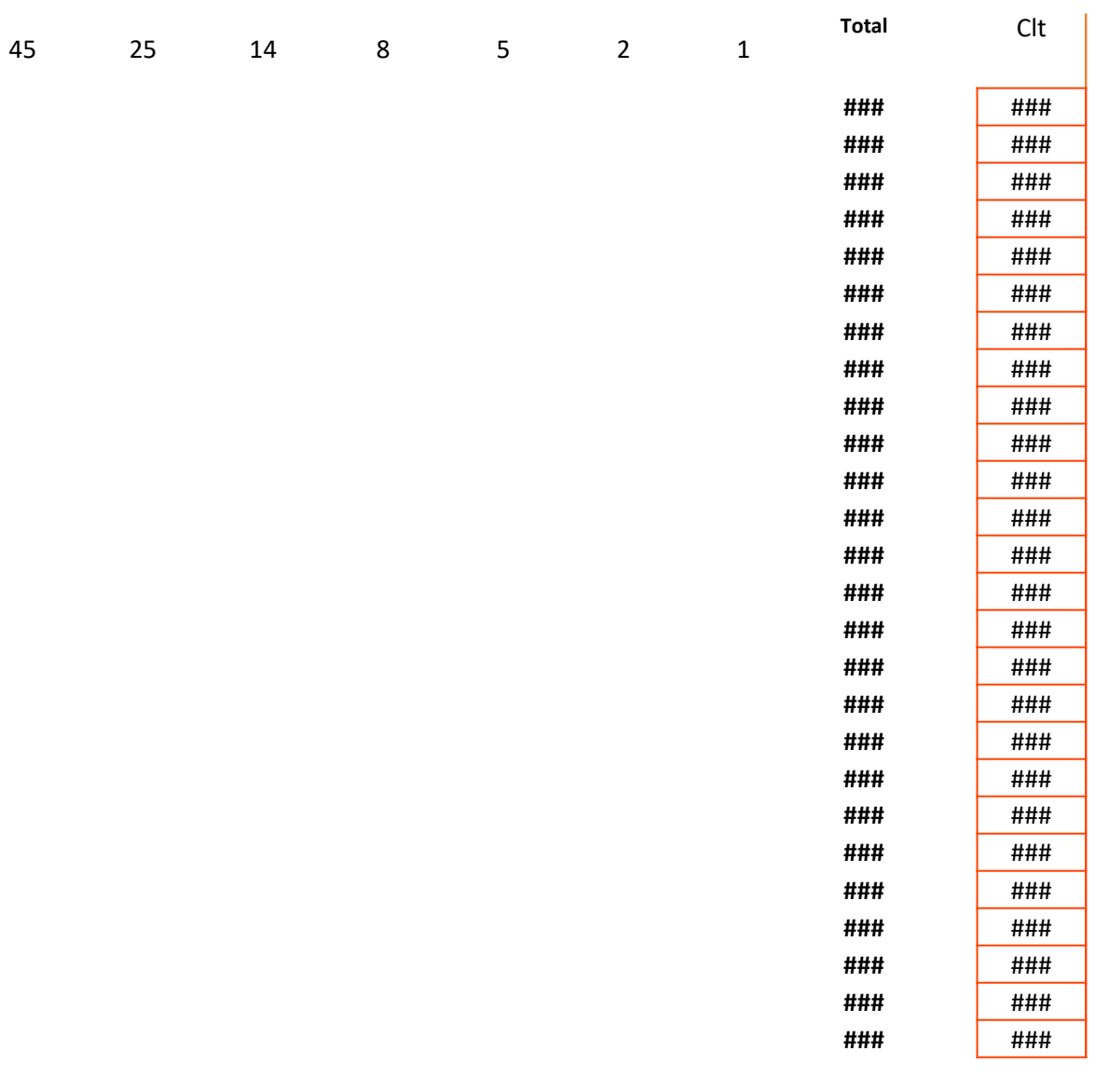

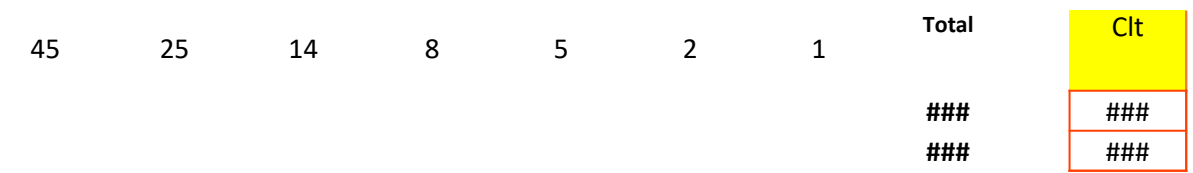

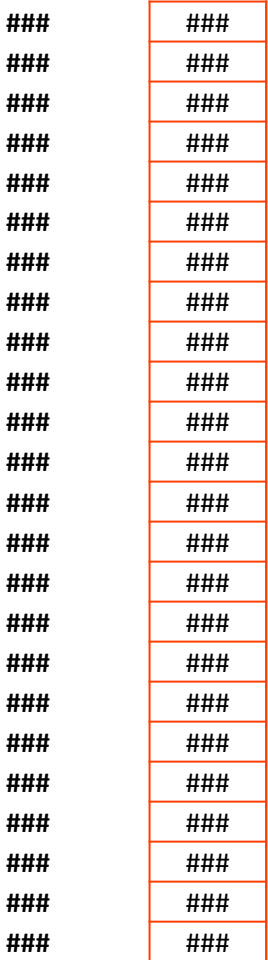

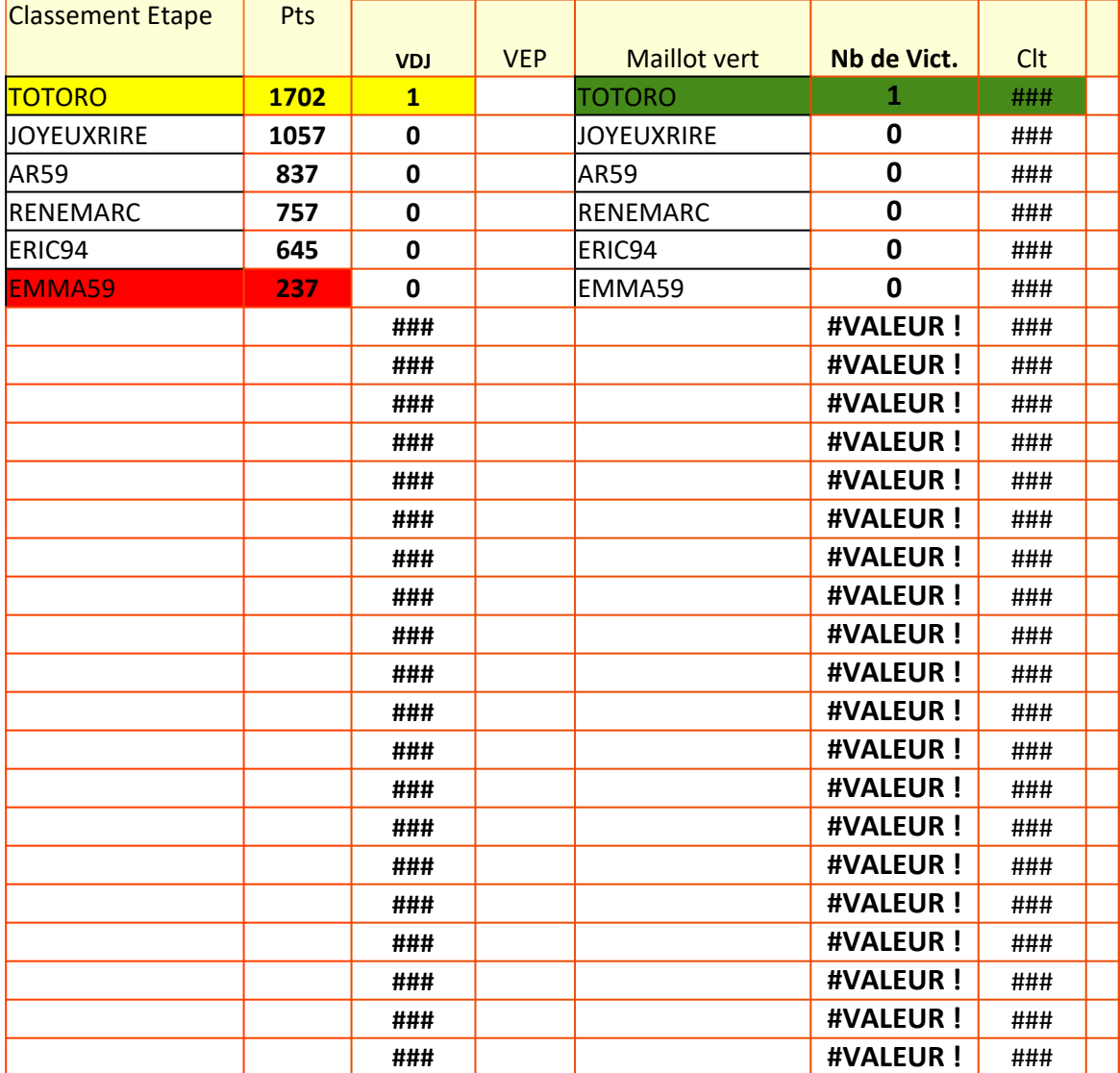

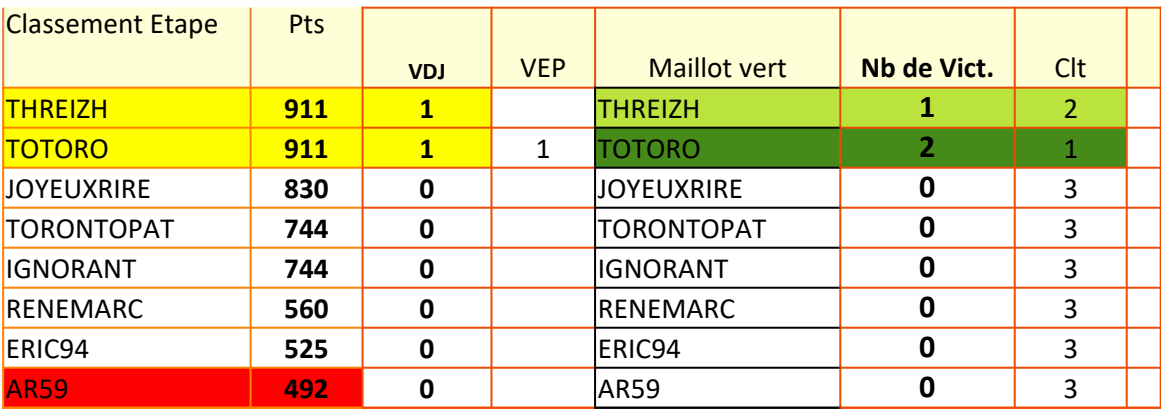

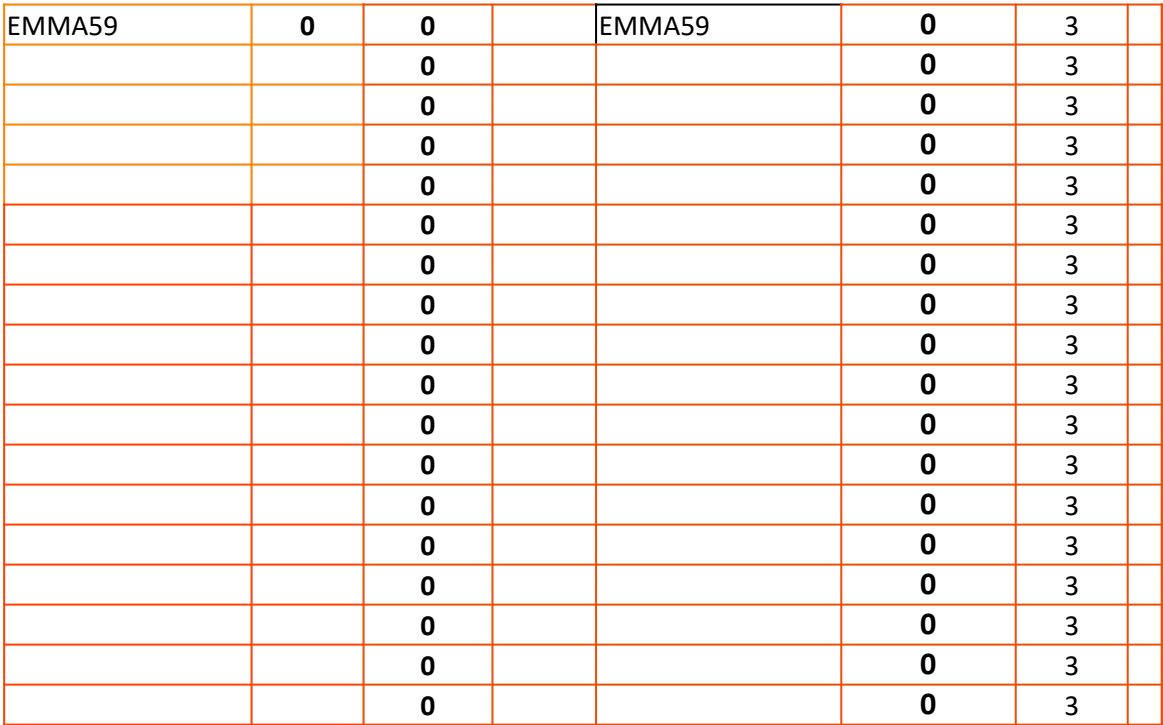

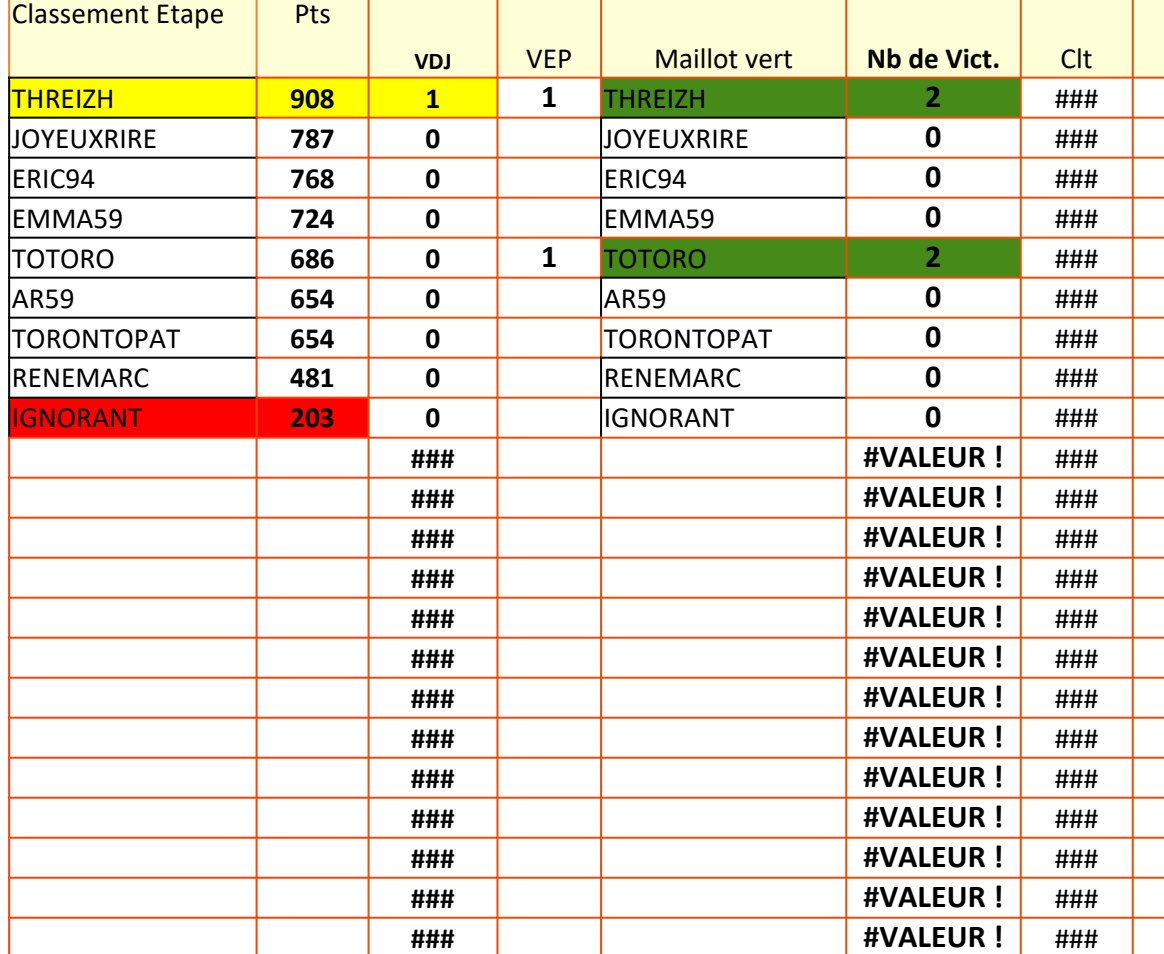

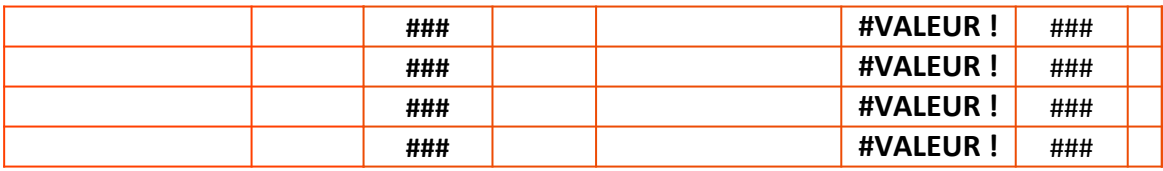

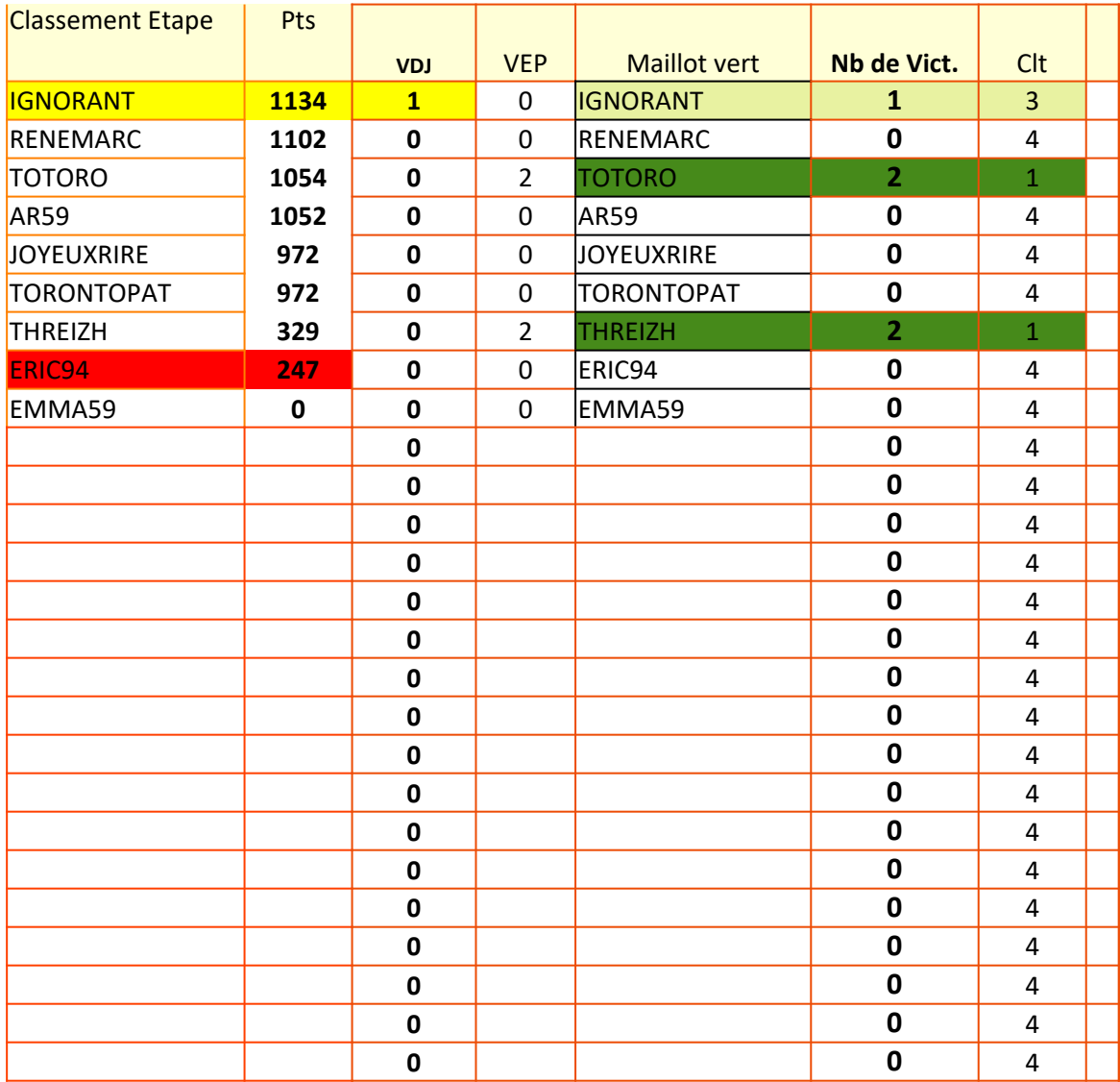

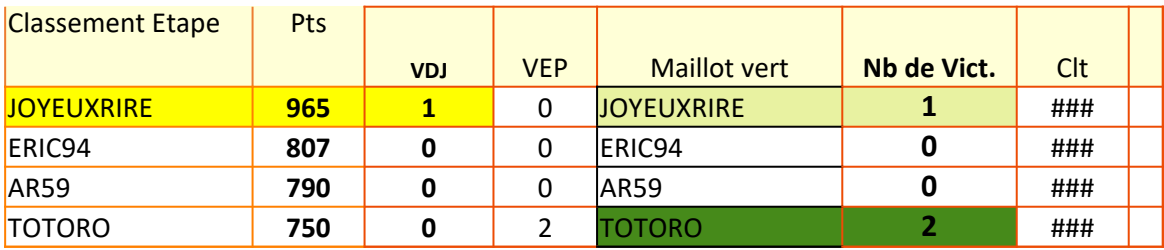

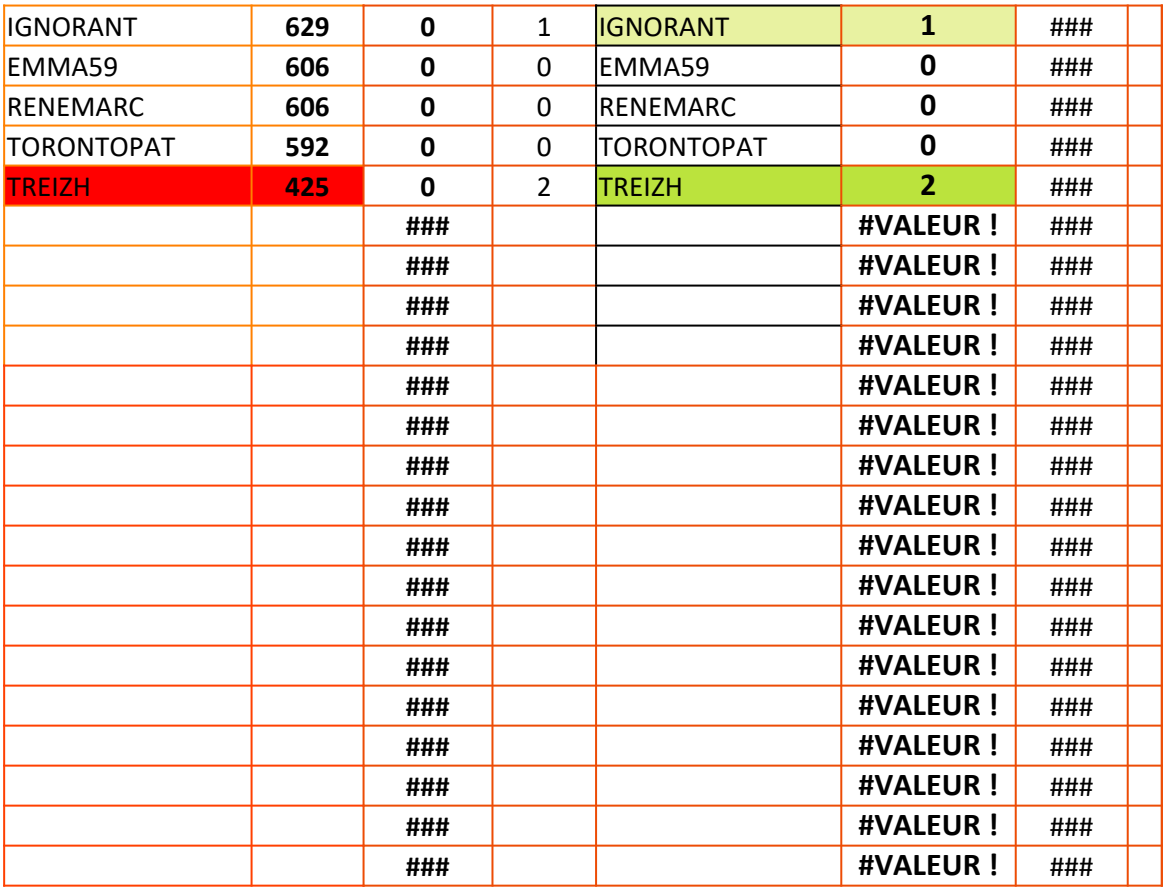

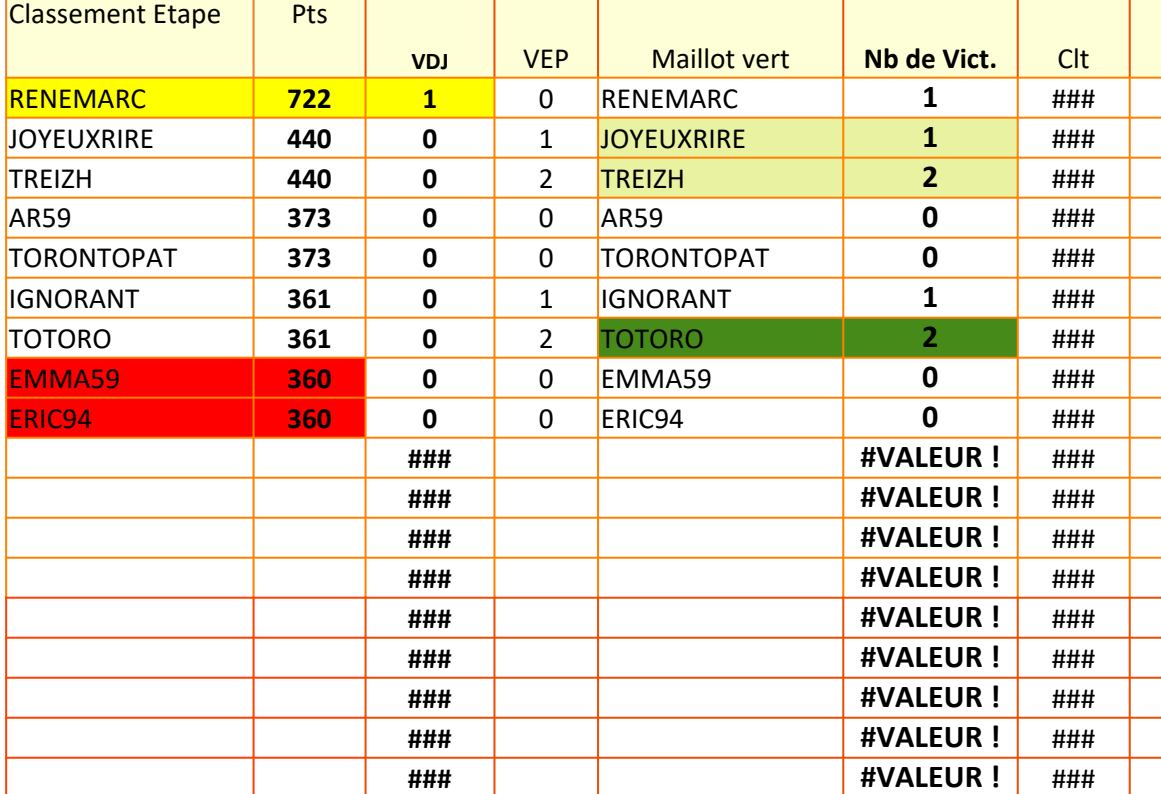

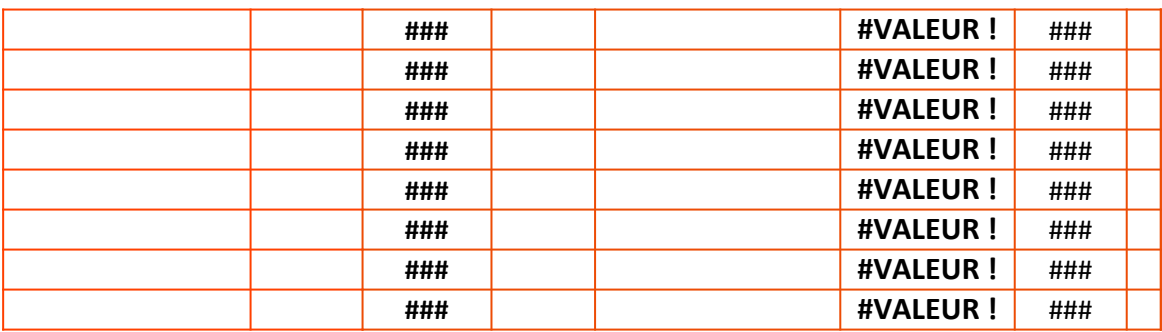

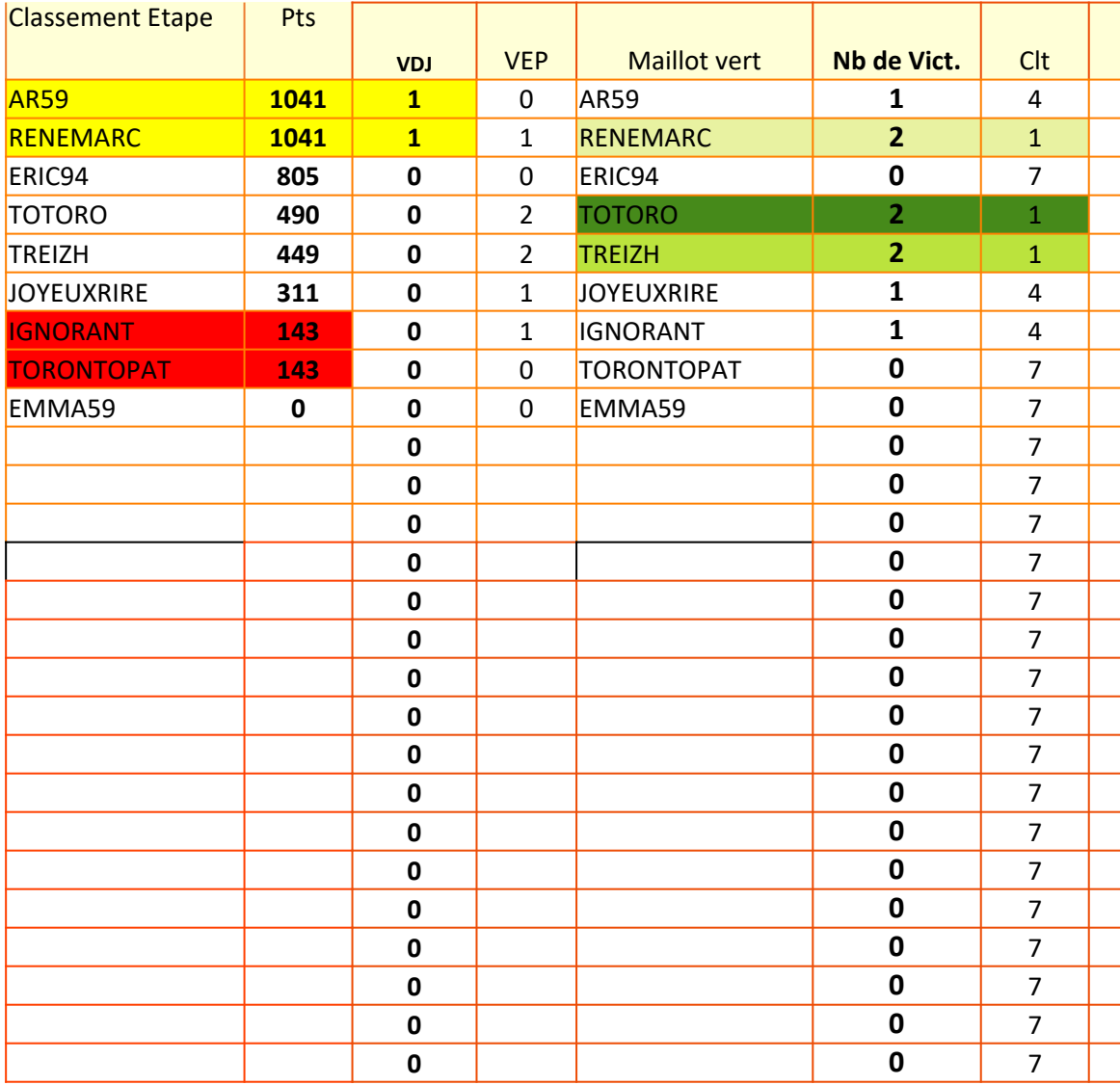

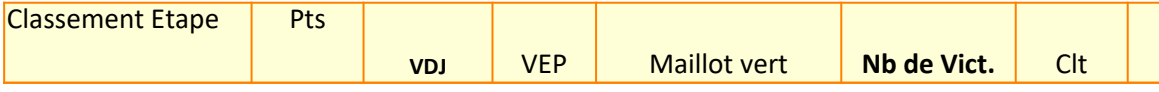

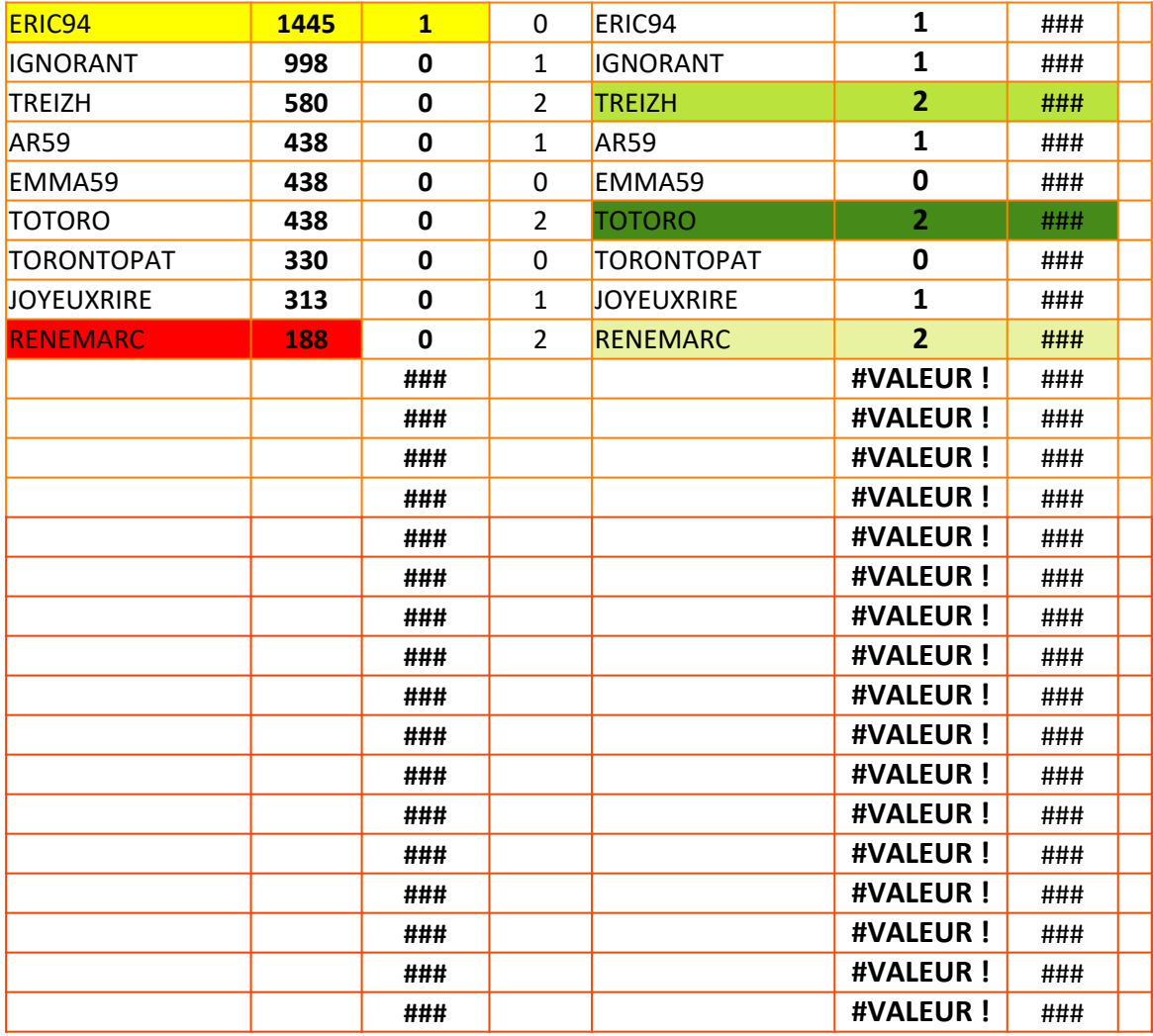

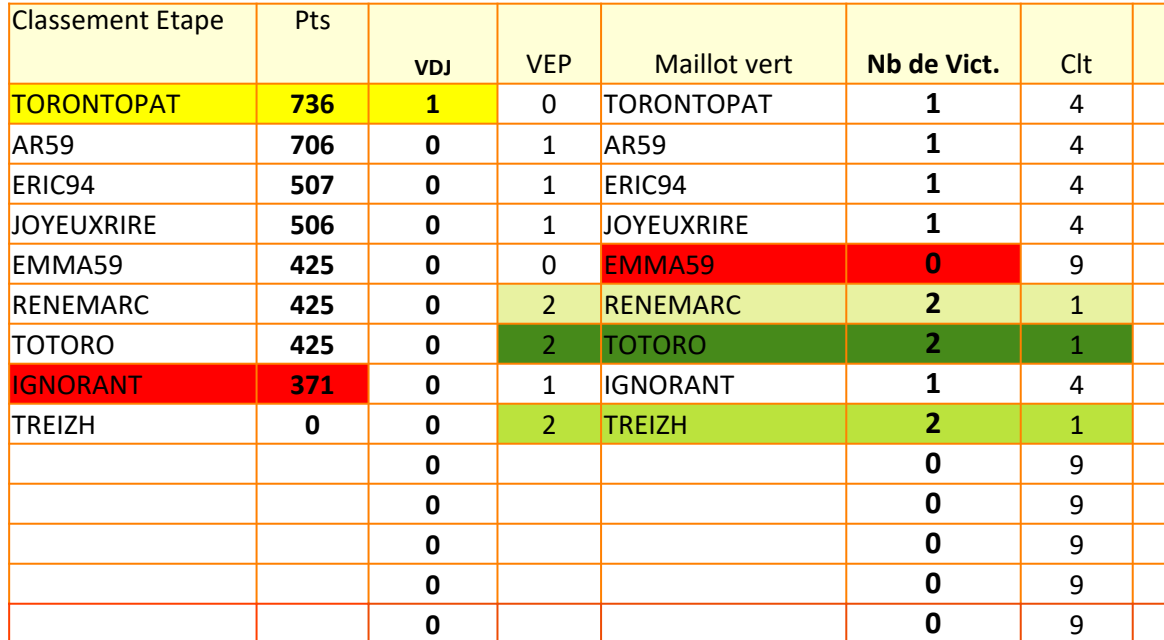

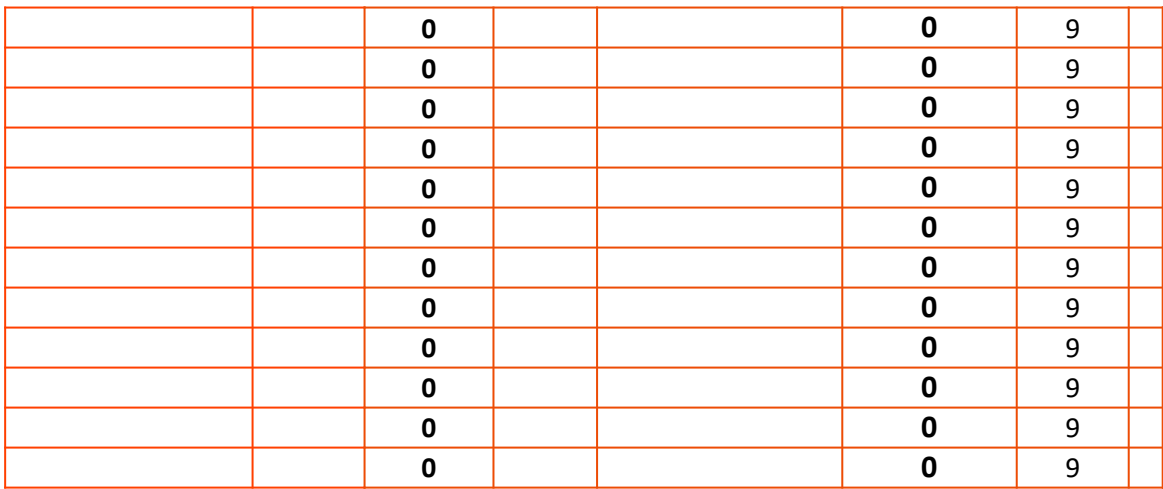

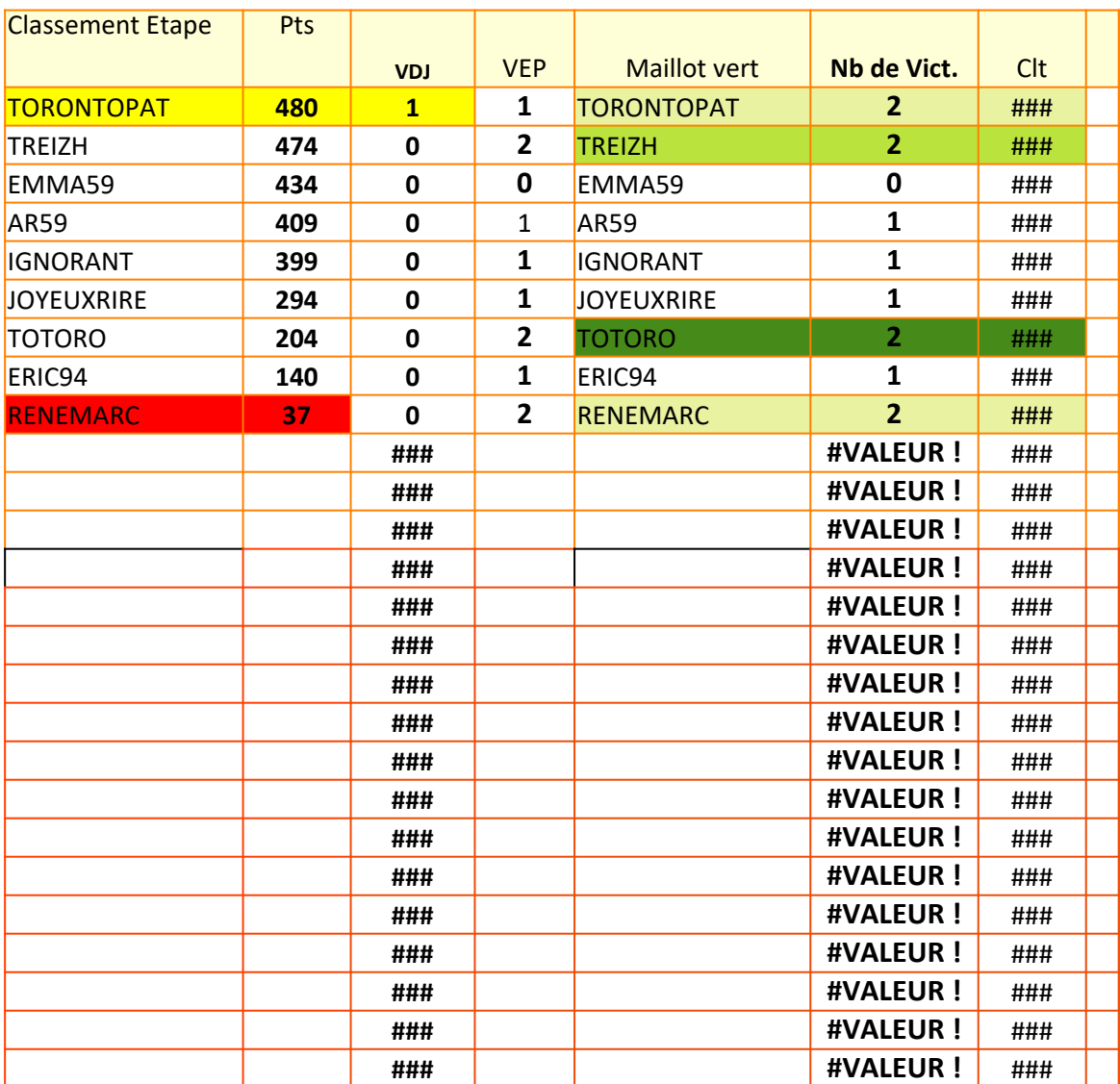

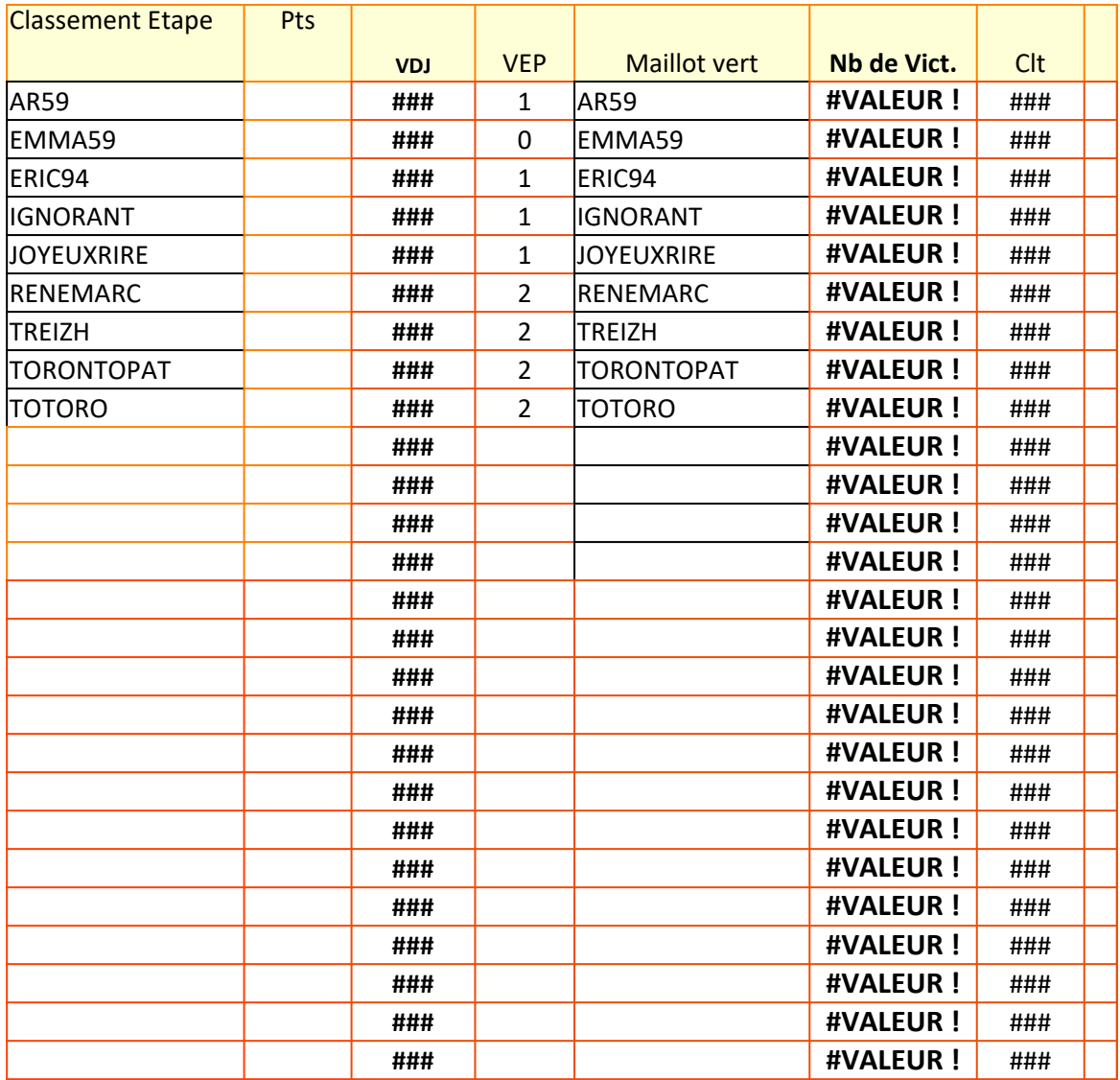

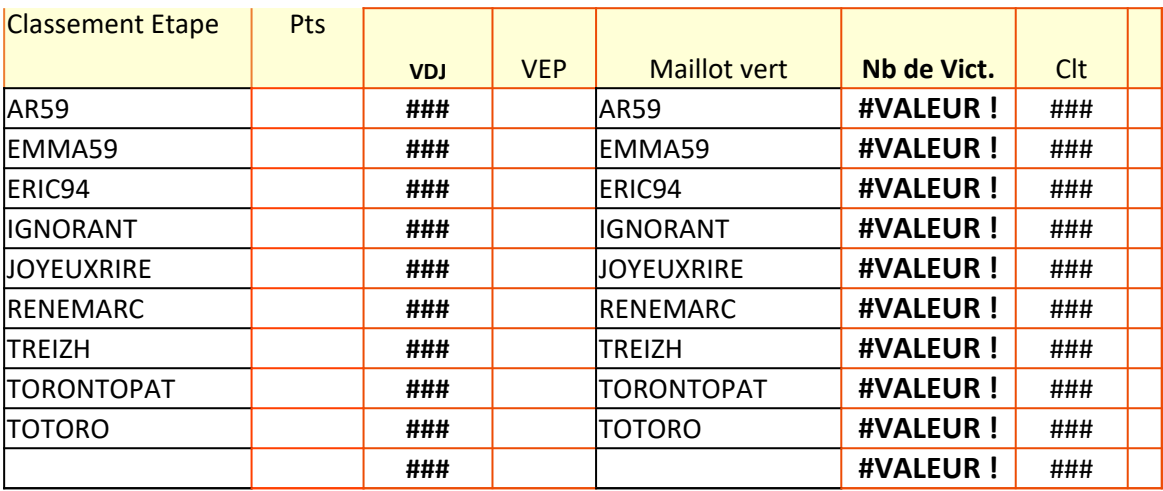

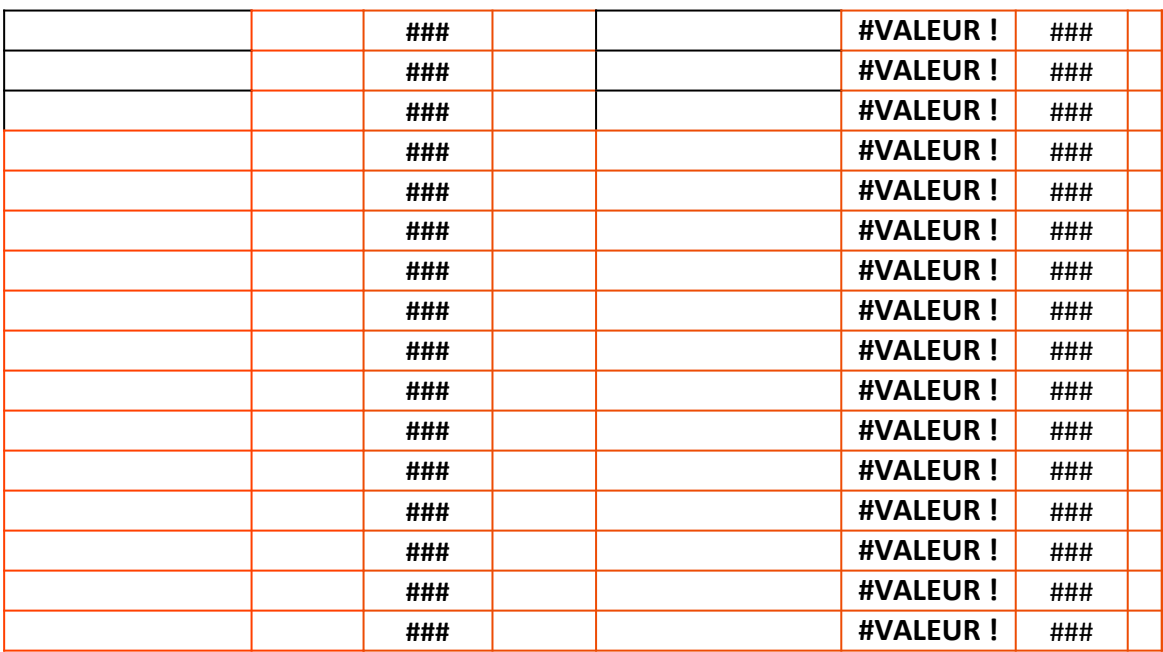

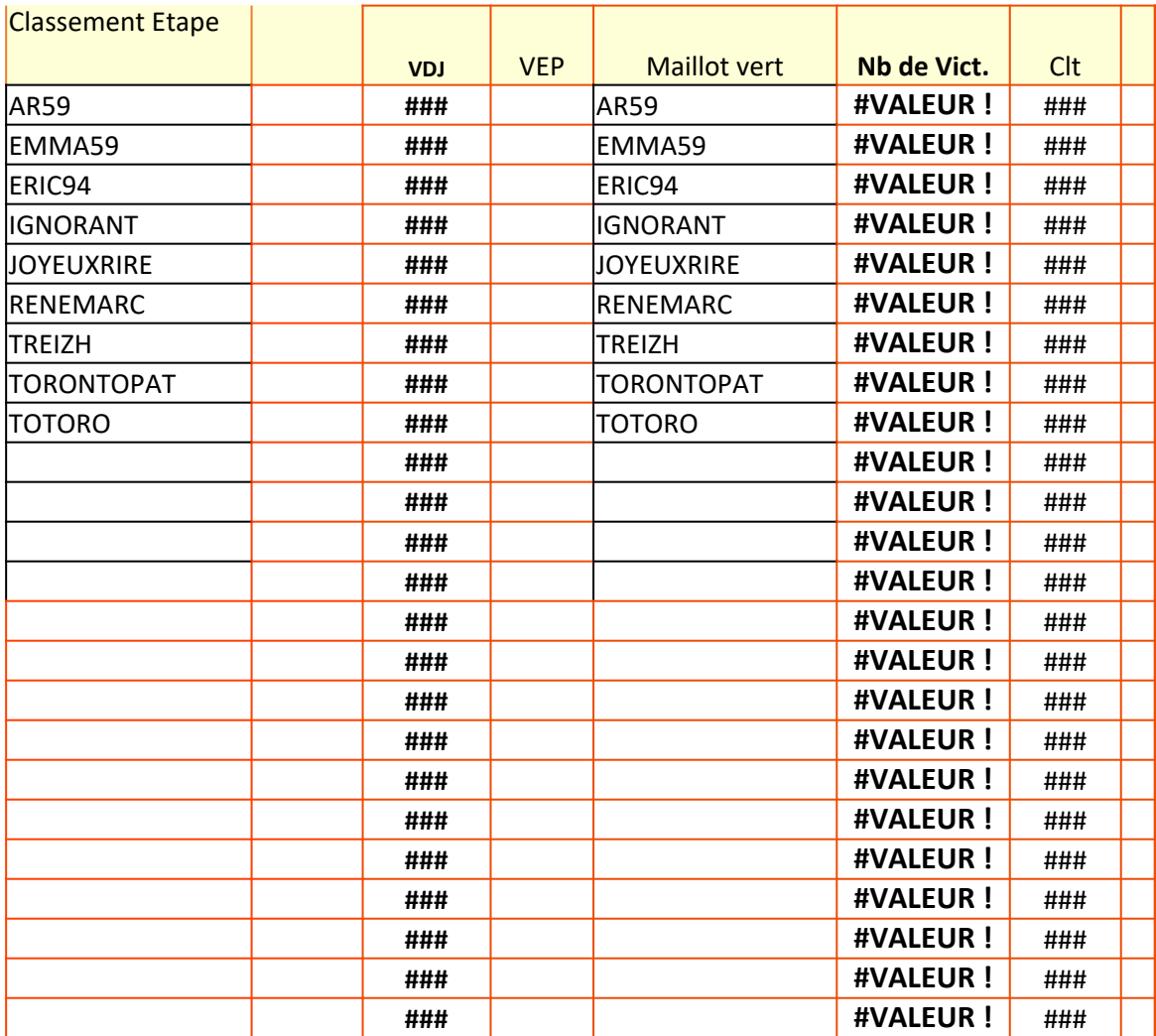

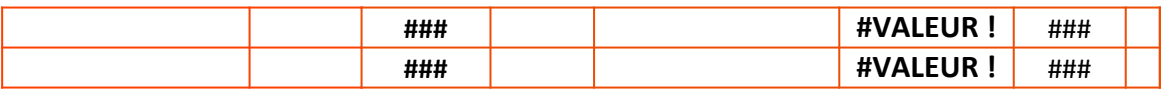

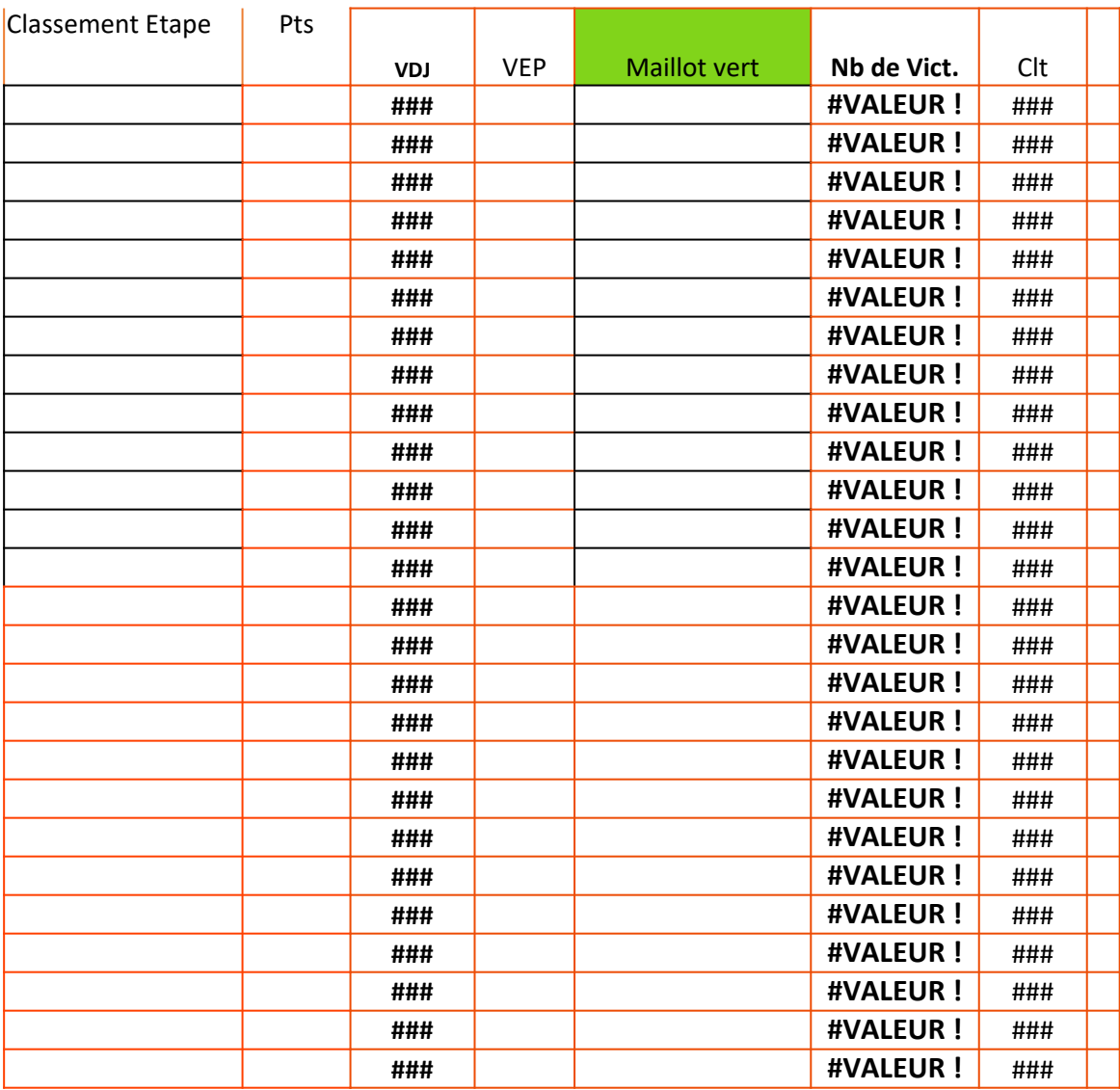

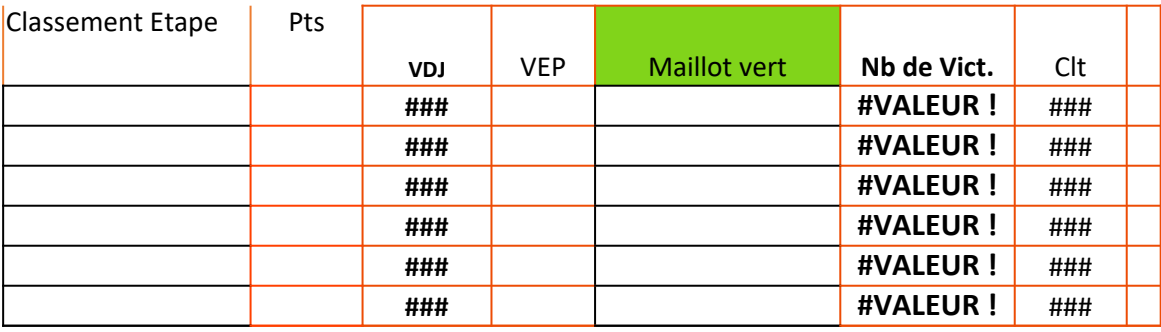

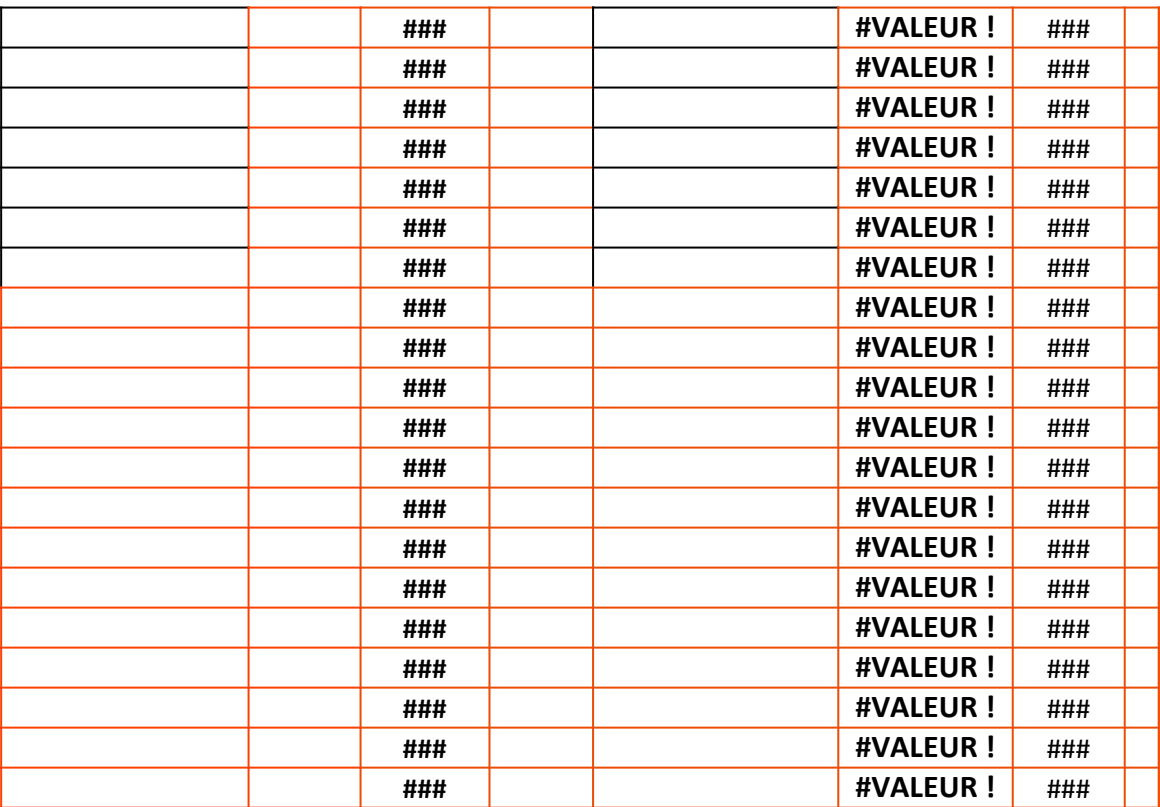

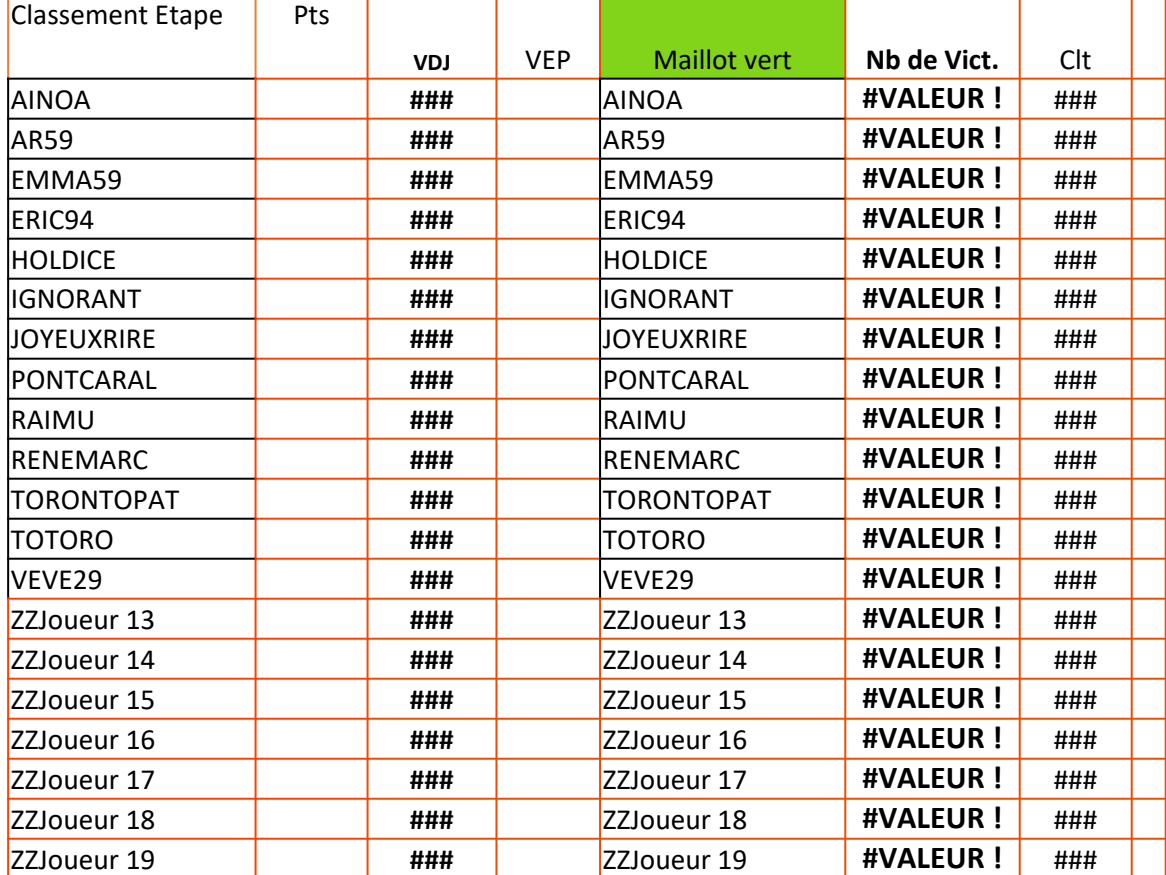

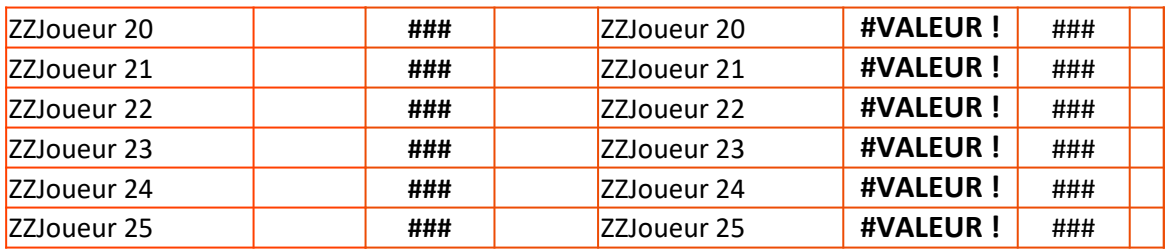

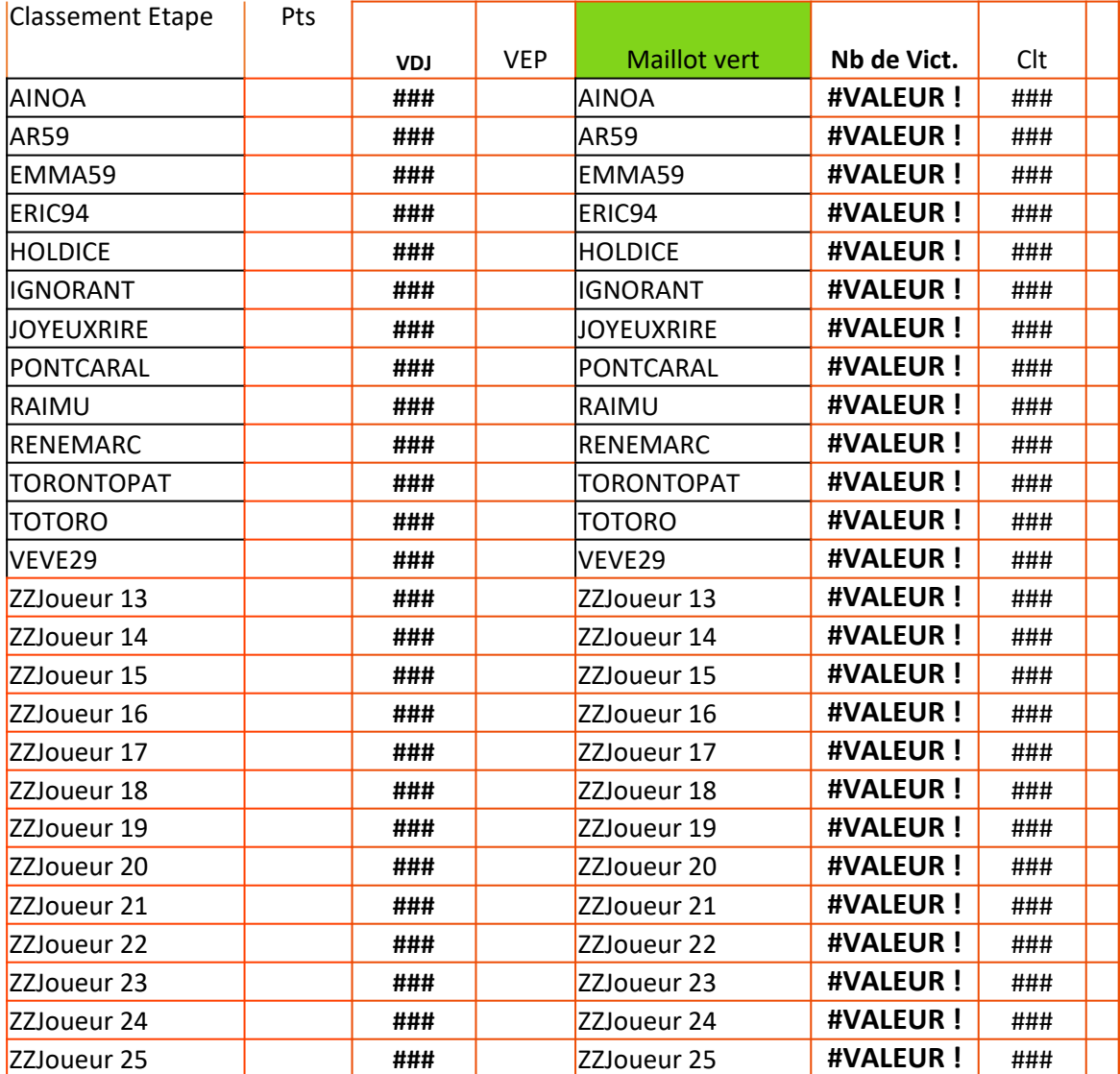

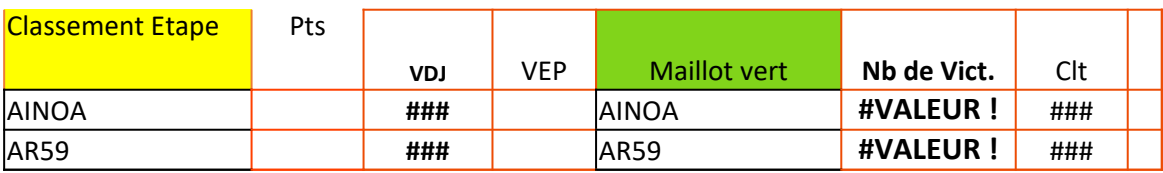

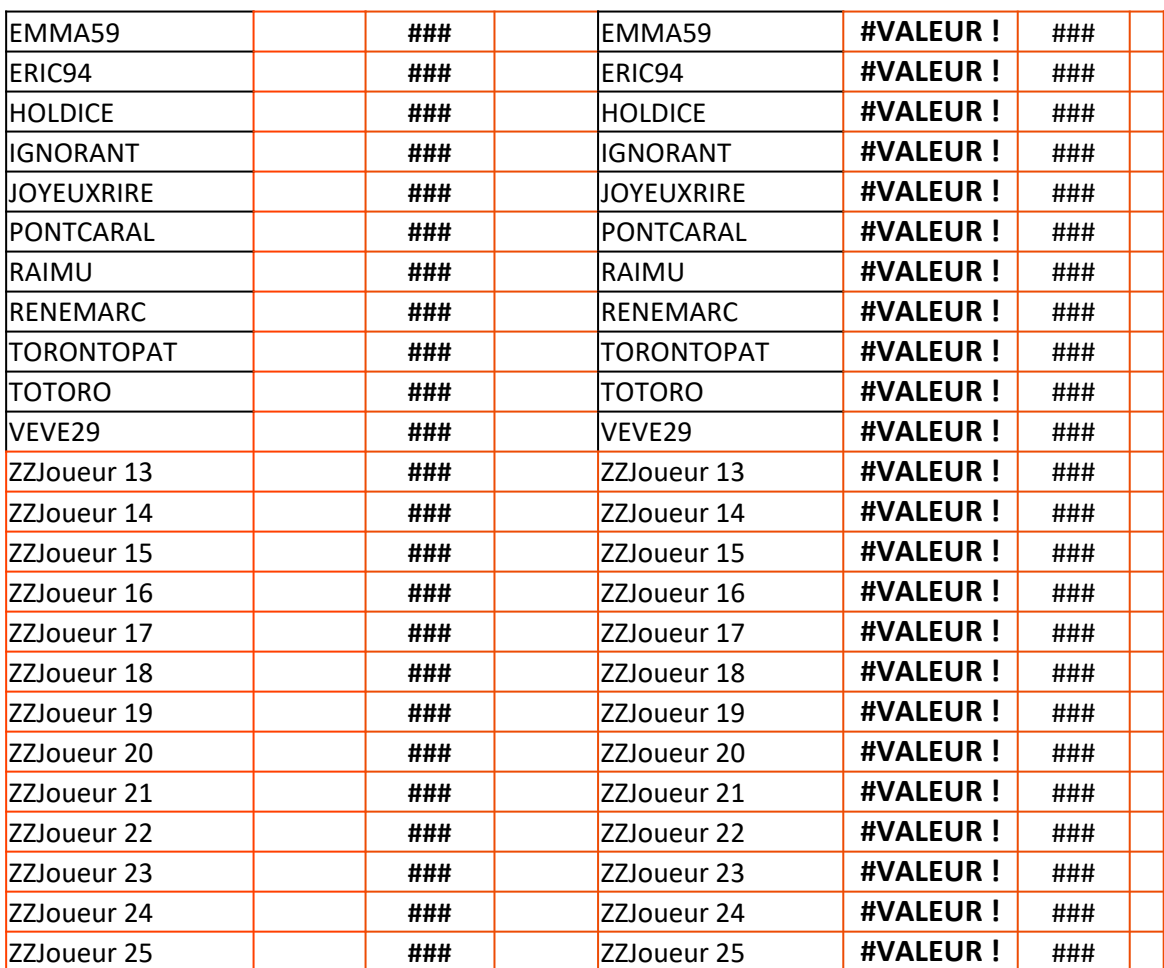

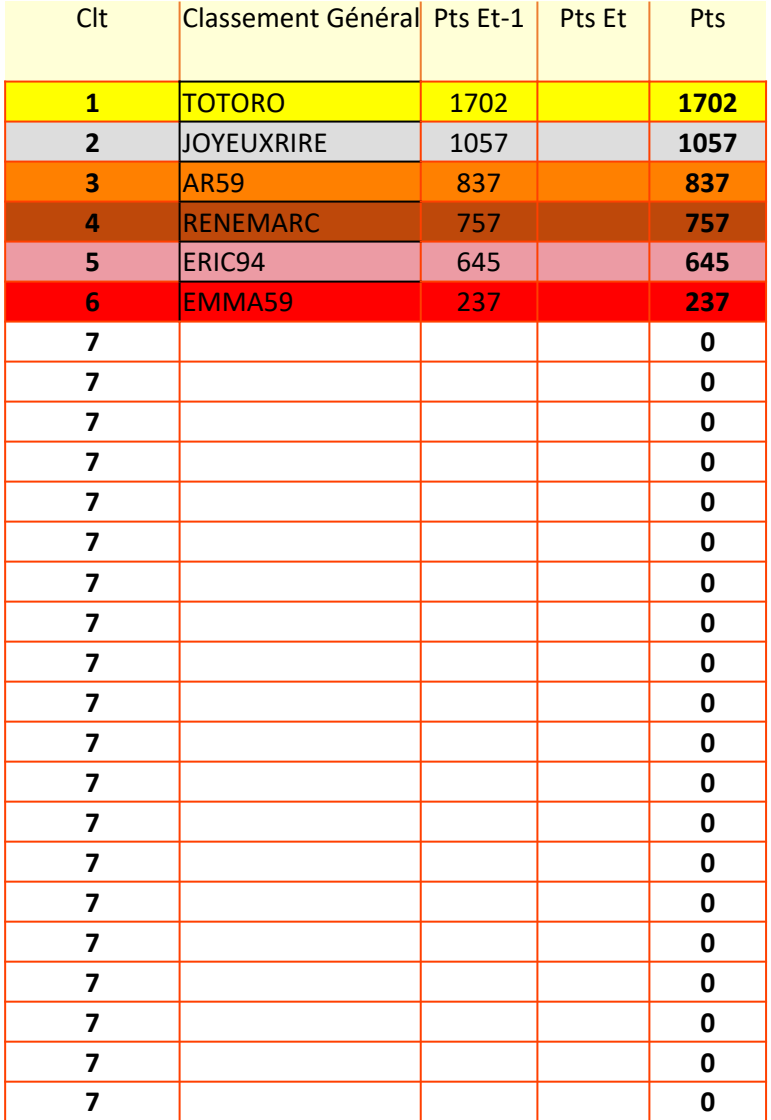

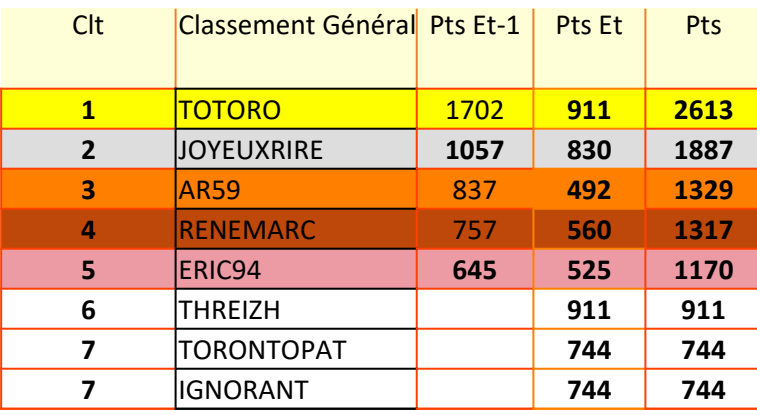

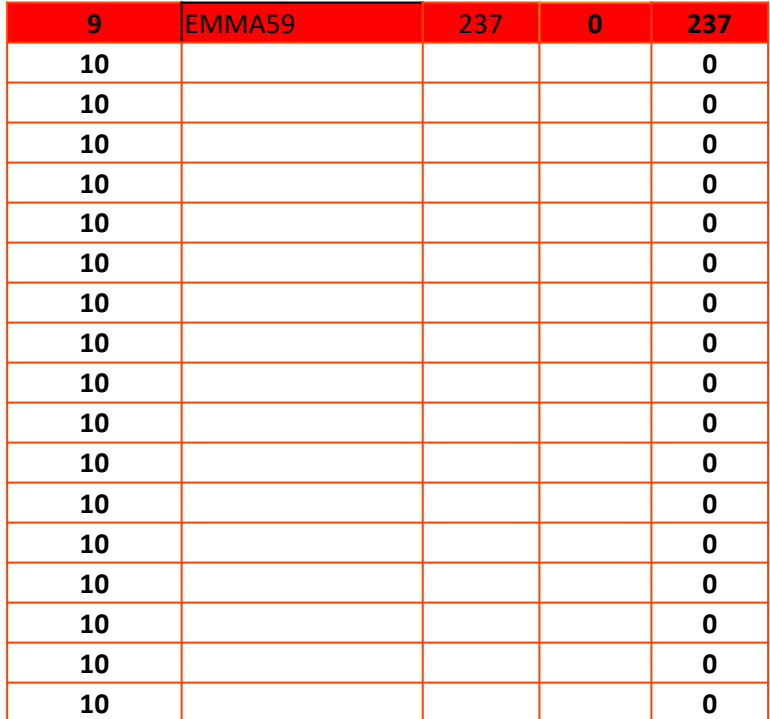

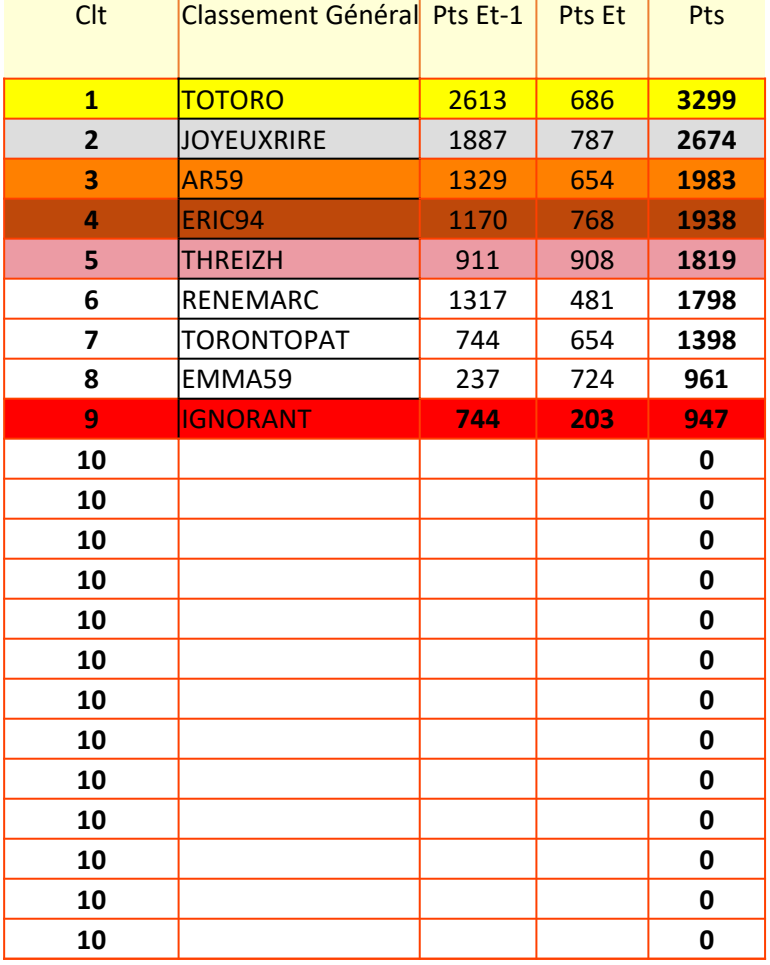

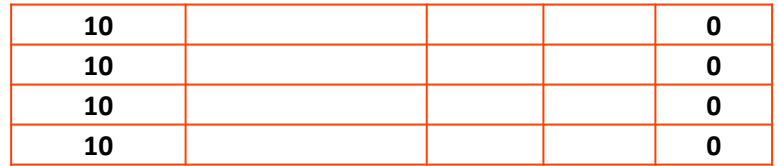

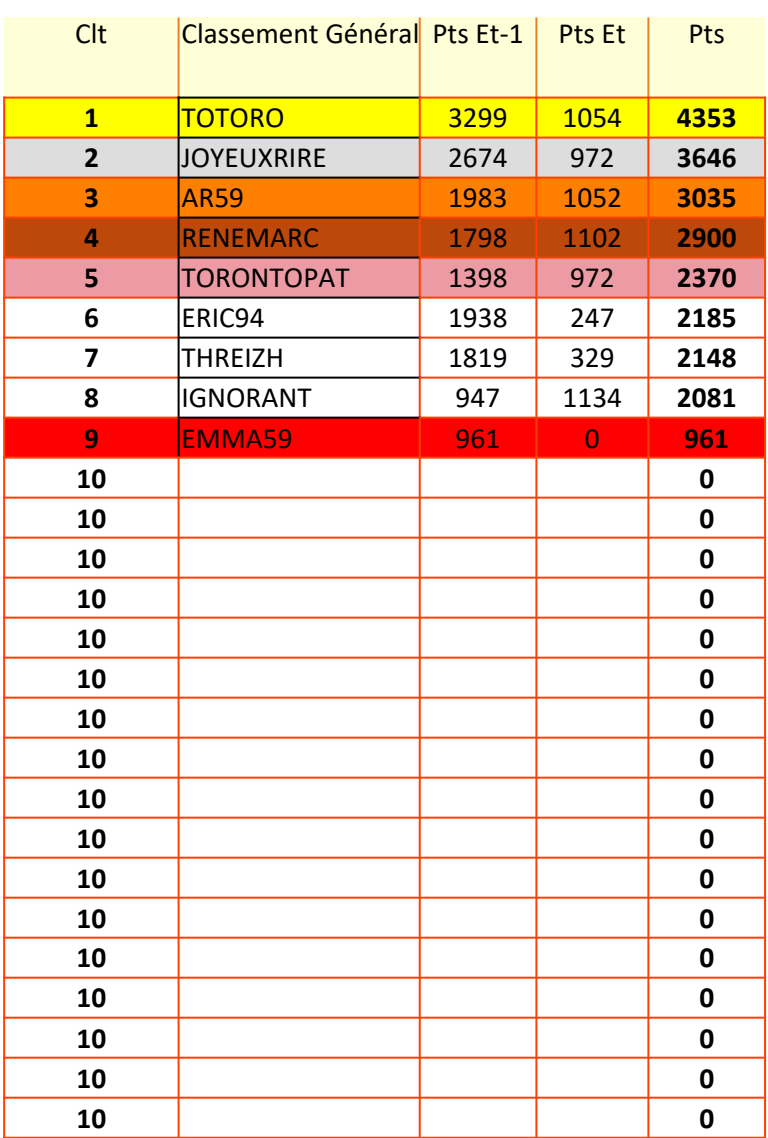

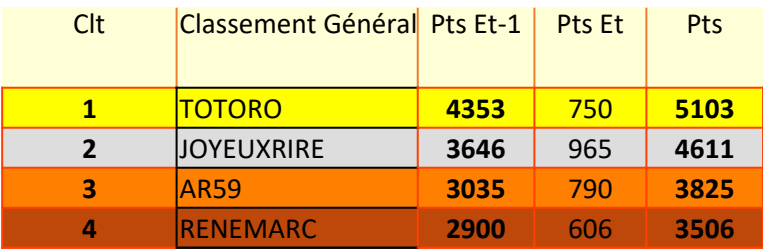

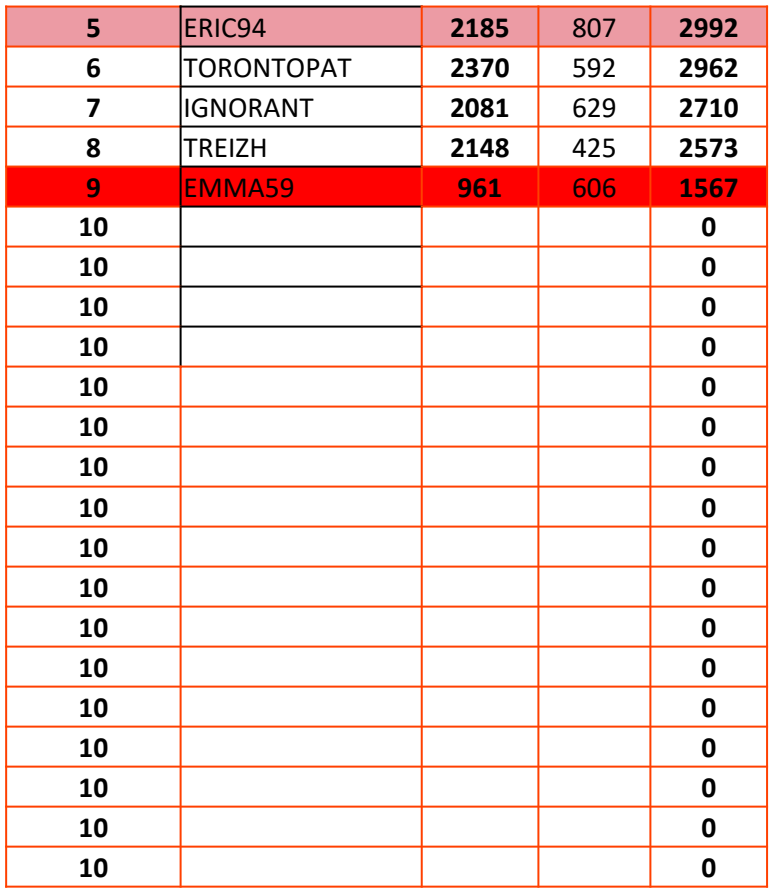

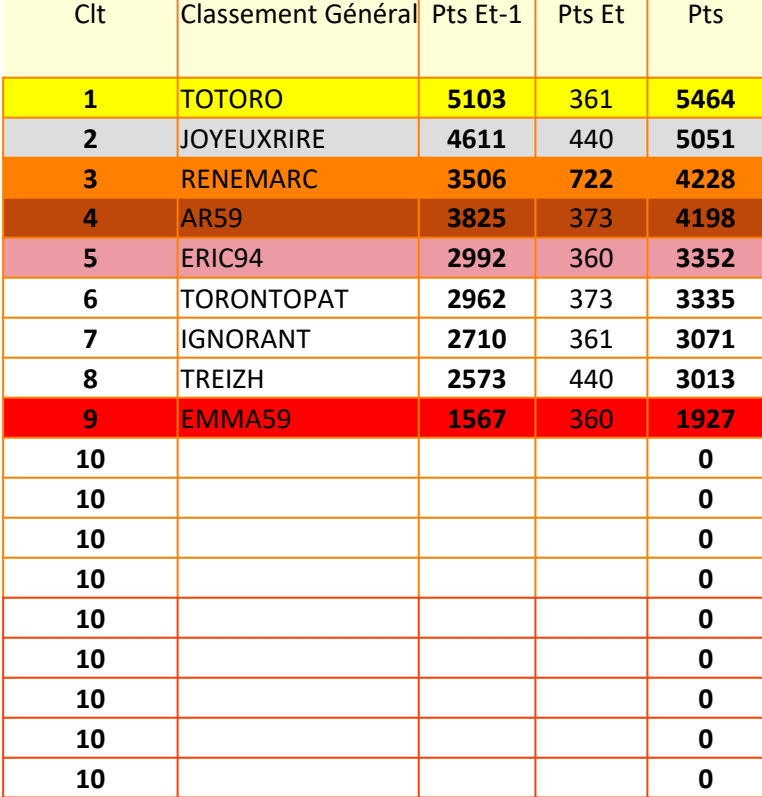

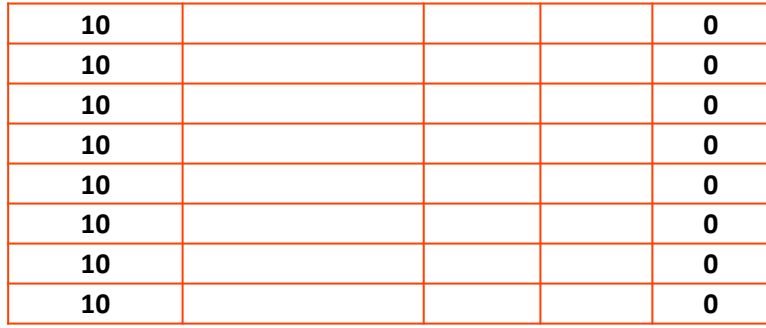

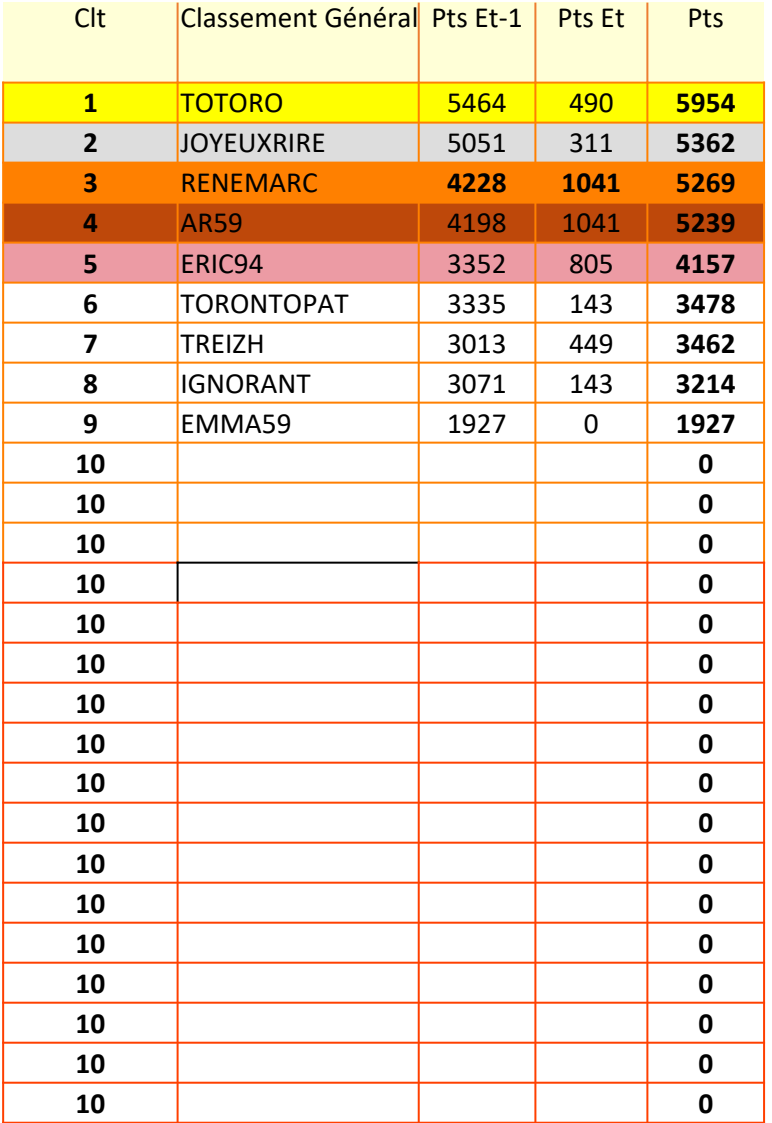

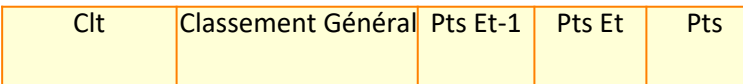

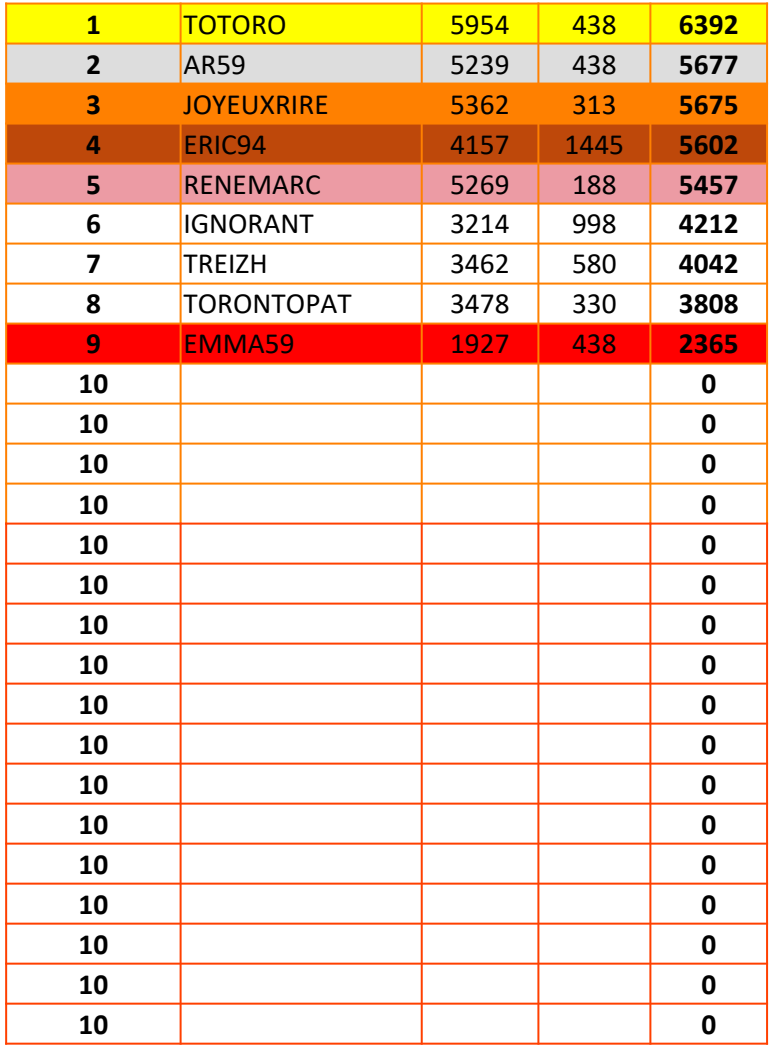

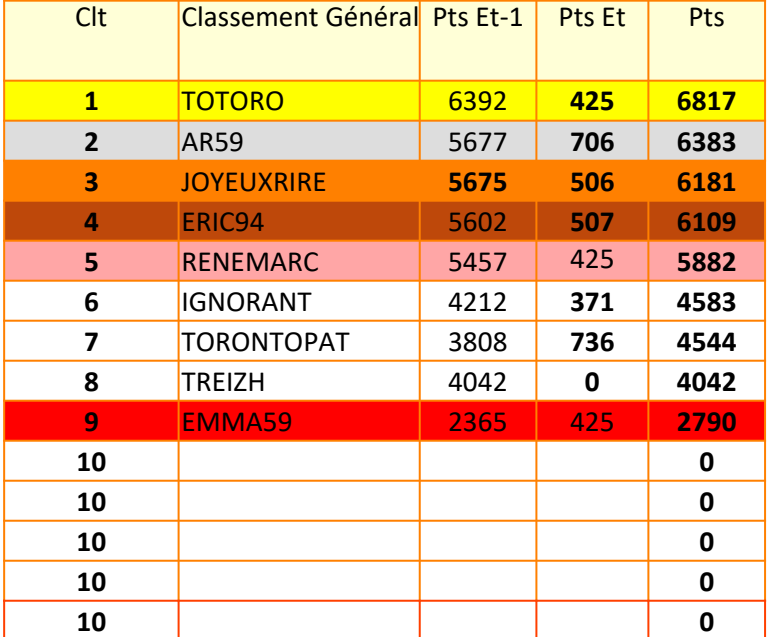

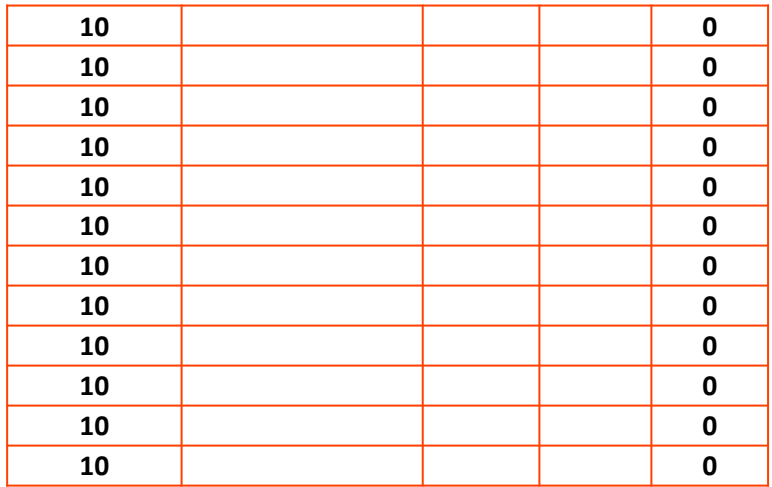

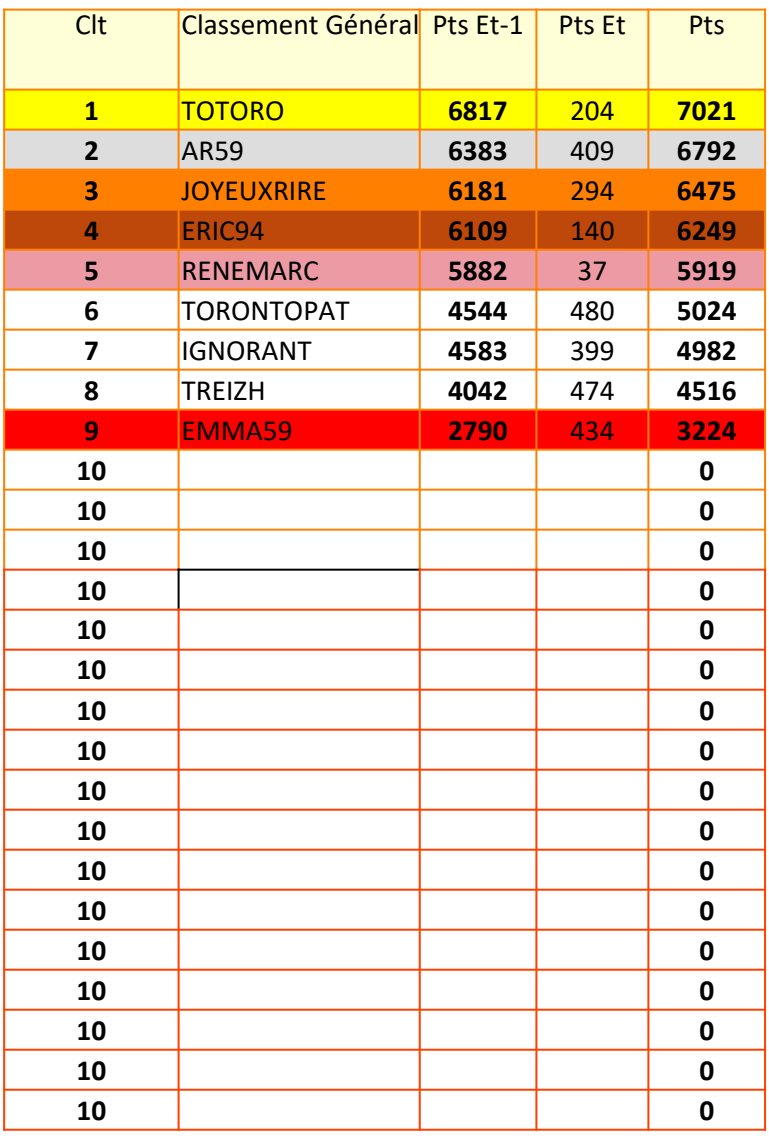

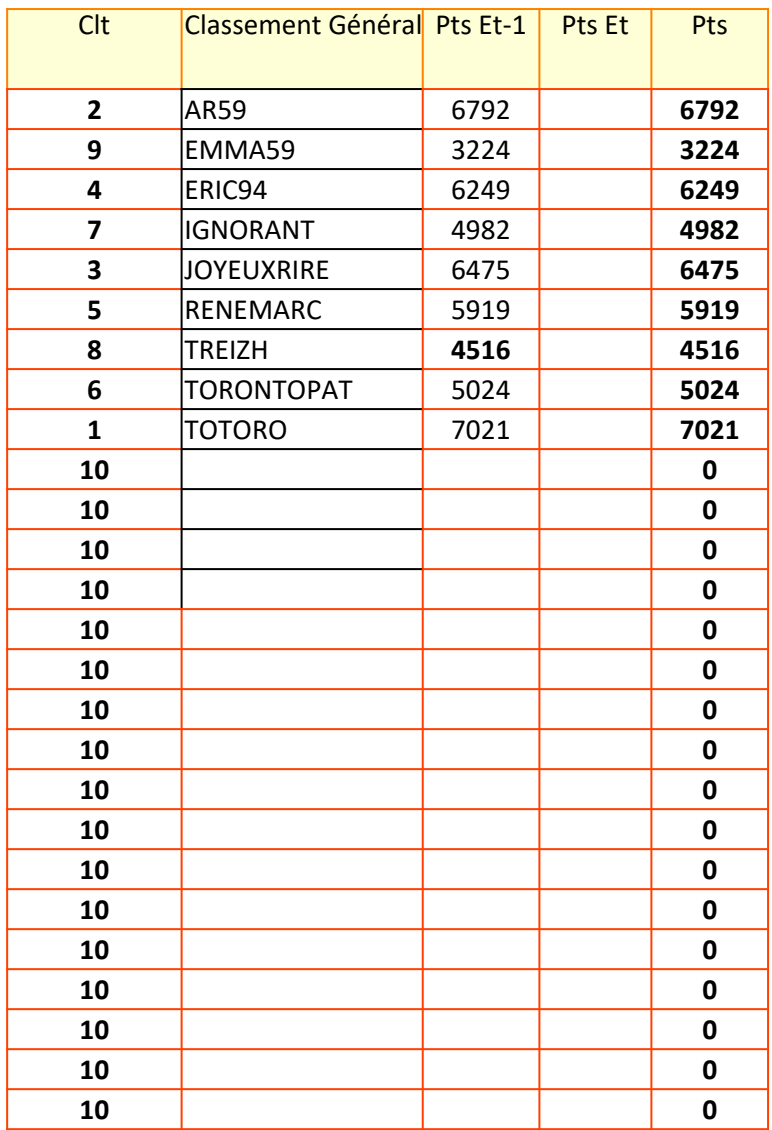

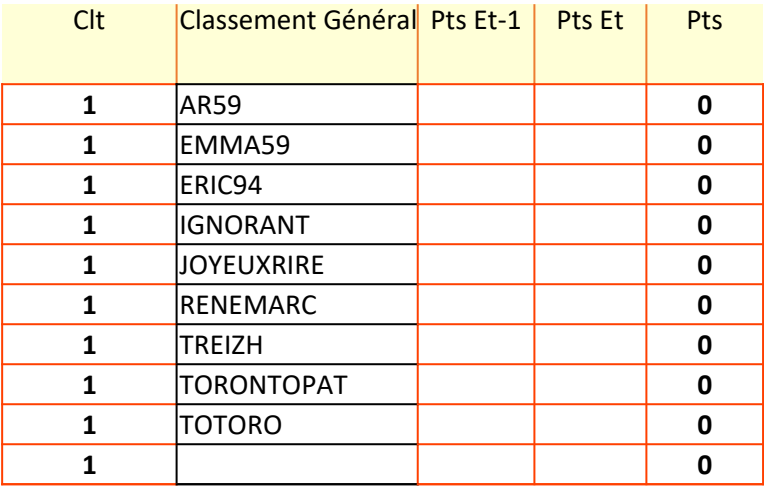

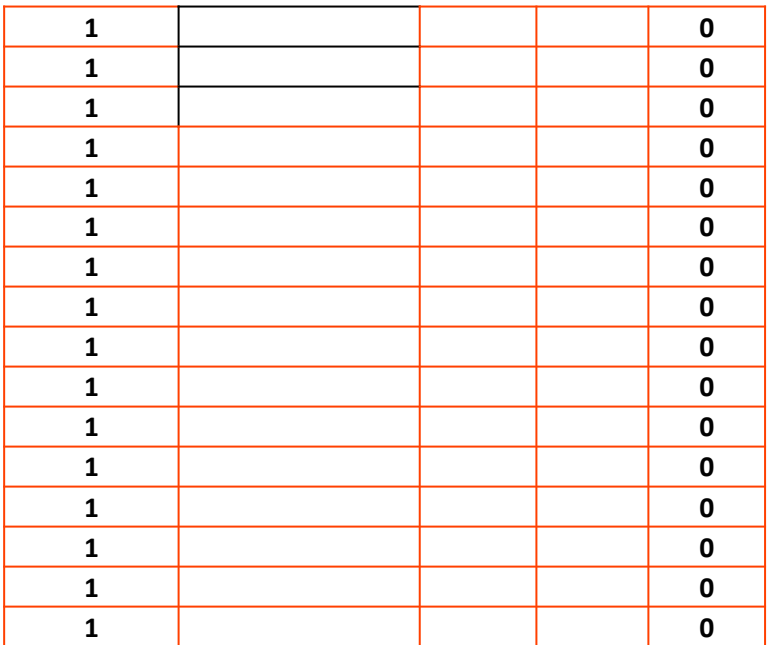

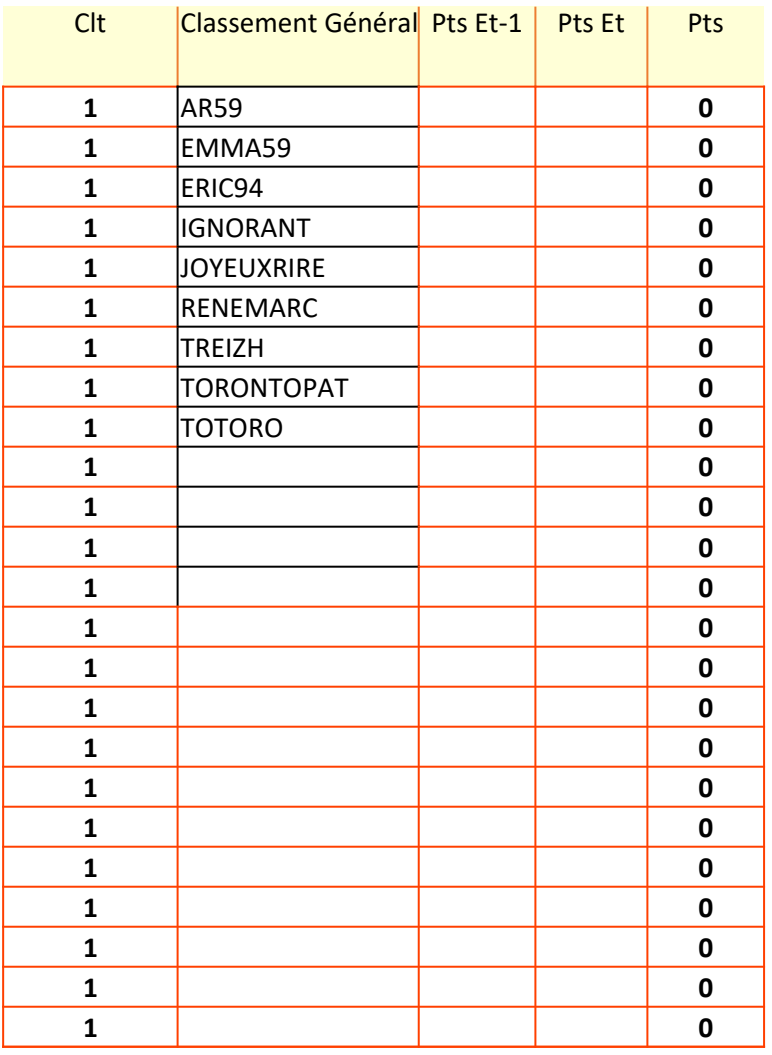

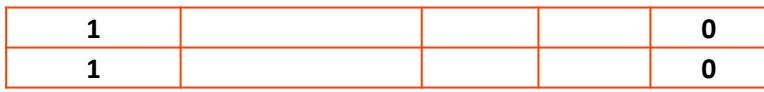

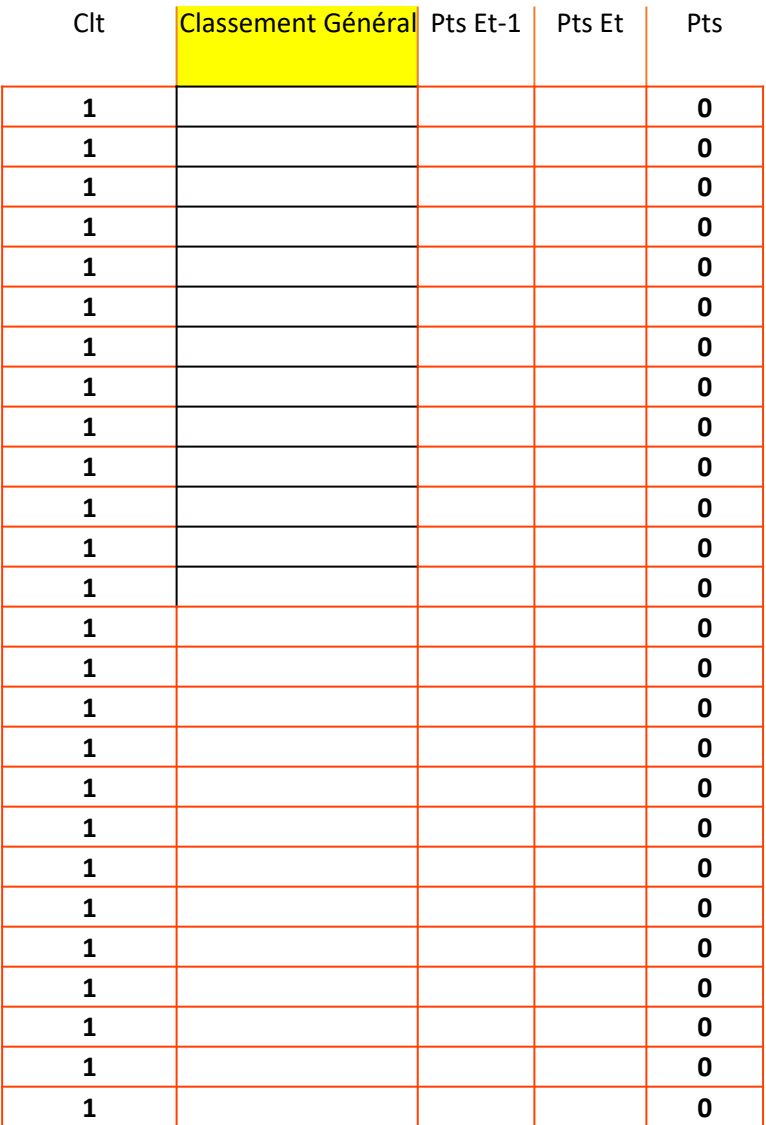

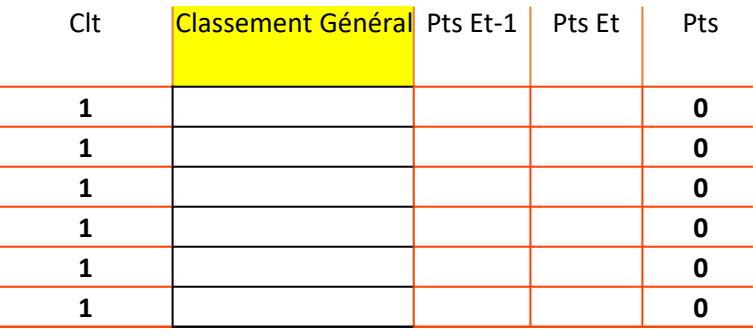

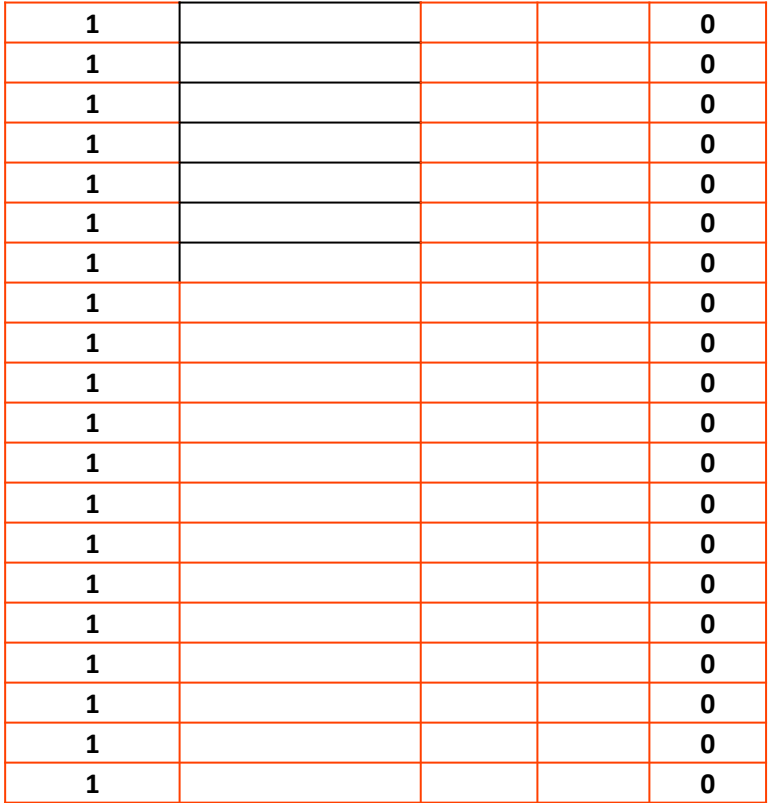

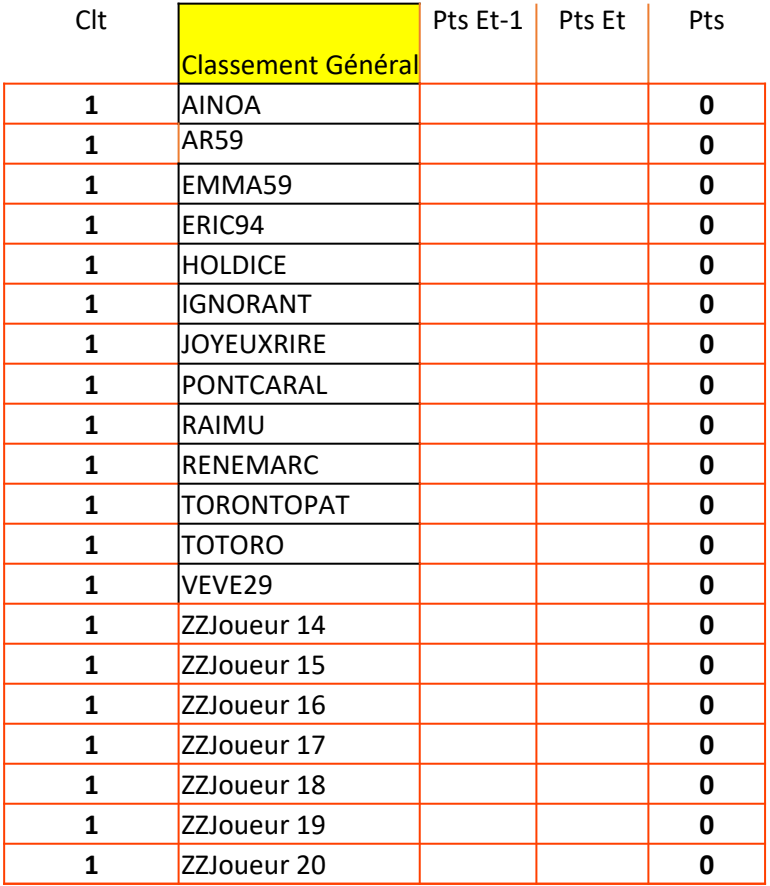

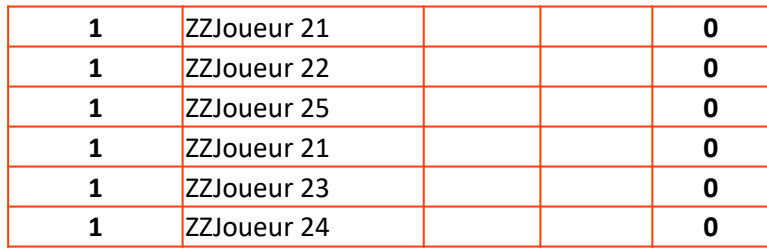

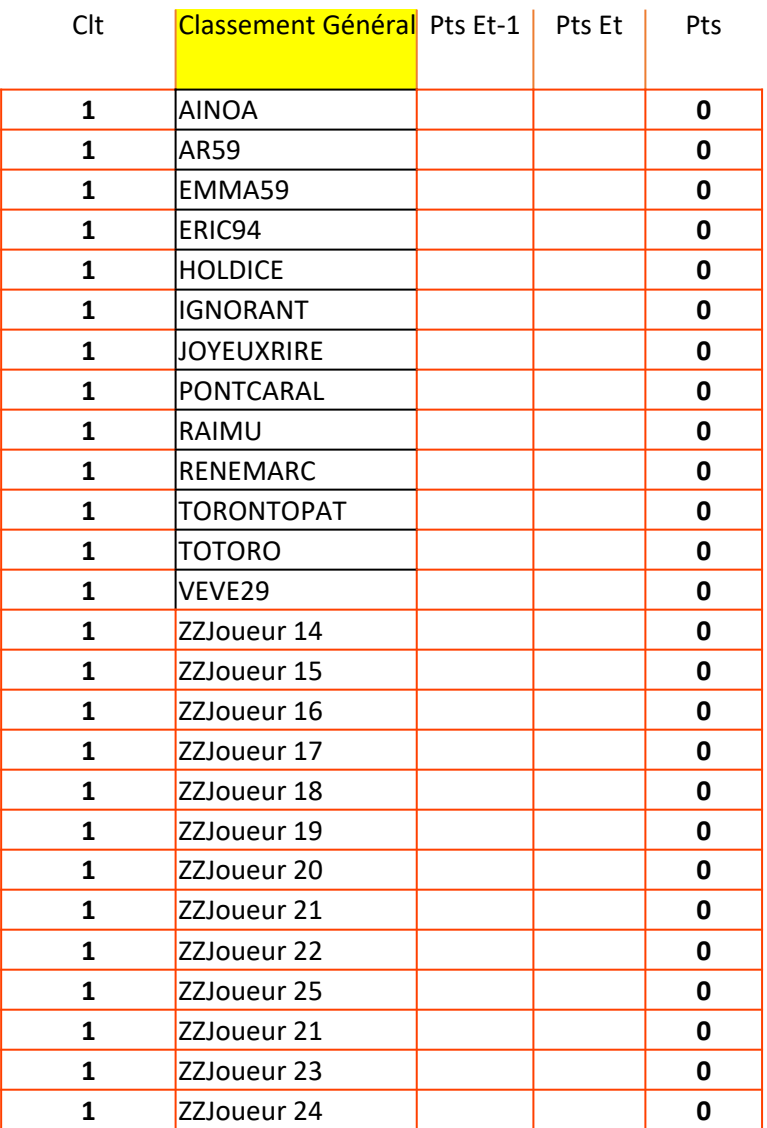

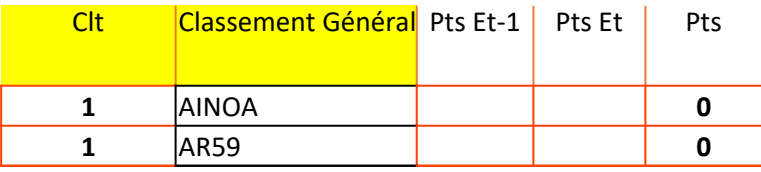

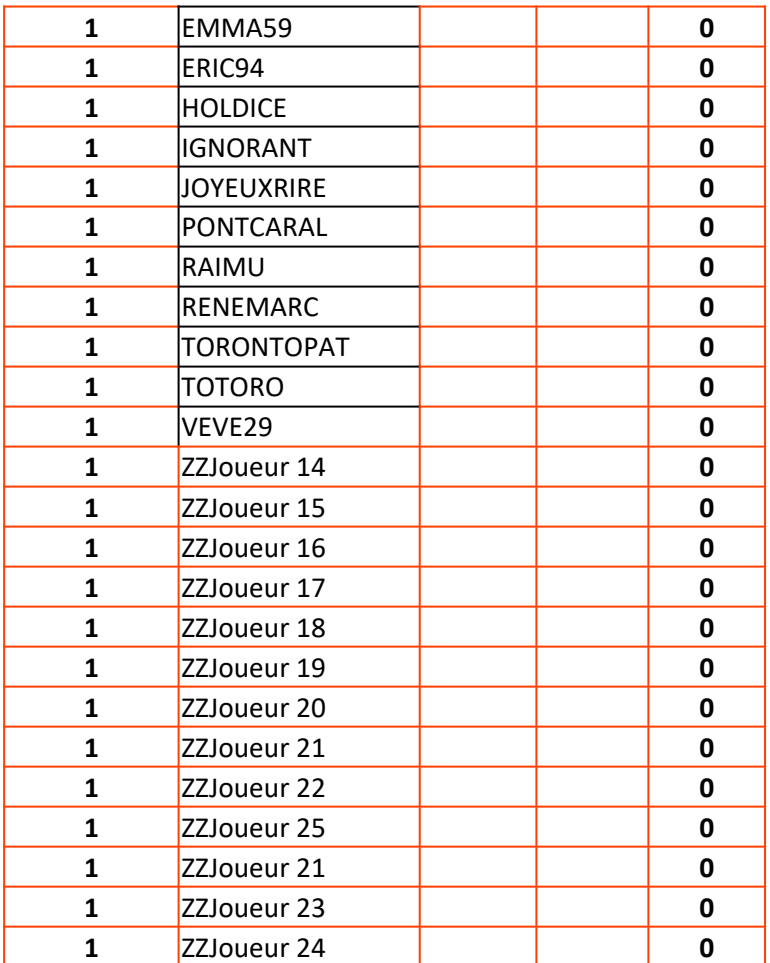

# Classement par victoire

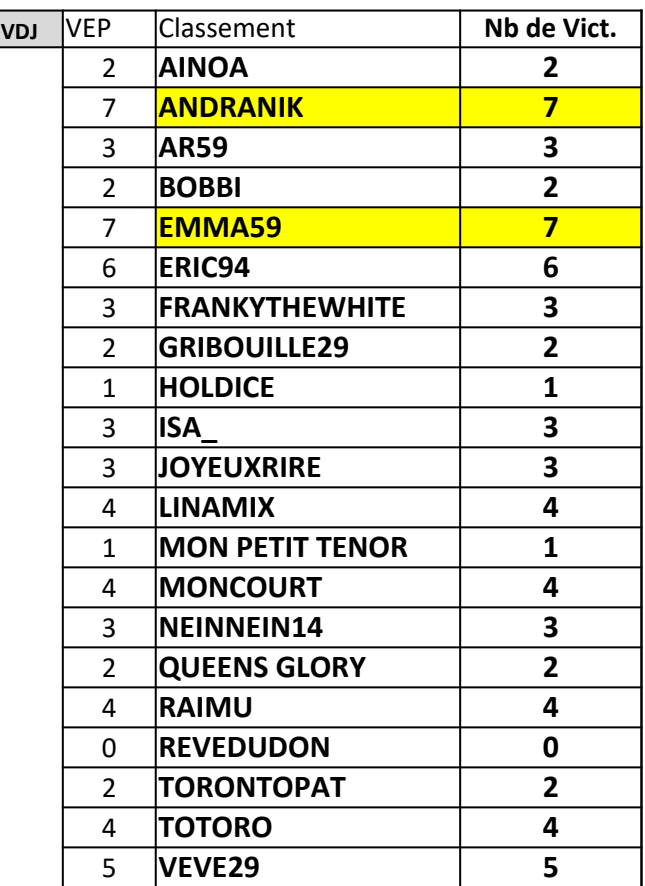

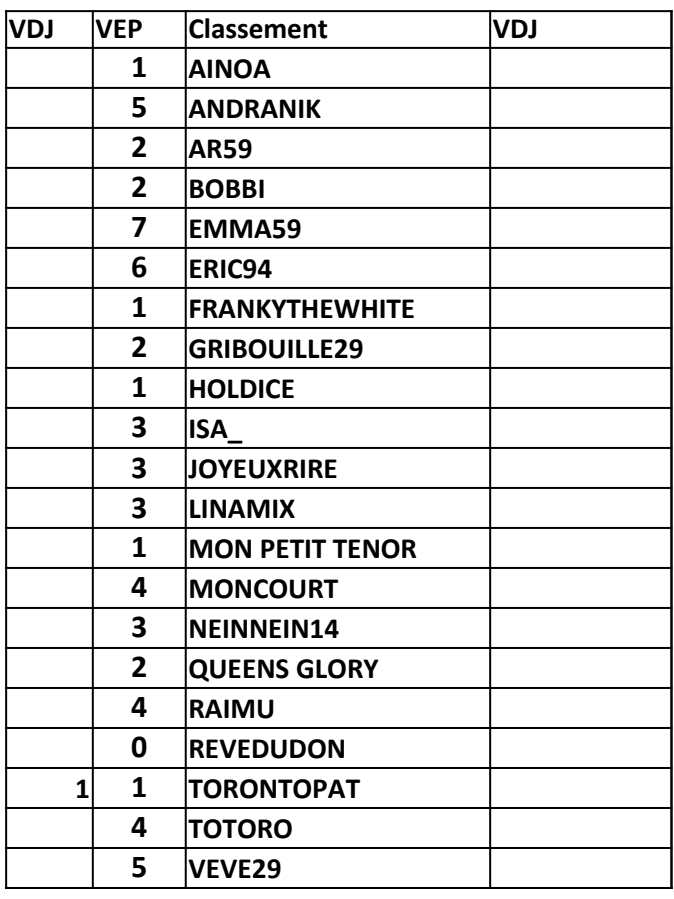

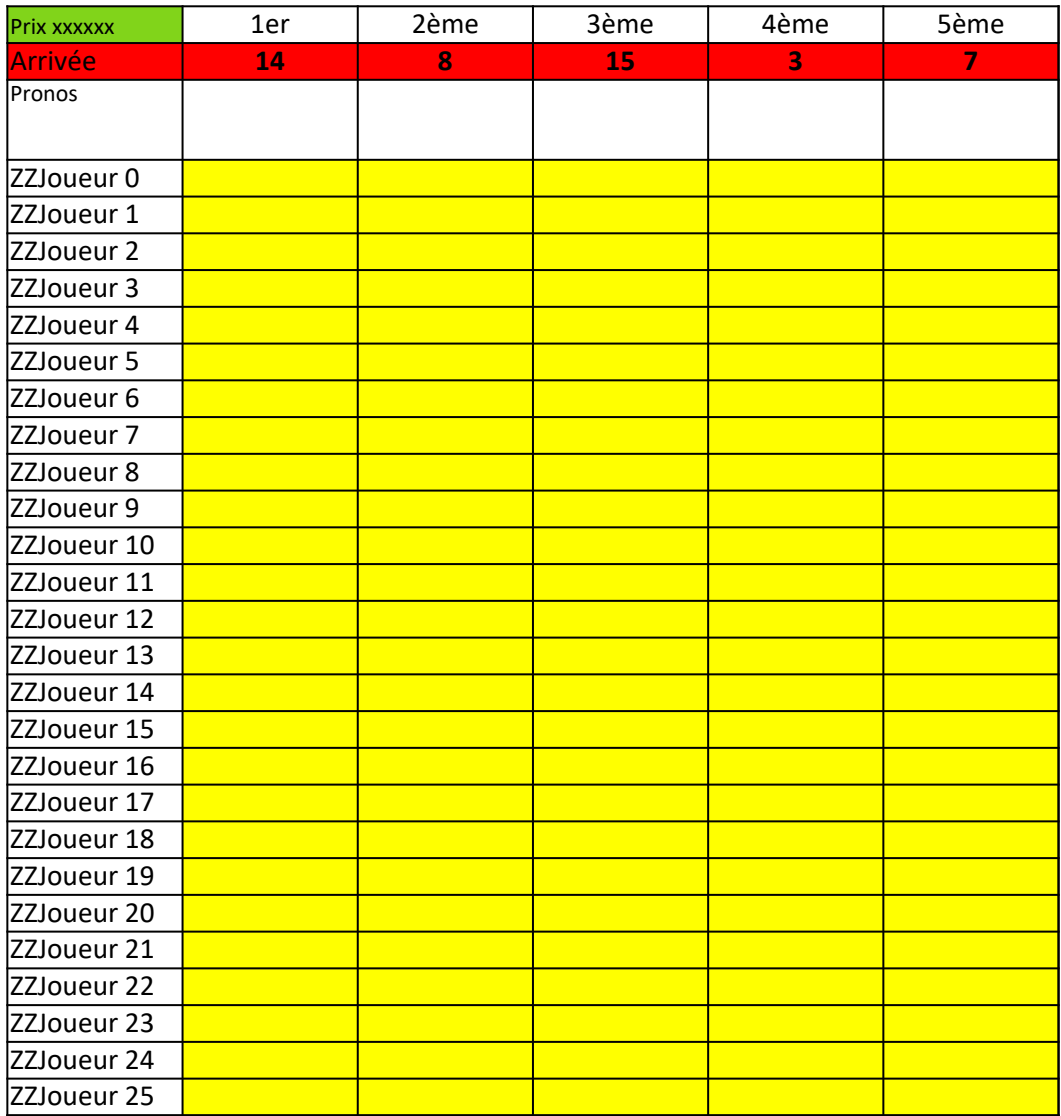

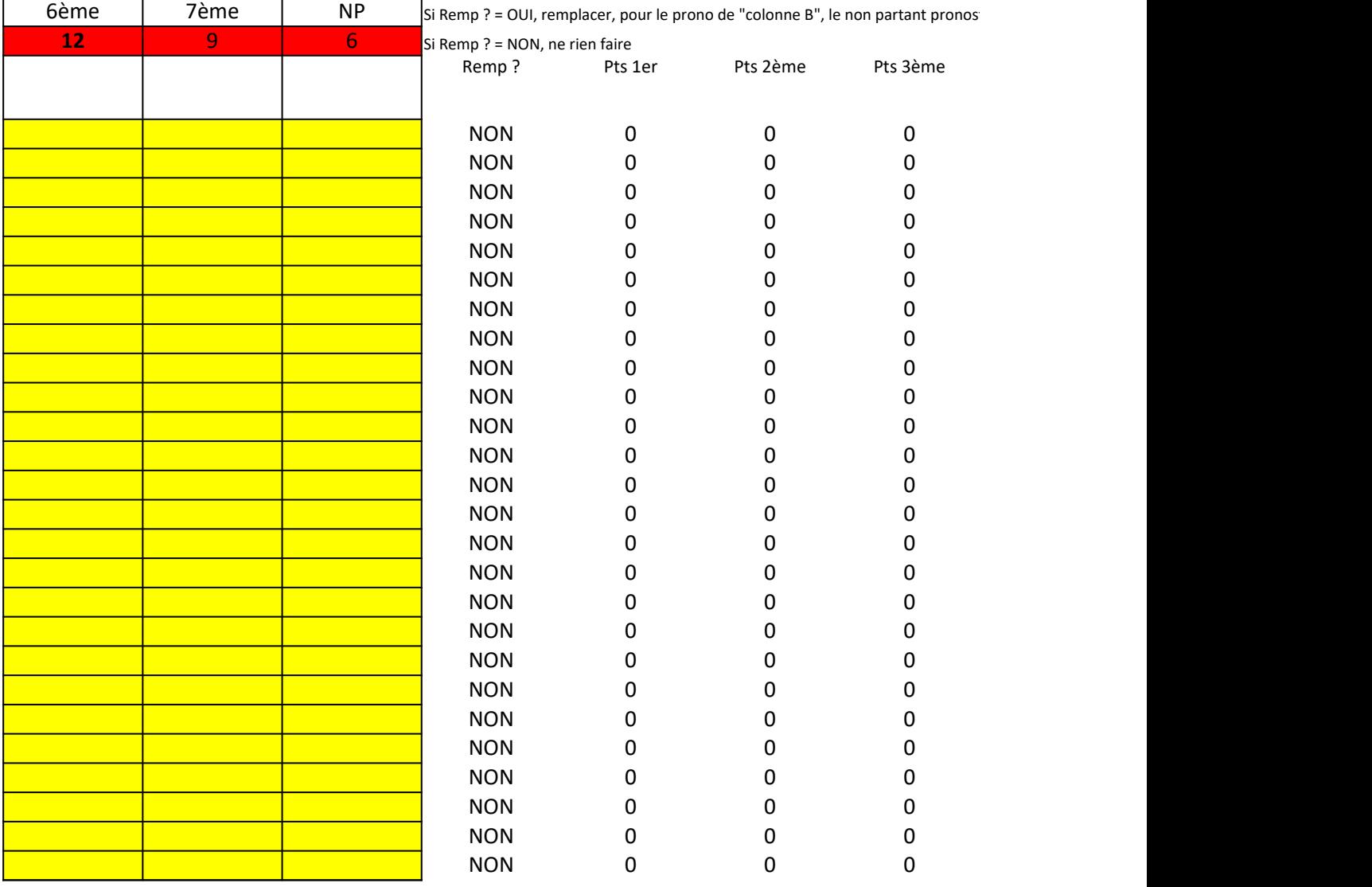

#### tiqué en colonnes C à I, par le remplacant de la colonne H

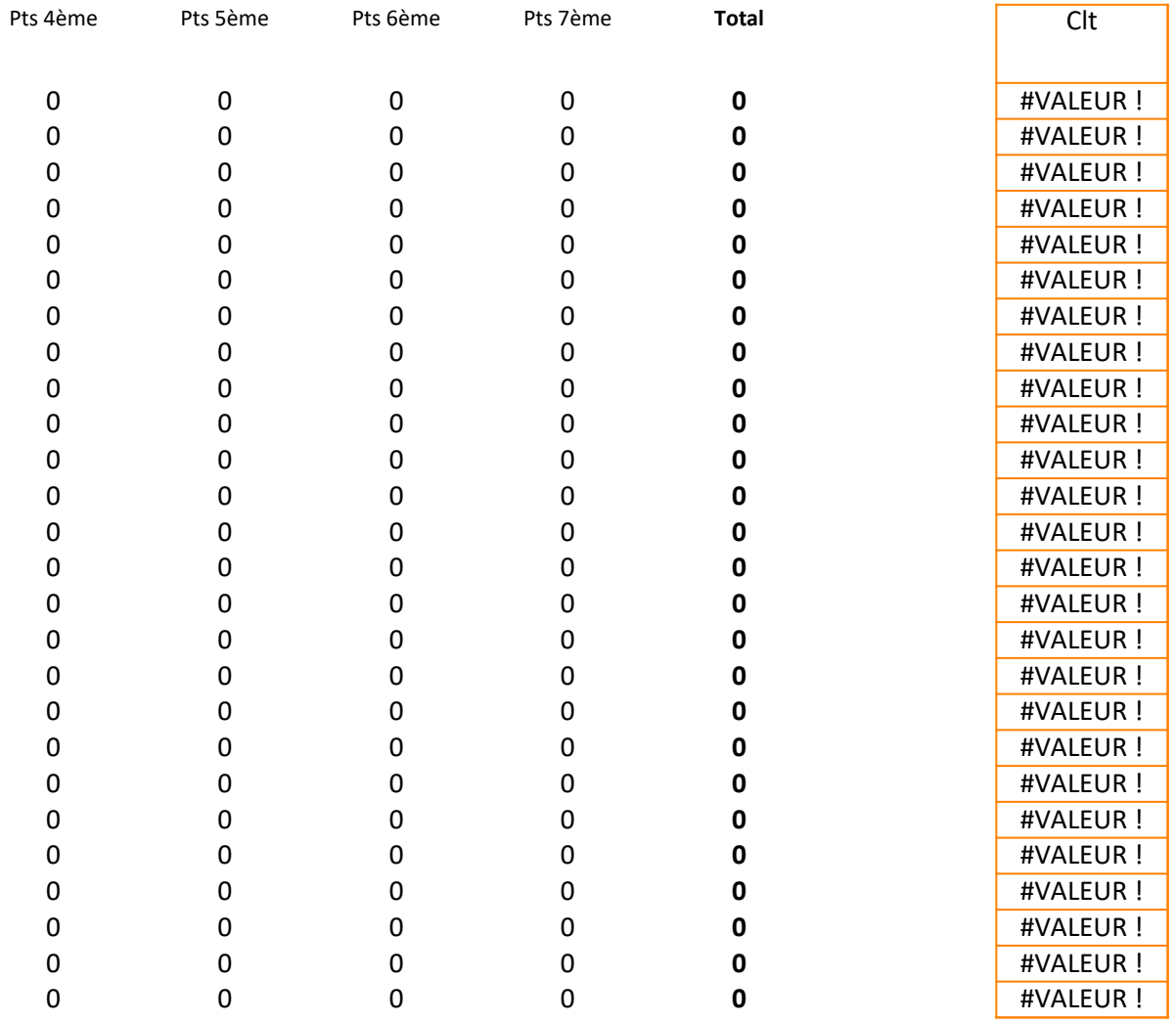

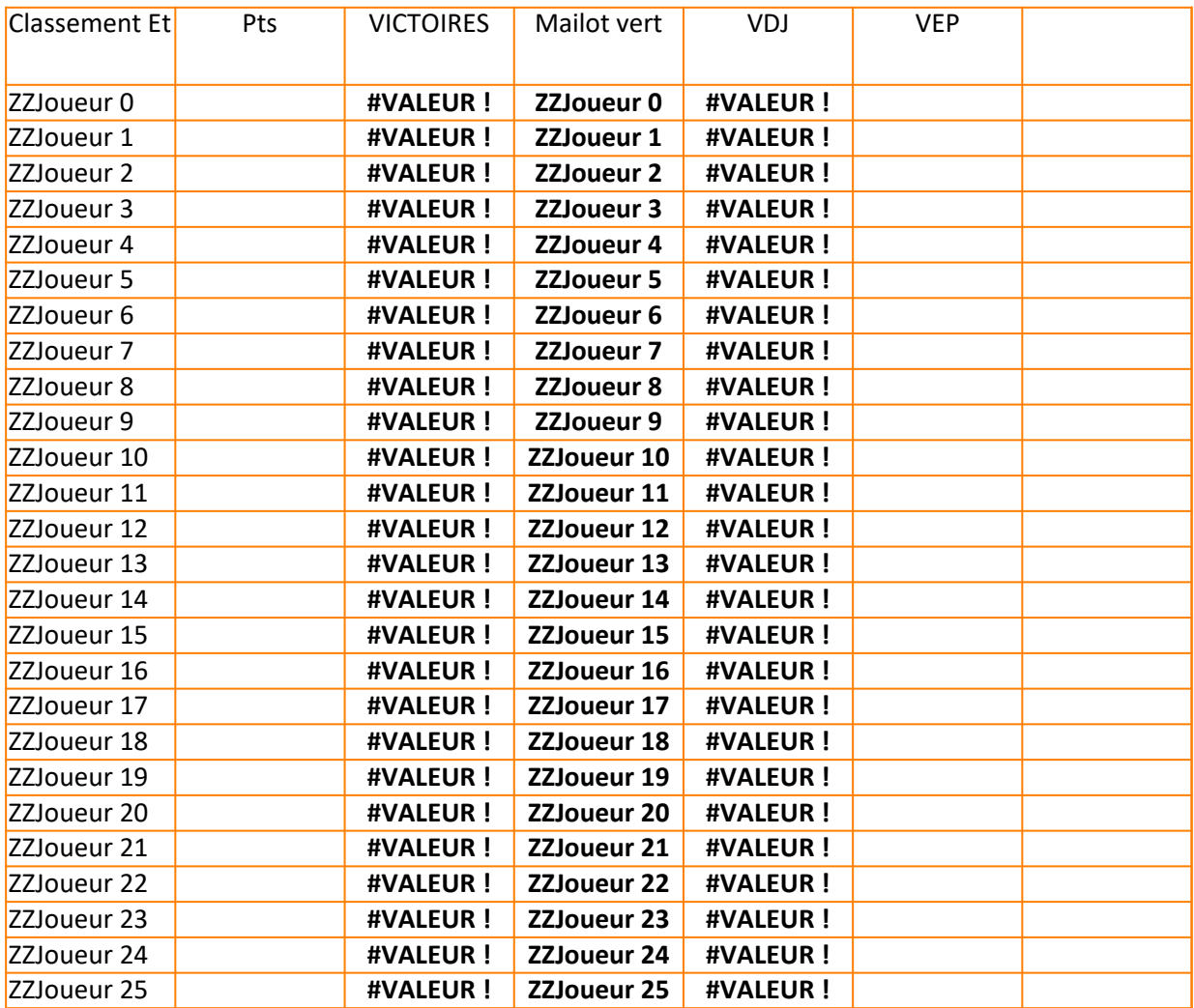

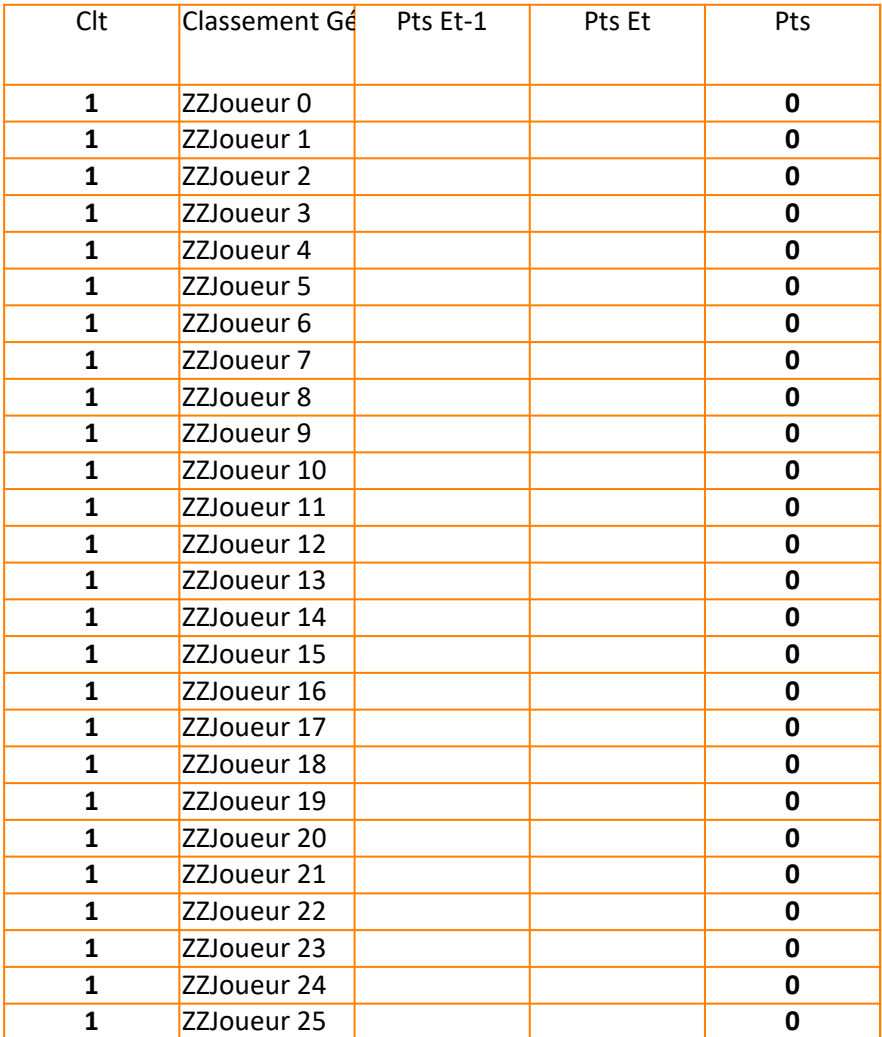

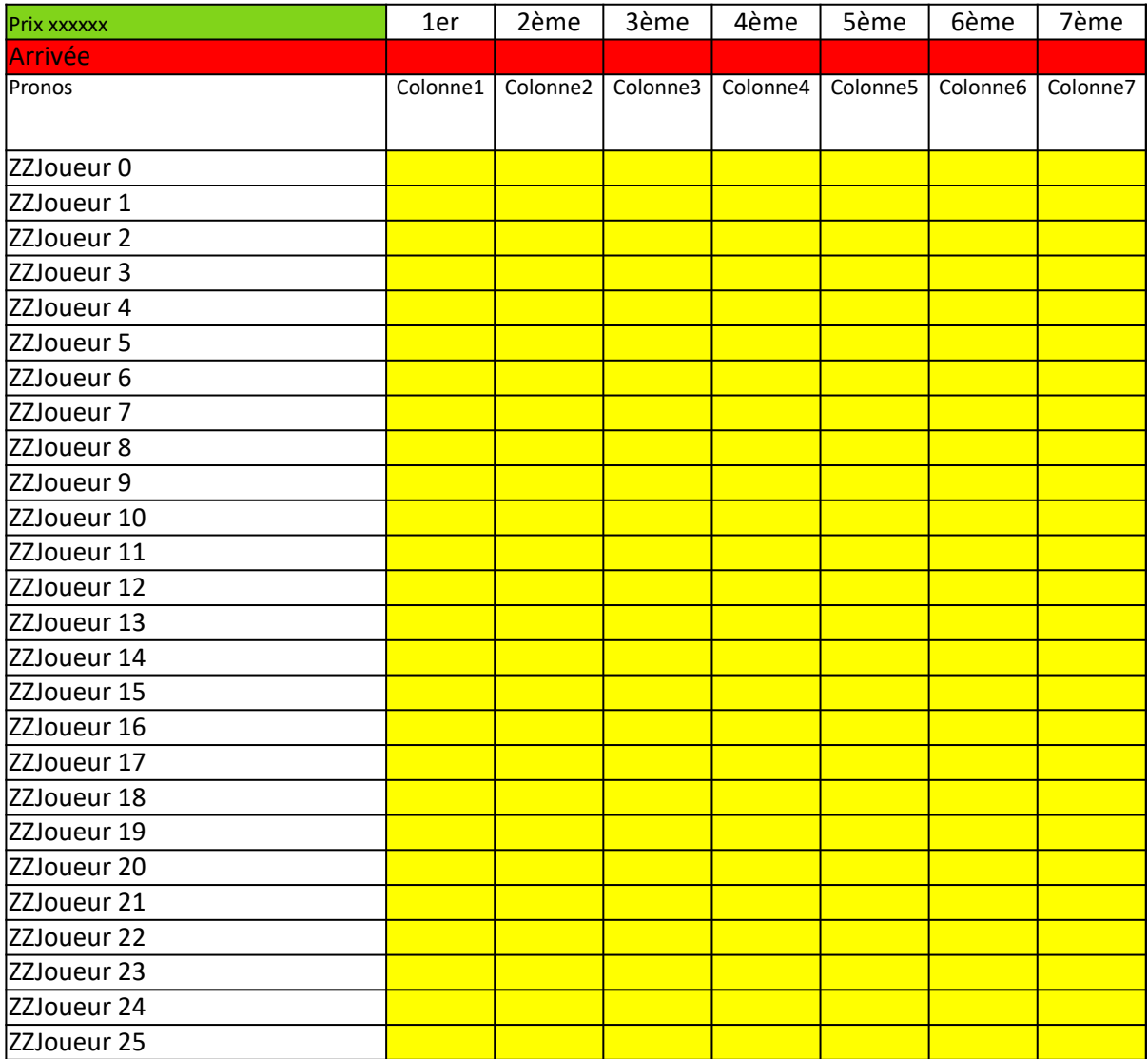

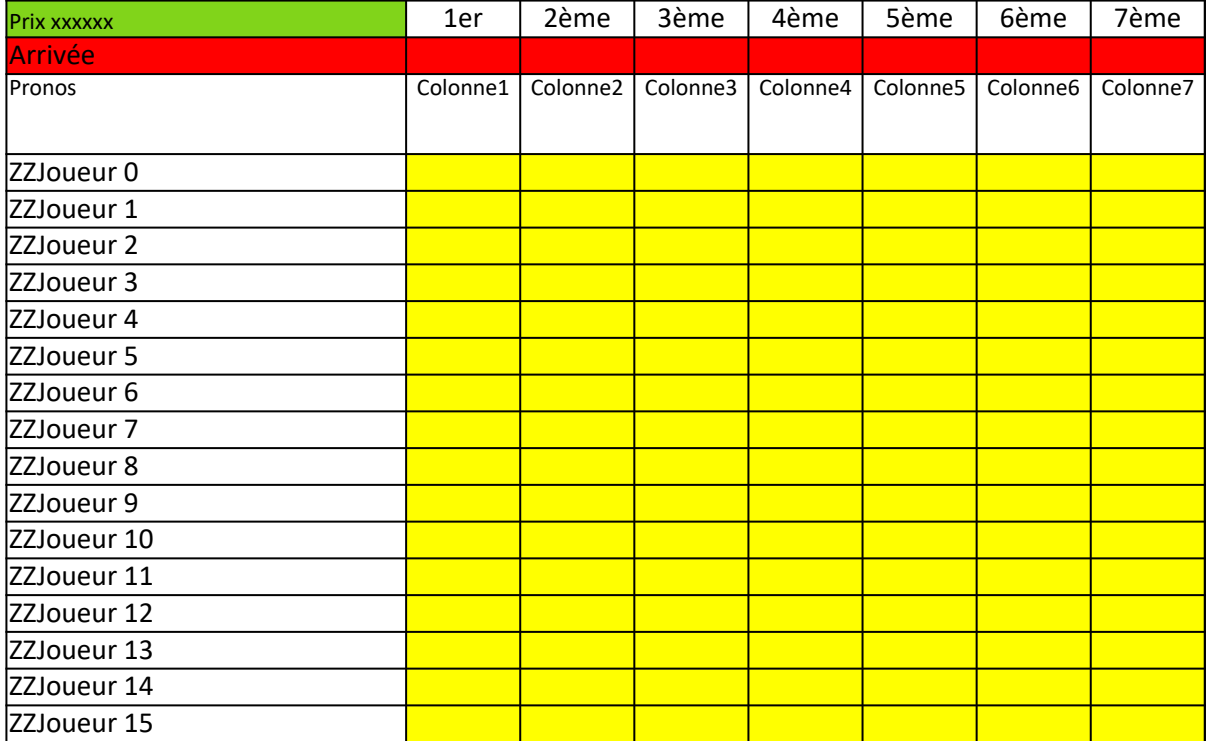
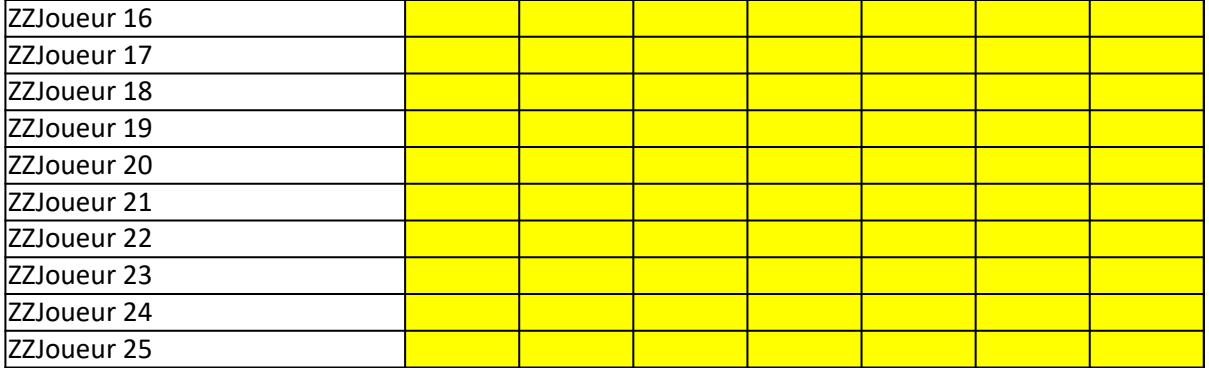

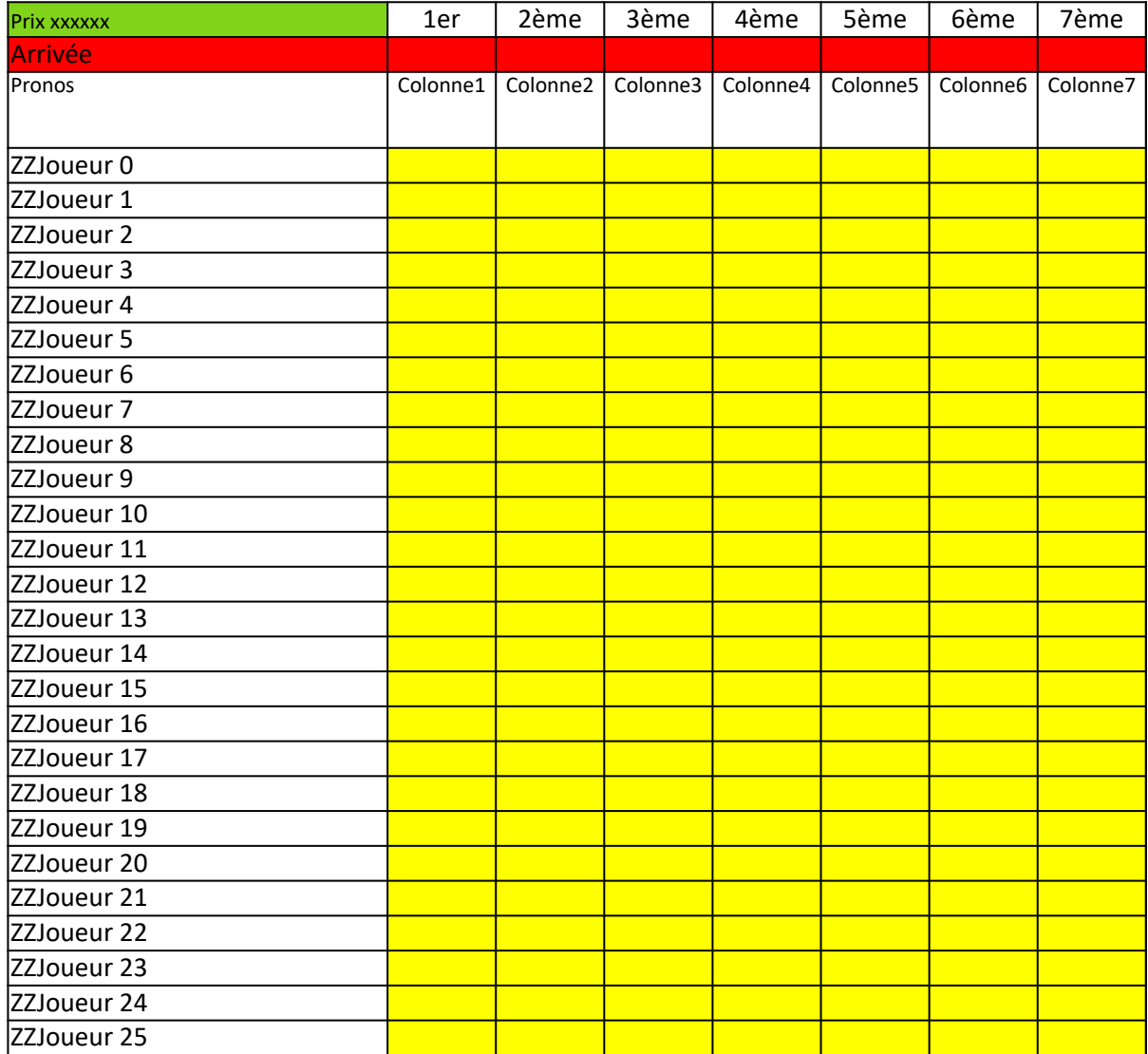

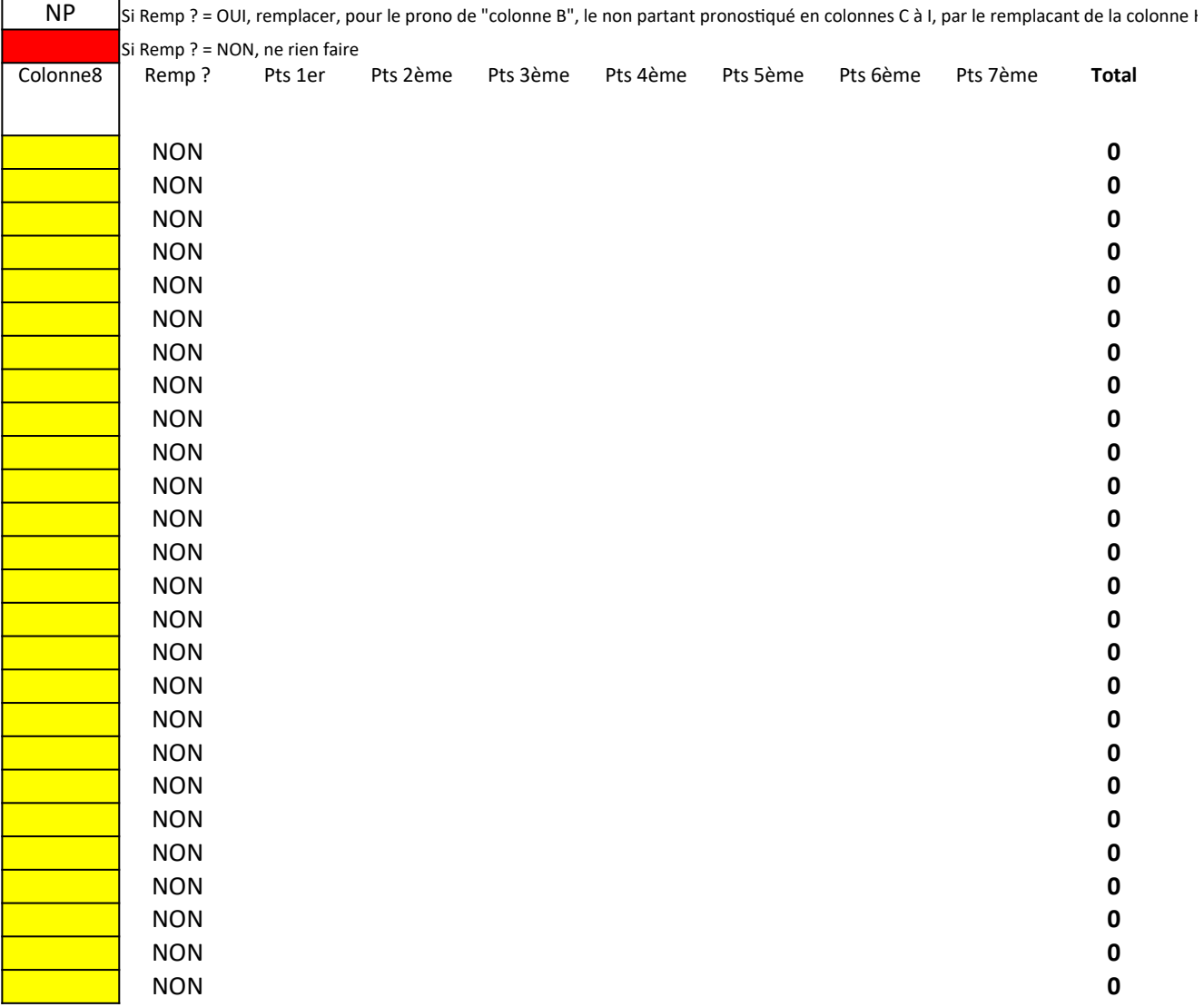

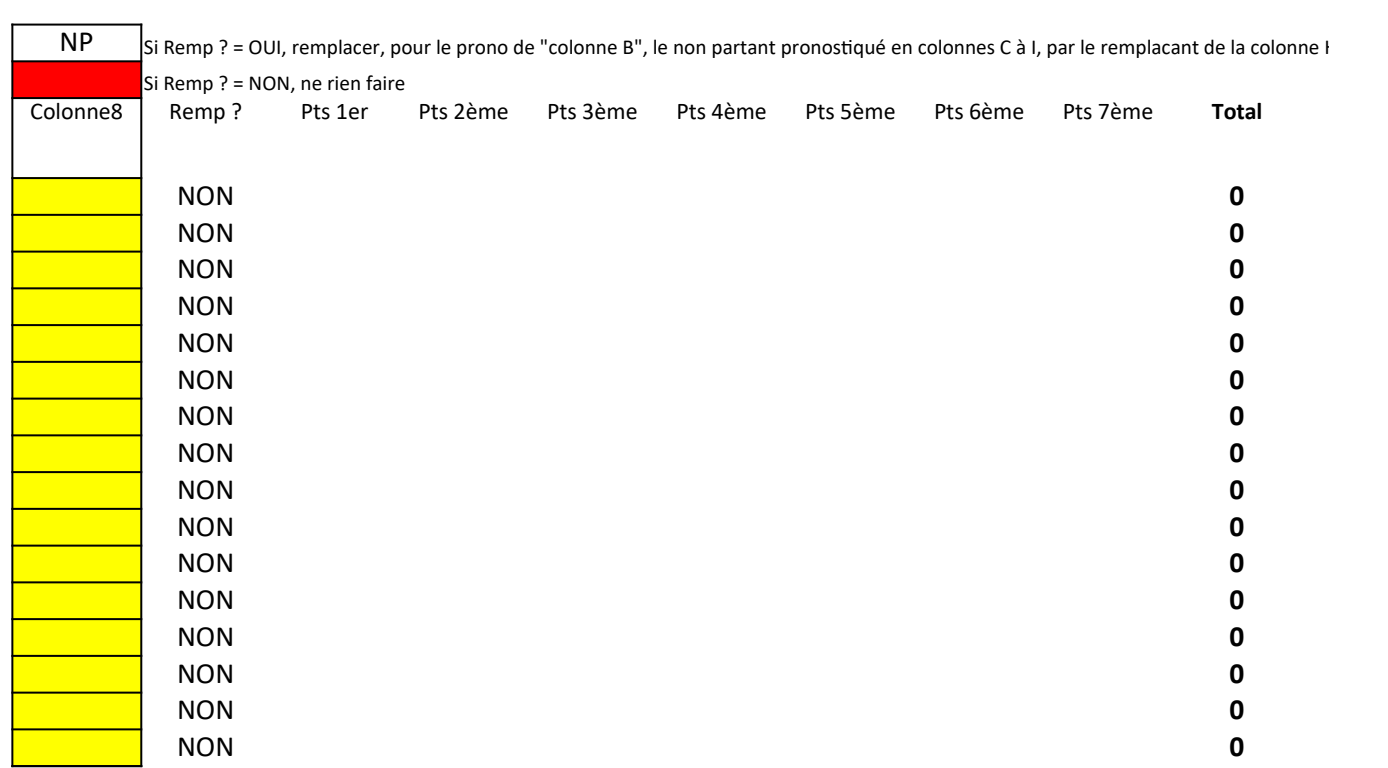

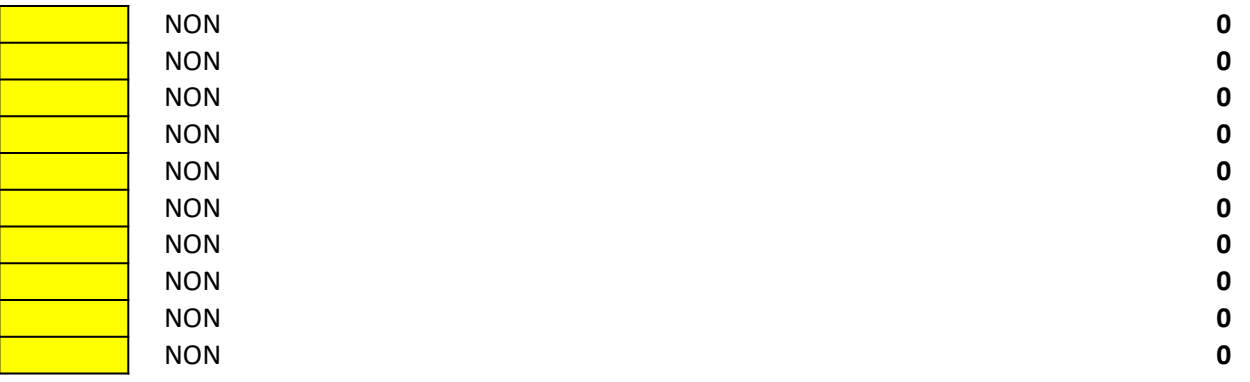

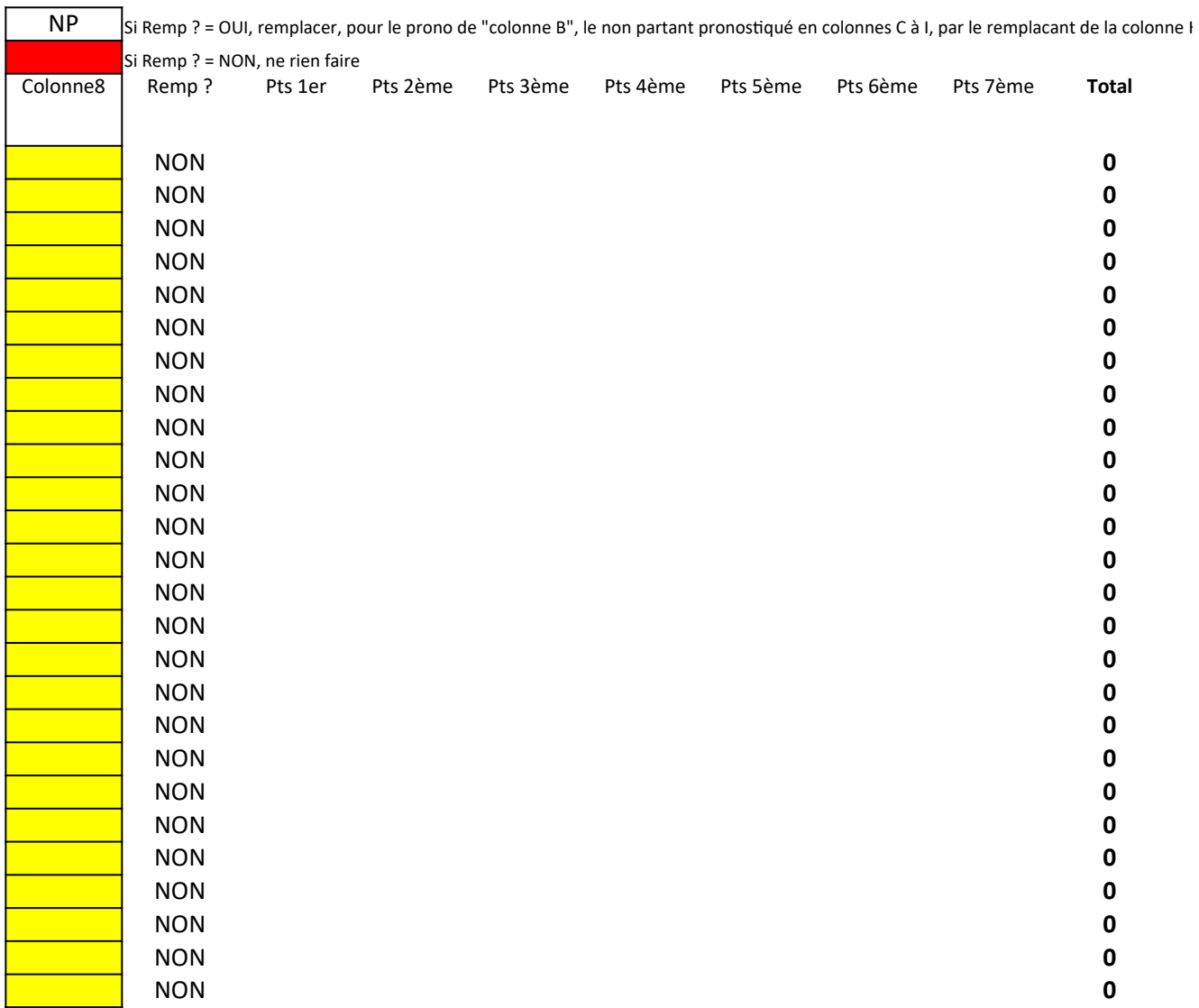

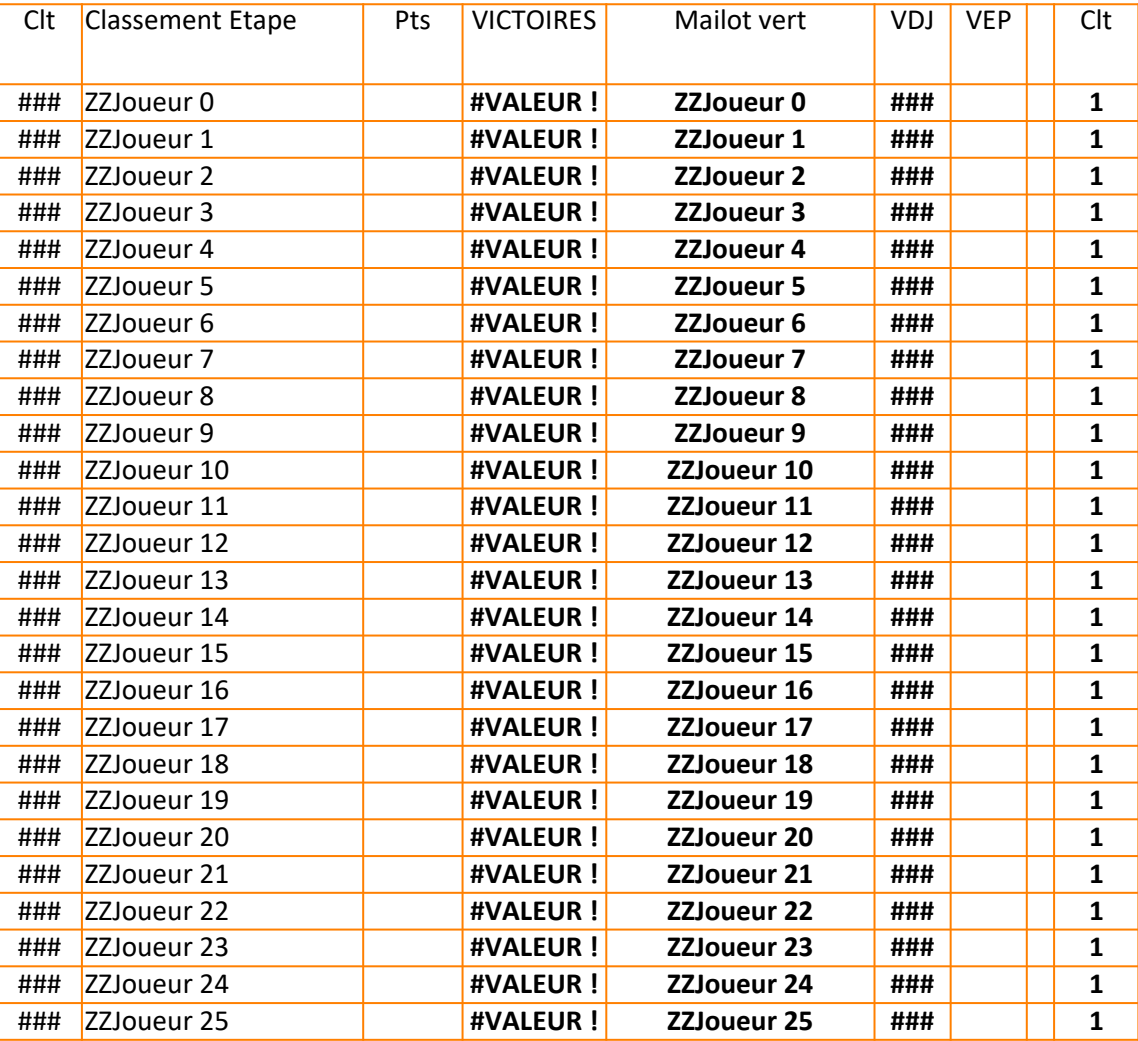

Si Remp ? = OUI, remplacer, pour le prono de "colonne B", le non partant pronostiqué en colonnes C à I, par le remplacant de la colonne H

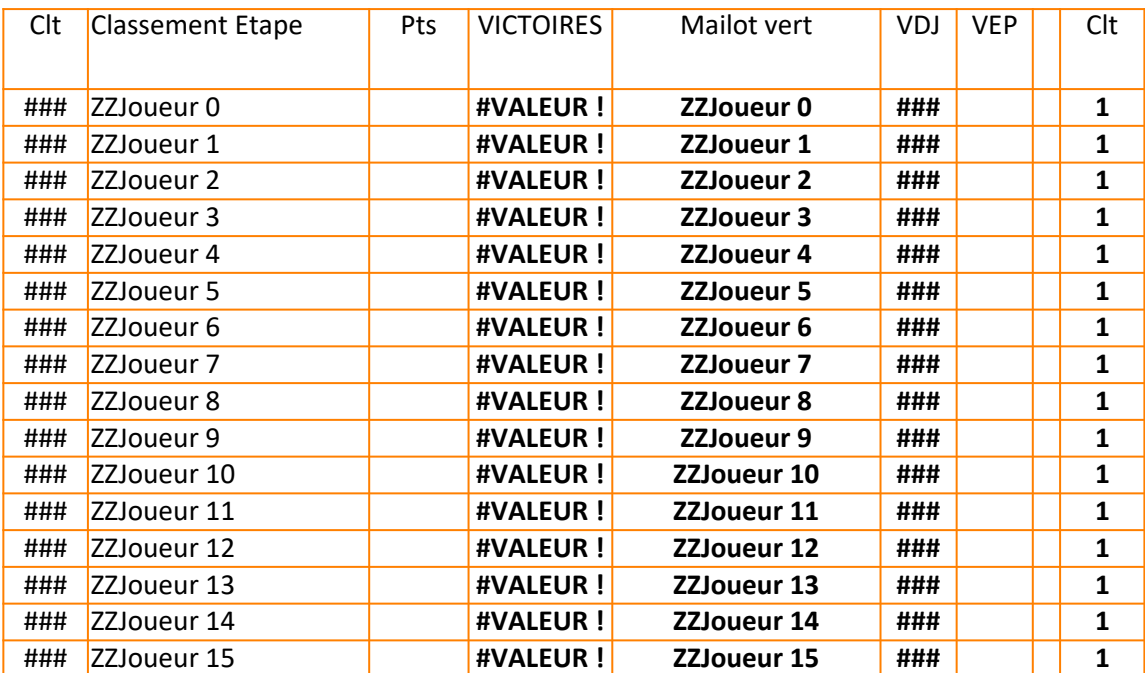

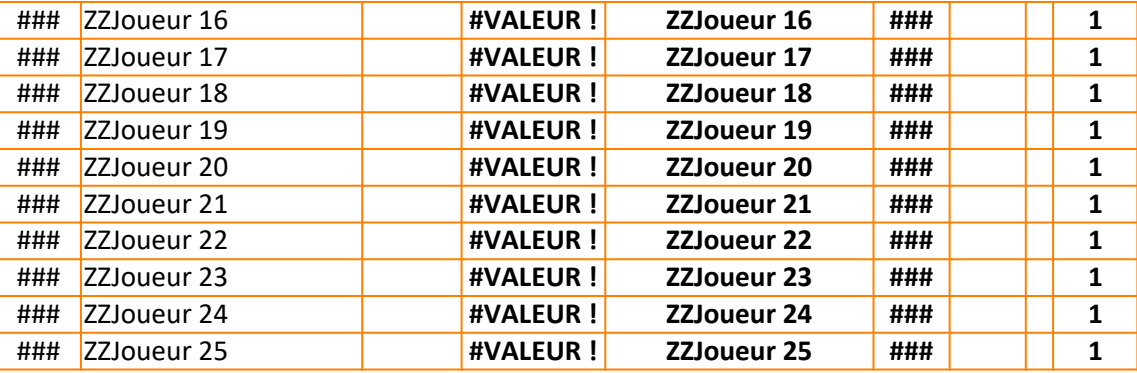

Si Remp ? = OUI, remplacer, pour le prono de "colonne B", le non partant pronostiqué en colonnes C à I, par le remplacant de la colonne H

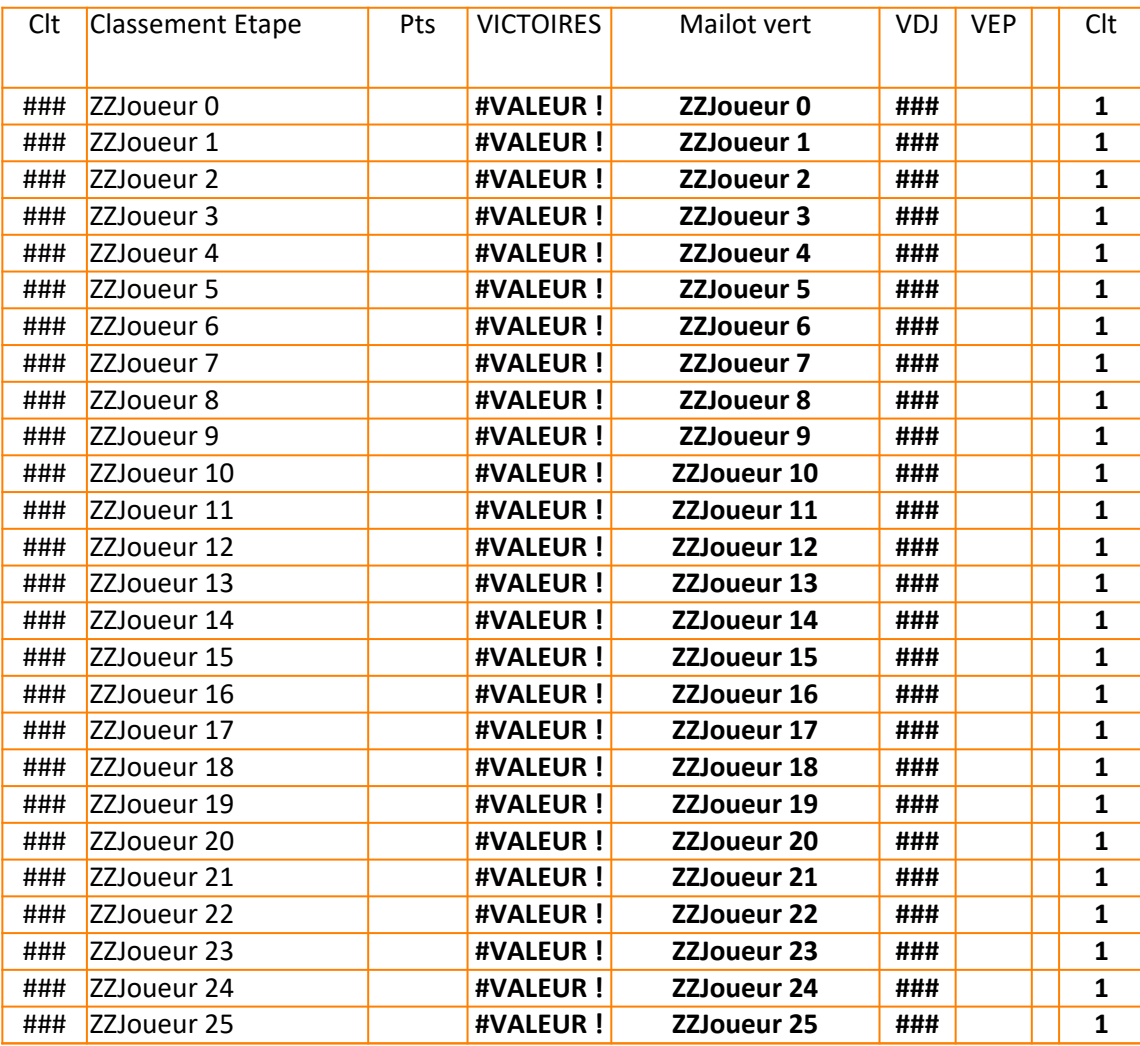

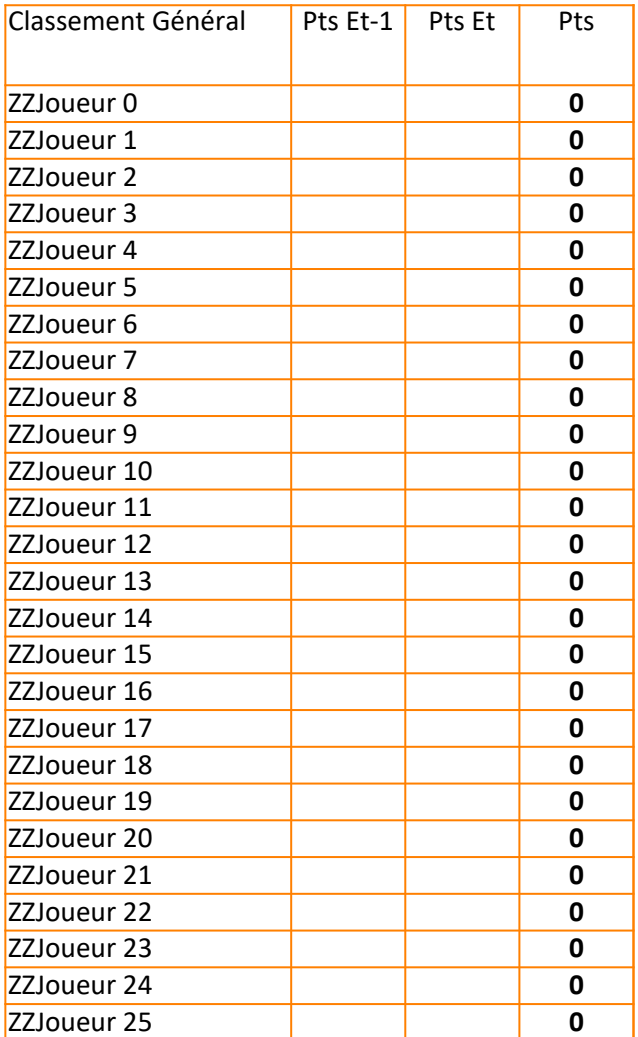

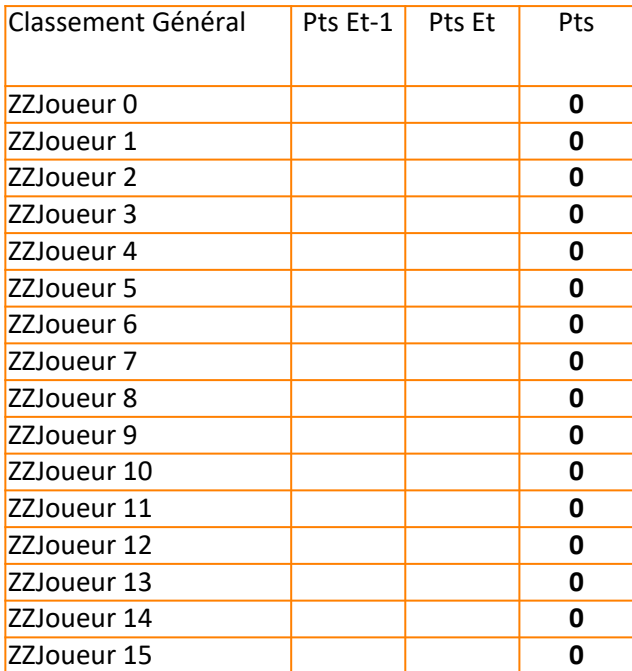

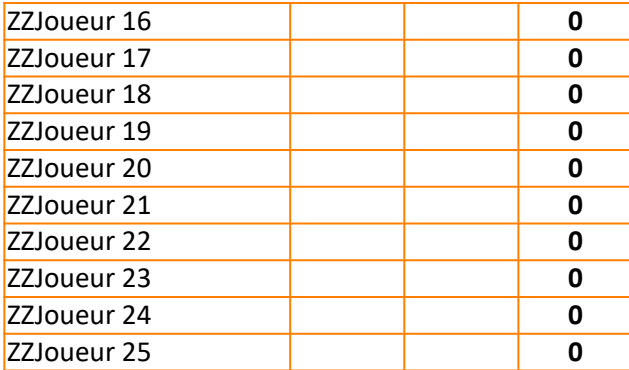

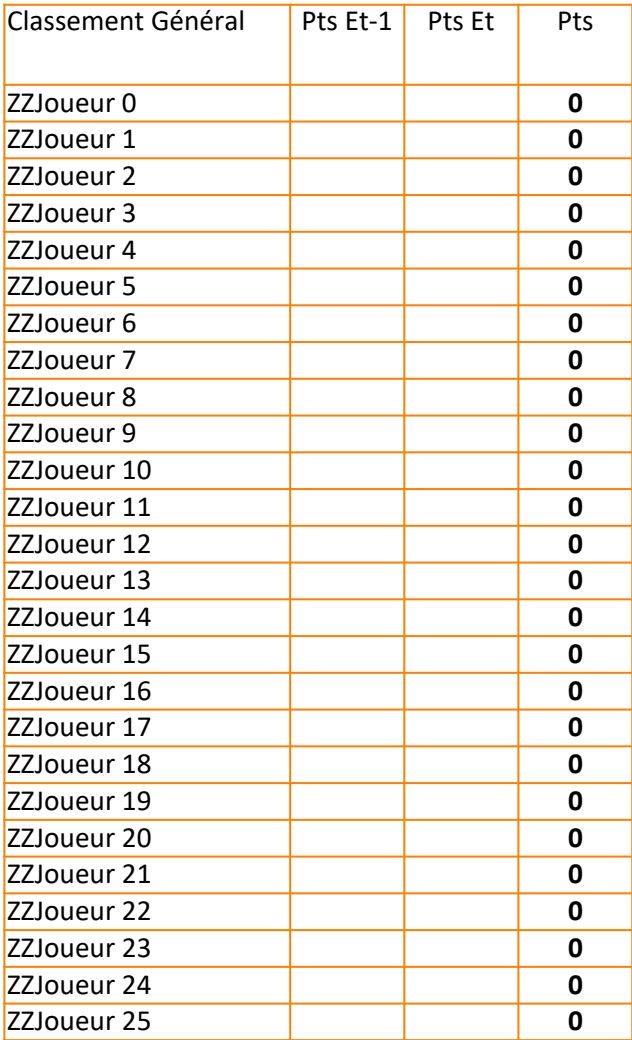

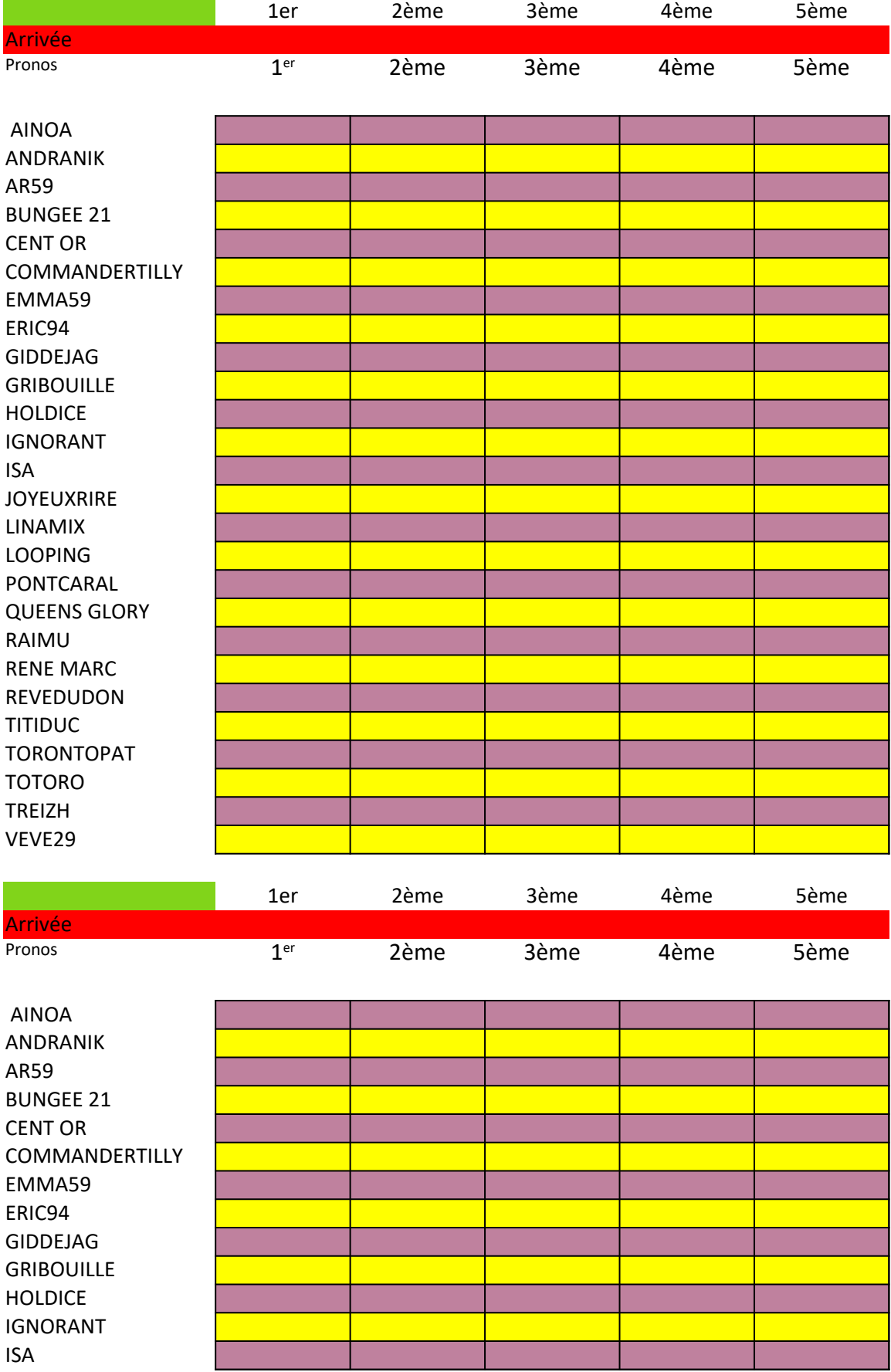

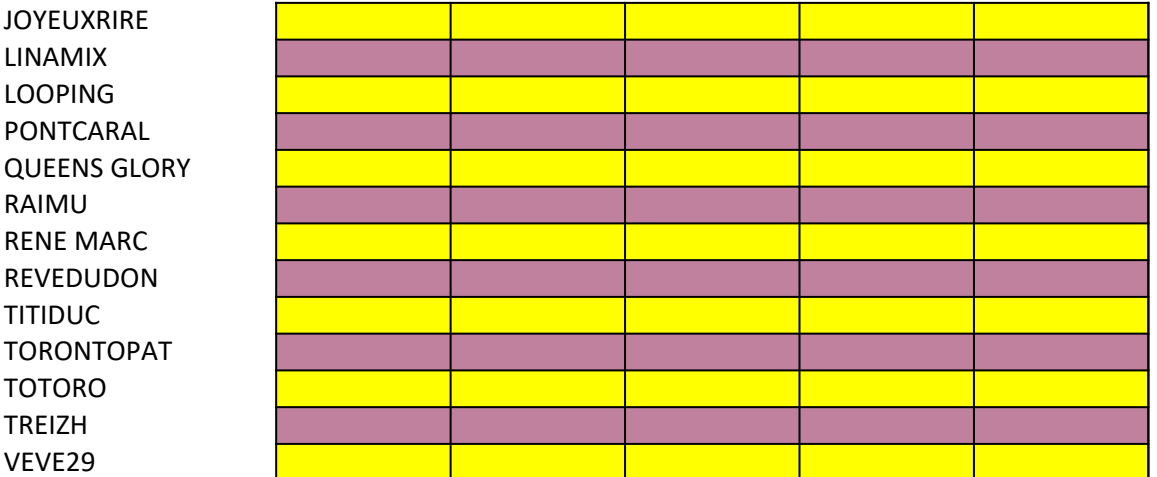

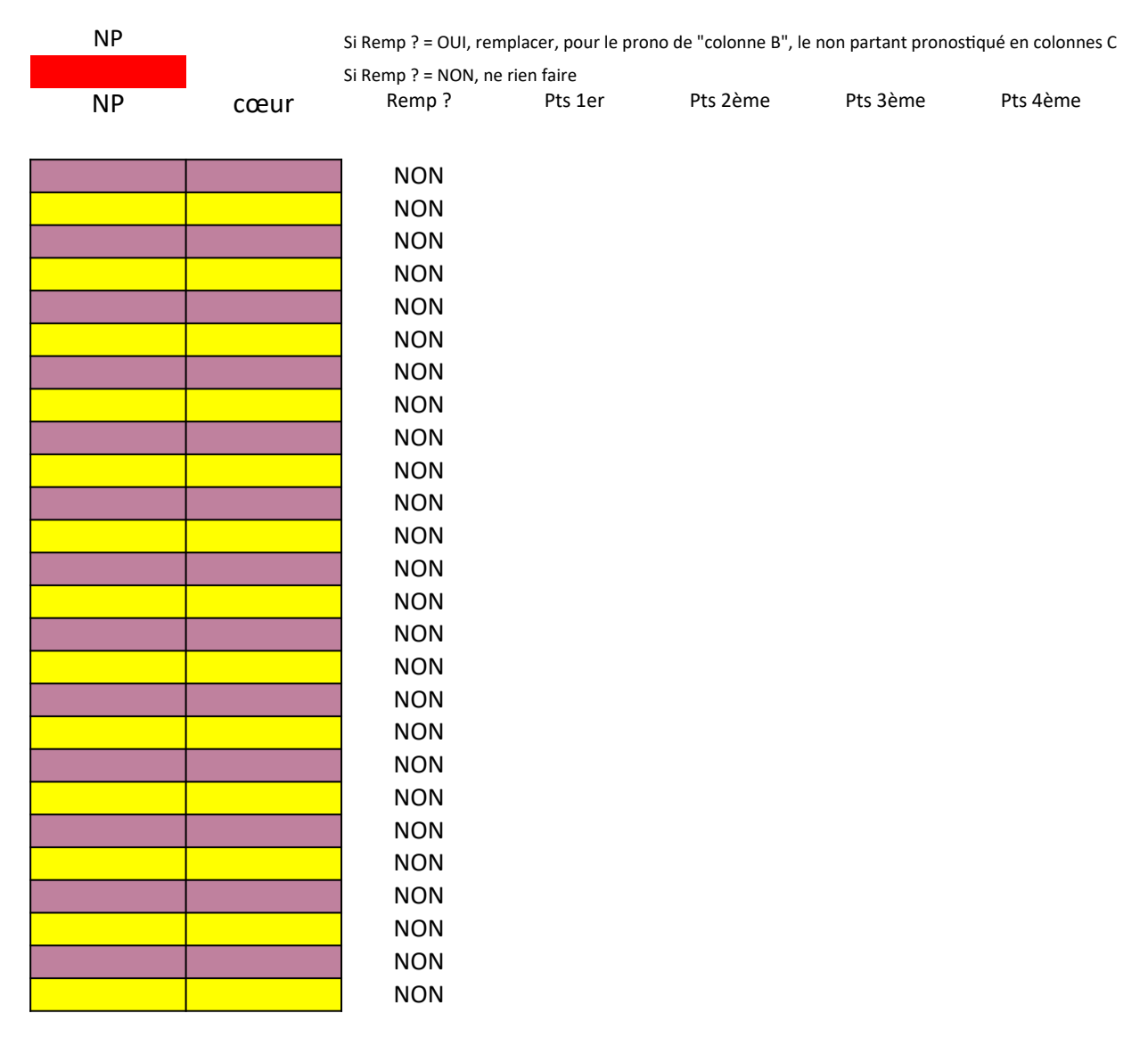

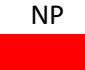

NP Si Remp ? = OUI, remplacer, pour le prono de "colonne B", le non partant pronostiqué en colonnes C Si Remp ? = NON, ne rien faire

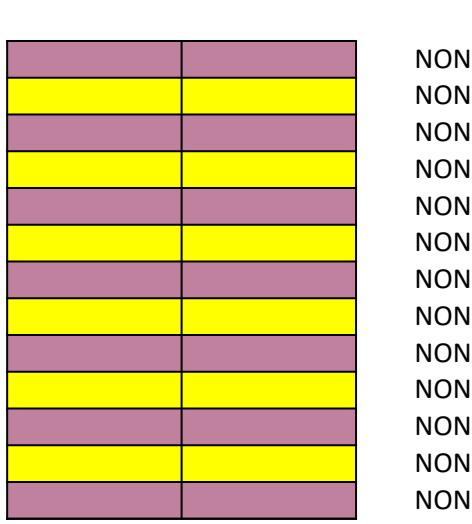

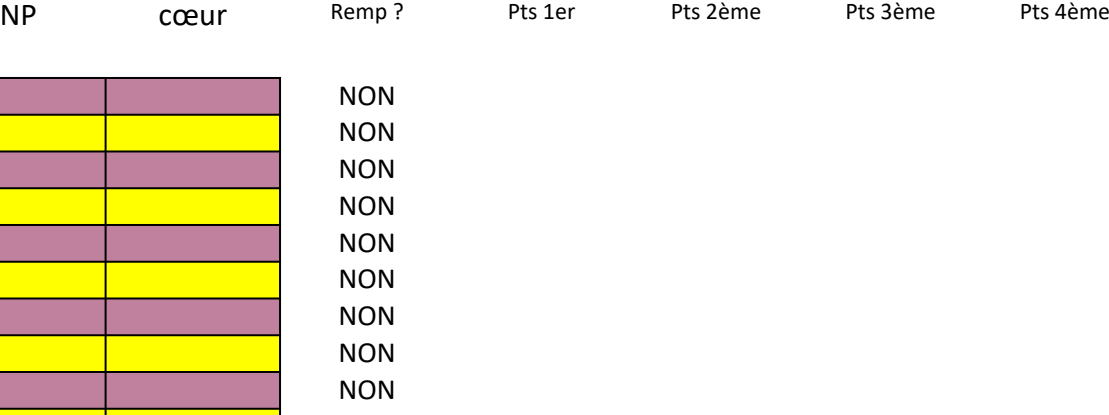

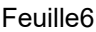

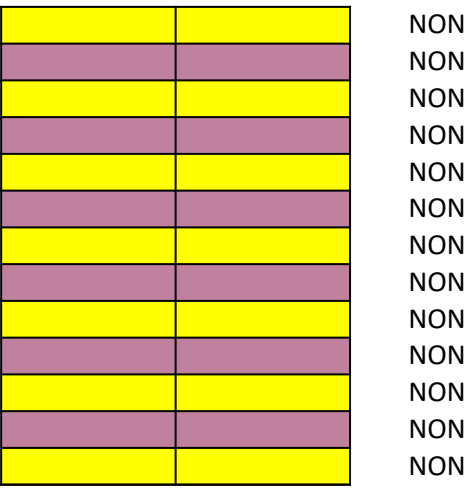

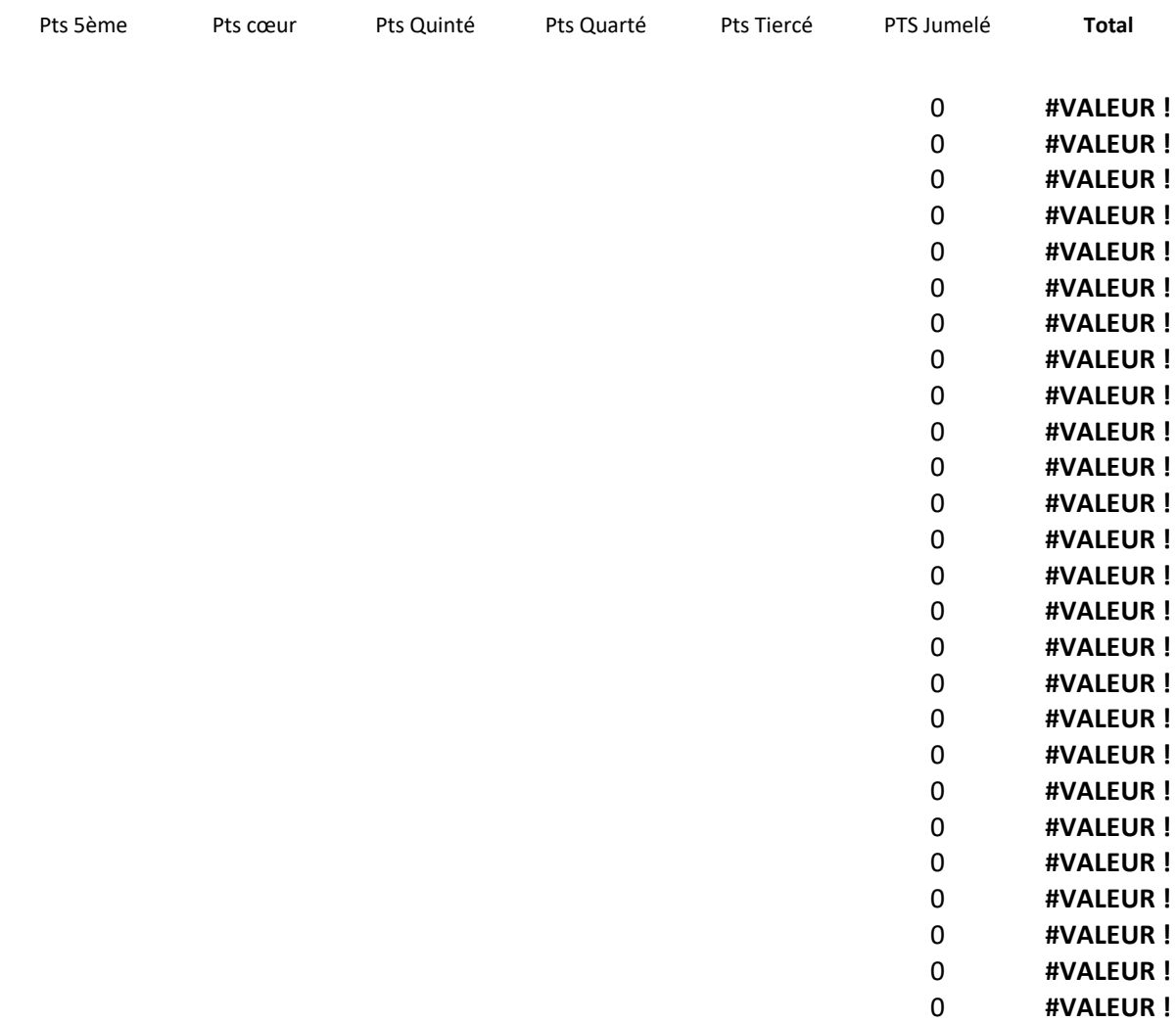

#### à G, par le remplacant de la colonne H

#### à G, par le remplacant de la colonne H

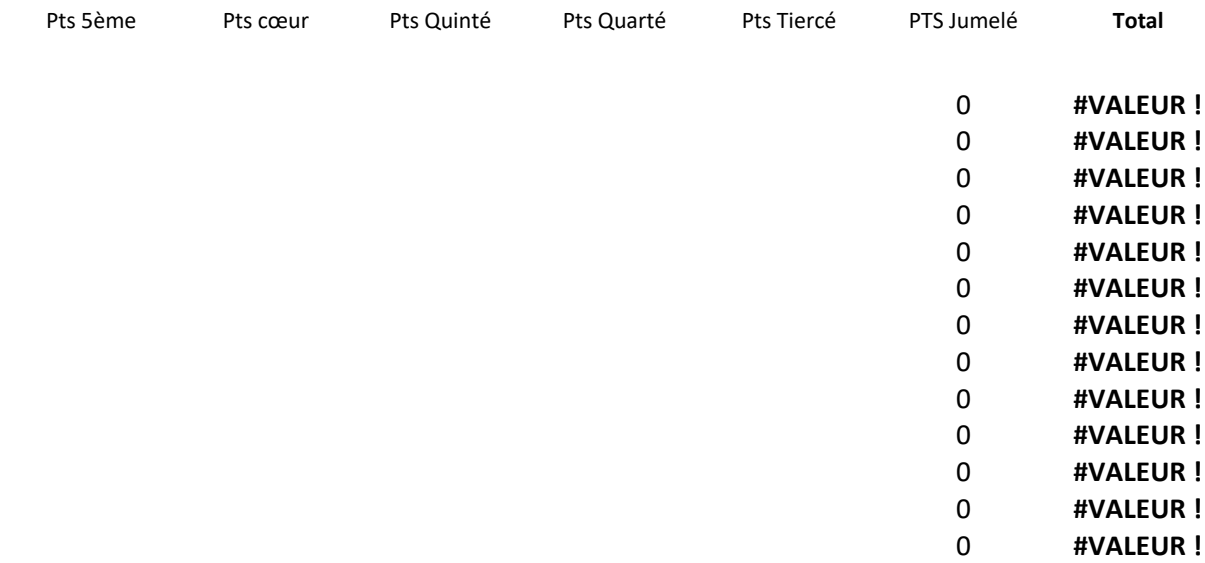

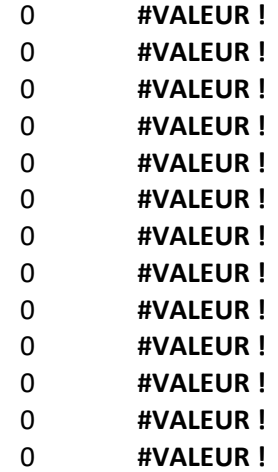

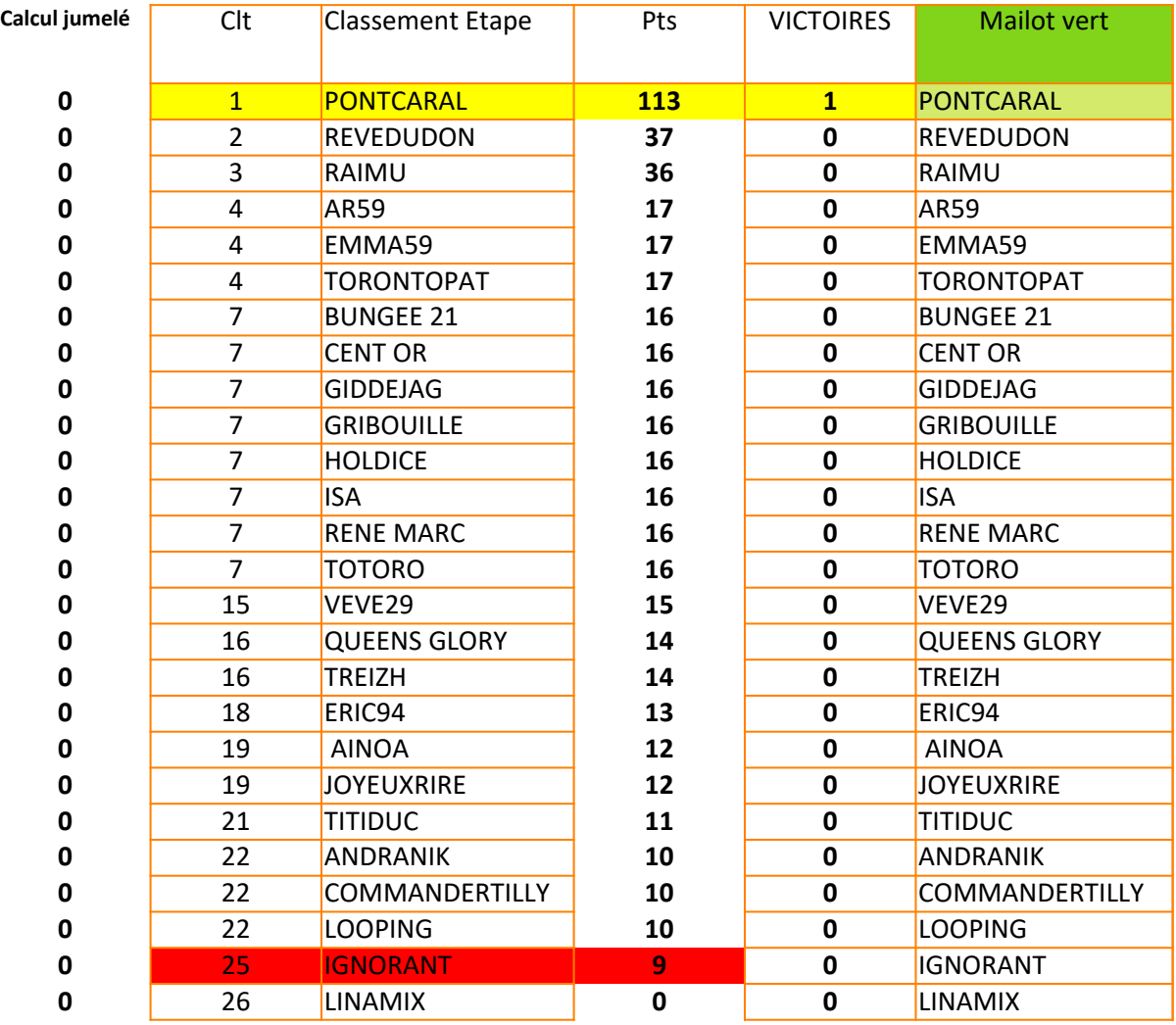

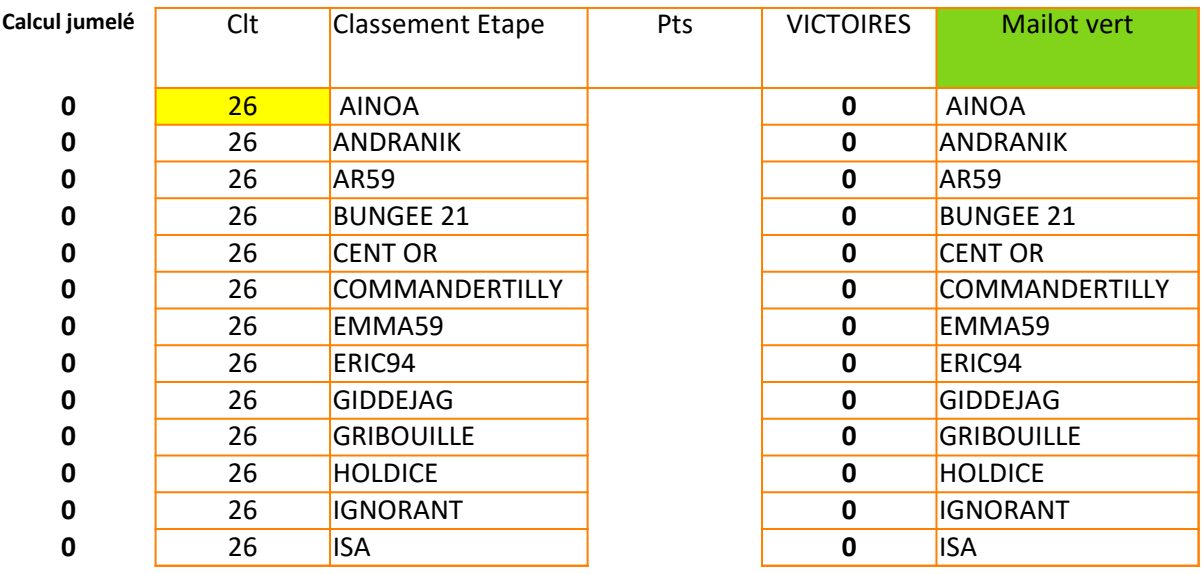

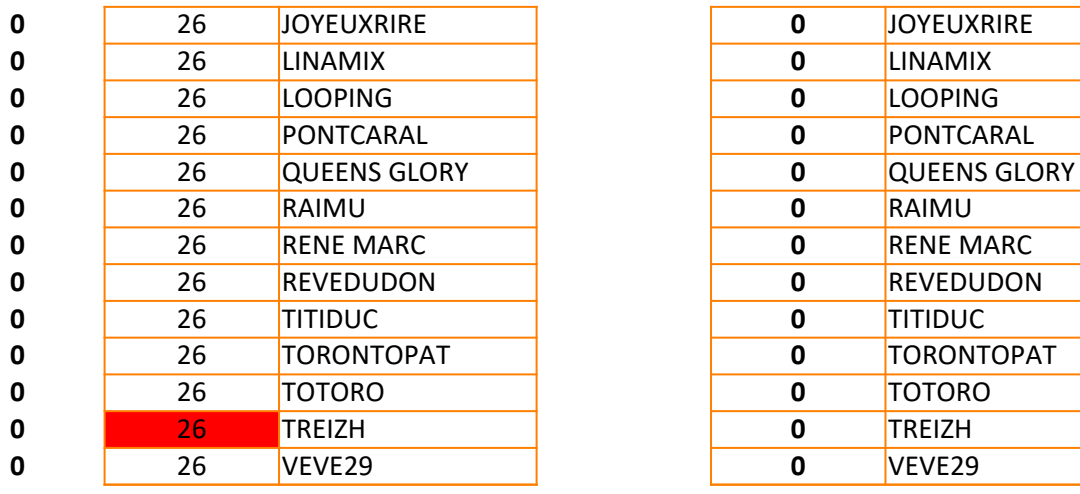

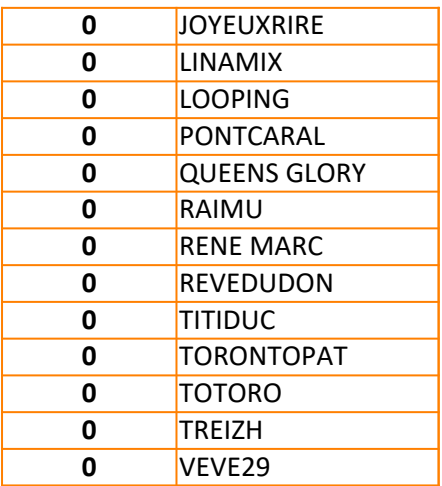

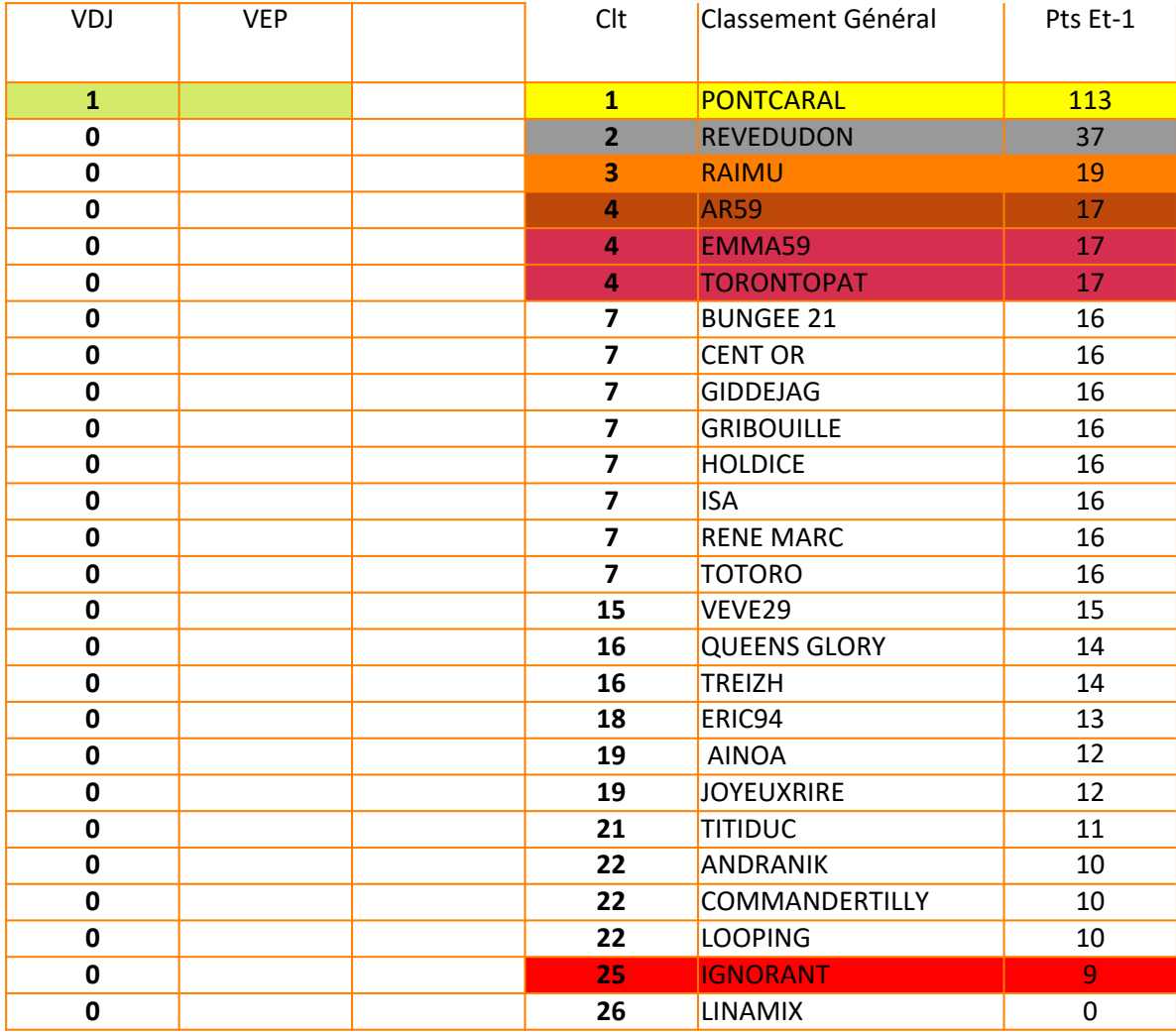

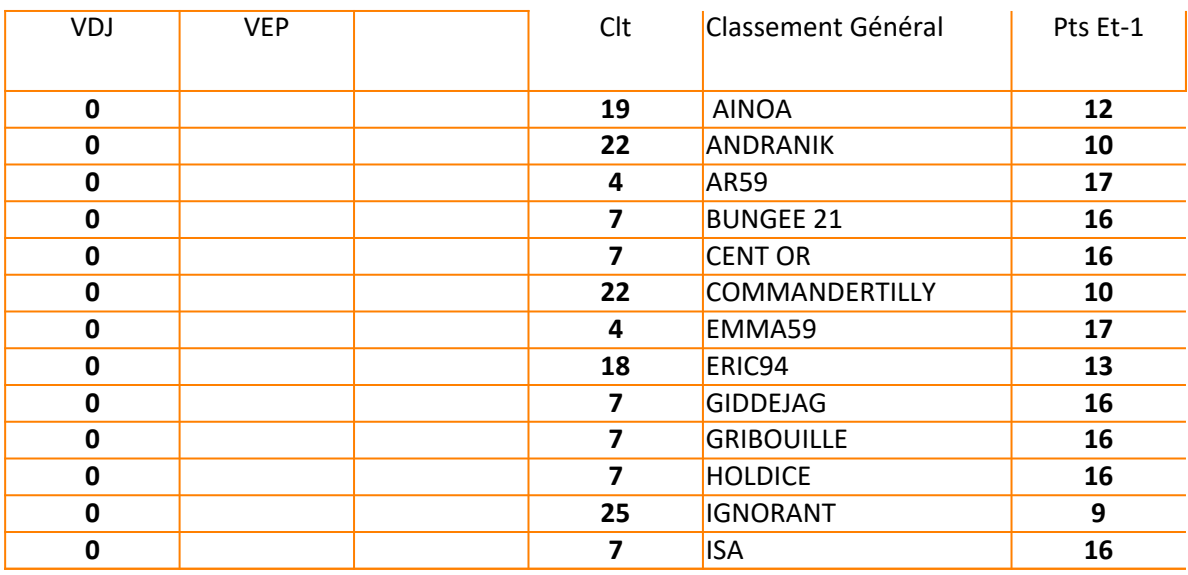

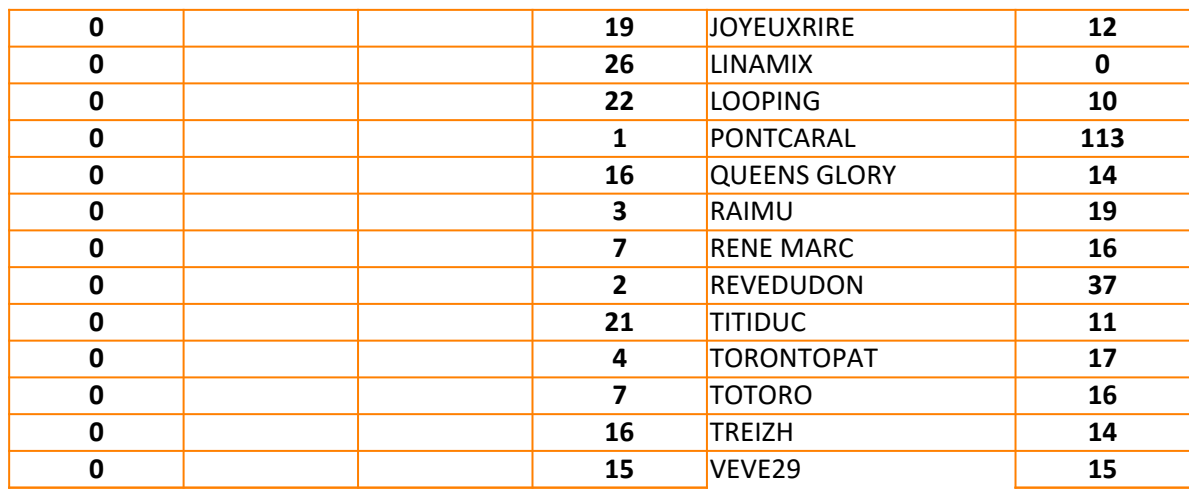

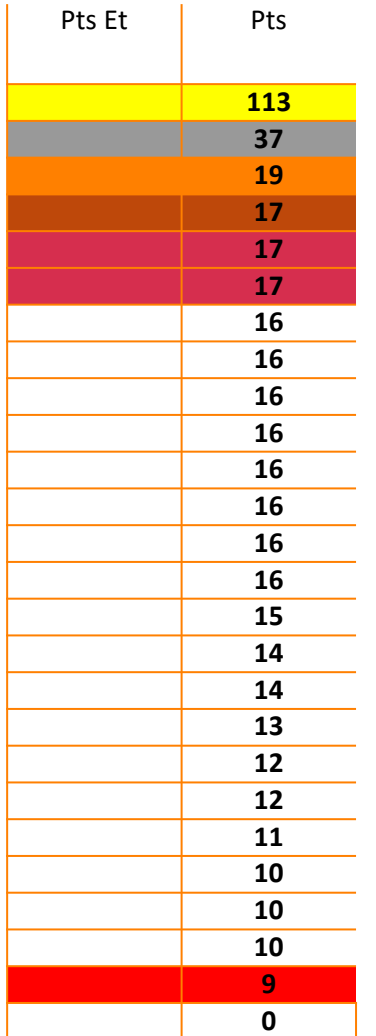

## Explications :

**Pour utiliser la fonction recherche verticale (RECHERCHEV)**  Tu dois figer les nuémros de lignes de la table-matrice Tu avais écrit ca :

**=RECHERCHEV(Tableau6[[#Tout];[Classement Général]];AE** du coup quand tu copies en-dessous, cela donne :

 etc…. =RECHERCHEV(Tableau6[[#Tout];[Classement Général]];AE =RECHERCHEV(Tableau6[[#Tout];[Classement Général]];AE

et à un moment donné, tu sors de ta table matrice...

Il faut donc écrire ta première formule comme ca : Le fait de mettre un "\$" devant une lettre de colonne ou un Les lignes du dessous vont s'écrire : =RECHERCHEV(Tableau6[[#Tout];[Classement Général]];AE

 etc… =RECHERCHEV(Tableau6[[#Tout];[Classement Général]];AE =RECHERCHEV(Tableau6[[#Tout];[Classement Général]];AE

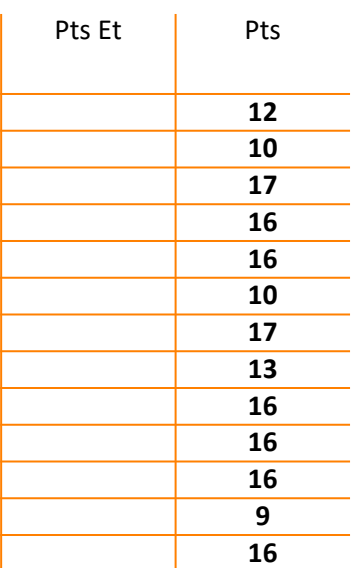

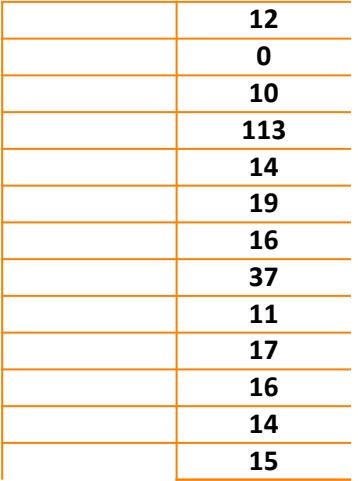

E4:AH30;4;FAUX())

Pour utiliser la fonction recherche verticale (RECHERCHEV)

 $\frac{25}{15}$ :AH31;4;FAUX())  $\frac{26}{16}$ :AH32;4;FAUX())

n numéro de ligne, cela fige la valeur en cas de copie E\$4:AH\$30;4;FAUX())

<mark>:\$4:AH\$30;4;FAUX())</mark> <mark>:\$4:AH\$30;4;FAUX())</mark>